**366** | März 1978

## **SCHRIFTENREIHE SCHIFFBAU**

G. Horn und M. Kirsch

**Systematisierung des Entwurfs von Schiffseinrichtungen Band 3** 

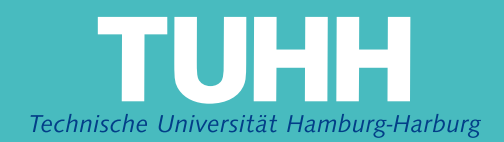

#### **Systematisierung des Entwurfs von Schiffseinrichtungen Band 3**

G. Horn, M. Kirsch

Hamburg, Technische Universität Hamburg-Harburg, 1978

© Technische Universität Hamburg-Harburg Schriftenreihe Schiffbau Schwarzenbergstraße 95c D-21073 Hamburg

http://www.tuhh.de/vss

# **INSTITUT FÜR SCHIFFBAU DER UNIVERSITAT HAMBURG**

Systematisierung des Entwurfs von Schiffseinrichtungen (in drei Bänden)

G. Horn M. Kirsch

Band 3

März 1978 Bericht Nr. 366

.

### SYSTEMATISIERUNG DES ENTWURFS VON SCHIFFSEINRICHTUNGEN

(in drei Bänden)

G. Horn

M. Kirsch

#### BAND 3

PROGRAMMBESCHREIBUNG

mit Rechenbeispiel

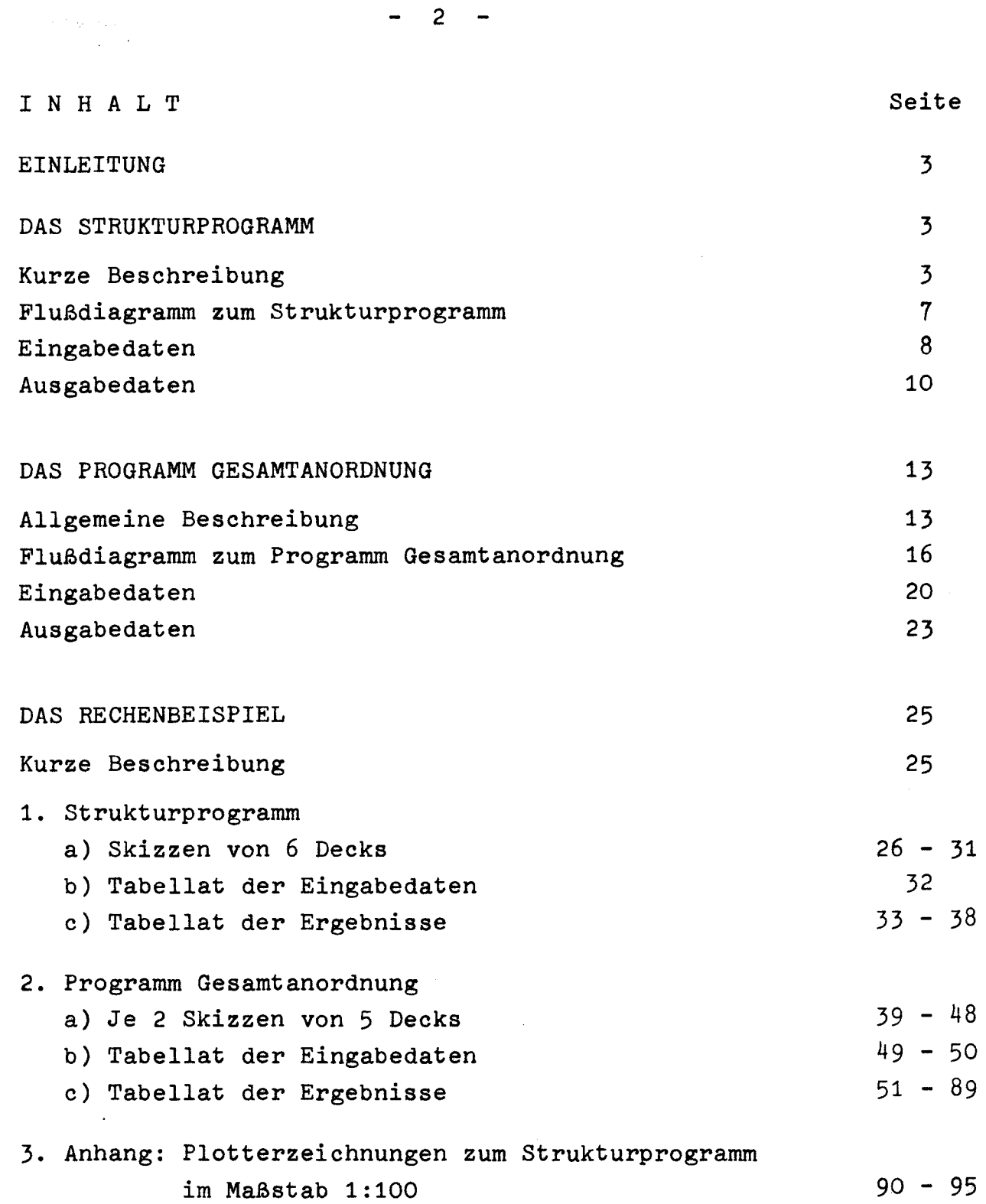

 $\frac{1}{2}$ 

 $\mathcal{L}(\mathcal{A})$ 

 $\begin{array}{cccc}\n\cdot & 2 & - \\
\end{array}$ 

 $\label{eq:2.1} \mathcal{L} = \mathcal{L} \left( \mathcal{L} \right) \left( \mathcal{L} \right)$ 

#### Einleitung

 $\mathcal{A}=\{x_1,\ldots,x_N\}$ 

**Controller** 

Die Methode der Systematisierung des Entwurfs von Wohneinrichtungen auf Schiffen, die in Band 1 entwickelt ist, wurde der Programmierung zugrunde gelegt. Dazu gehört auch die übernahme der dort gemachten Voraussetzungen und der dort definierten Begriffe. Entsprechend der Auf teilung in "Strukturelle Gliederung" und "Gesamtanordnung" sind zwei Programme erstellt worden, das Strukturprogramm und das Programm Gesamtanordnung, die den Benutzer in die Lage versetzen, in einem Rechengang beliebig viele Wohndecks eines Schiffes zu bearbeiten. Während also Band 1 - zusammen mit den zugehörigen Abbildungen von Band 2 - Theorie und Methode der Systematisierung enthält, bringt Band 3 die praktische Anwendung durch die beiden Programme und ein Rechenbeispiel.

In der Einleitung von Band 1 ist bereits eine kurze Übersicht über die Arbeitsweise der beiden Programme gegeben, auf die hingewiesen wird.

Die Programmbeschreibungen sind sehr kurz gefaßt; sie sollen lediglich einen Überblick über den Ablauf der Programme bieten, soweit er für deren Benutzung unerläßlich ist. - Die Programme auf Lochkarten und ausführliche Programmbeschreibungen (Institutsschrift Nr. 2297) liegen im Institut für Schiffbau vor.

#### Das Strukturprogramm

#### Kurze Beschreibung

Mit dem Strukturprogramm soll die strukturelle Gliederung der Wohndecks eines Schiffes ermittelt werden. Es müssen also gewisse Größen bekannt sein, die für das ganze Schiff gelten, sowie die Zahl der zu bearbeitenden Decks. Ferner müssen ganz bestimmte Vorgaben je Deck erfolgen. Um dabei die Zahl der Eingabedaten möglichst klein zu halten, werden diese Decksgrößen in solche eingeteilt, die für nacheinander folgende Decks konstant sein können, und die je Deck veränderlichen Größen.

 $-3 -$ 

Im Programm wird nach der vollständigen Bearbeitung eines Decks stets geprüft, ob der 1. Teil der vorzugebenden Decksgrößen für das folgende Deck konstant bleibt oder nicht. Diese Größen werden nur dann neu eingelesen, wenn sich irgendwelche Änderungen ergeben sollten.

Aus der Liste der Eingabedaten - anschließend an diese Beschreibung - ist ersichtlich, welche Größen für das ganze Schiff und die einzelnen Decks vorgegeben werden müssen und in welcher Reihenfolge sie abzulochen sind.

Nachdem die für das ganze Schiff geltenden Daten und der 1. Teil der Daten für das 1. Deck eingelesen sind, beginnt die Bearbeitung desselben. Zuerst werden die Umrisse von Deck und Kern ermittelt.

Nach dem Einlesen des 2. Teils der Decksgrößen wird das reguläre Gangsystem ermittelt, d.h. die Strukturgrößen BFMB, BFMS, LFMV, LFMH, LFVB, LFMB, ... (Band 1, S. 23 ff.) werden berechnet. Damit ist die Lage der Gangteile des regulären Gangsystems, für das nur die Breiten vorgegeben waren, festgelegt. Da die Bearbeitung der Gangteile stets der nächstgelegenen, parallelen Deckseite zugeordnet wird, geschieht dies durch viermaligen Aufruf der Prozedur TEILO für BB, SB, VS und HS.

Es folgen im Programm die Aufrufe zur Zeichnung der Umrisse von Deck und Kern und des regulären Gangsystems - letzteres durch Aufruf der Prozedur GZW für die vier Deckseiten. Anschließend werden die Lage der Stahlwände und verstärkten Aussteifungen im Verhältnis zu den regulären Gängen ermittelt, in der Zeichnung durch senkrechte Striche an der betreffenden Deckseite dargestellt (Aufruf der Prozedur ZSW je Seite). So ist aus der Zeichnung ersichtlich, ob die strukturelle Gliederung stimmt oder nicht, ob eventuell Stahlwände oder verstärkte Aussteifungen in Gängen liegen oder auf Gangwände treffen, was dann vor der weiteren Systematisierung abgeändert werden müßte. Bei der numerischen Ausgabe der Ergebnisse werden diese Fälle

ebenfalls vermerkt.

4

Die Ermittlung der Lage der Stahlwände und VA im Verhältnis zu den regulären Gängen ist der komplizierteste Teil des Programms, und sie erfolgt auf verschiedene Art für die Längsseiten BB und SB einerseits und die Frontschotte VS und HS andererseits, entsprechend der unterschiedlichen Wahl der Bezugspunkte für die Längsund Querseiten des Decks. Sie besteht praktisch in der Umordnung der Kennwerte TB<sub>i</sub>, TS<sub>i</sub>, TV<sub>i</sub> und TH<sub>i</sub> für die Unterteilungen jeder Seite (Band 1, S.34 ff).

Hier soll noch einmal kurz zusammengefaßt werden, worum es sich handelt. Für i = 0 sind bei der Eingabe alle Kennwerte TB<sub>o</sub>, TS<sub>o</sub>, TV<sub>O</sub> und TH<sub>O</sub> gleich Null gesetzt. Für i = 1,2,... entsprechen die Kennwerte hintereinander den Abständen der Stahlwände, verstärkten Aussteifungen und IG-Wände (Wände "irregulärer" Gänge, die als Unterteilungen betrachtet werden) vom Bezugspunkt (für BB der Eckpunkt BB/VS und für VS und HS auf Mitte Schiff, d.h. auf der Mitte der Seite, Werte negativ in Richtung BB, positiv in Richtung SB). Für das Ende einer Seite gilt der Kennwert T<sub>j</sub> = 0, j = N (T steht hier für TB, TS, TV, TH, N entsprechend für NB, NS, NV, NH). Falls zu der betreffenden Seite ein regulärer Gang gehört, folgt ein weiterer Kennwert T<sub>N</sub> = 0, falls zwei reguläre Gänge vorhanden sind, zwei Kennwerte  $\texttt{T}_{\text{N-1}}$  = 0 und  $\texttt{T}_{\text{N}}$  = 0,  $\texttt{\^{d}}$ .h. die regulären Gänge erhalten die Kennwerte Null, die am Schluß des Arrays T erscheinen, weil bei Beginn der Bearbeitung zwar die Breite der Gänge, aber noch nicht ihre Lage bekannt ist. Dies ist erst nach Ermittlung des Gangsystems der Fall. Da für die Begrenzung der Teilstücke , die durch die Unterteilungen gebildet werden, einmal der Abstand der 1. Gangseite maßgeblich ist, zum andern der Abstand der 2. Gangseite, bleiben als Kennwerte die Werte Null für die regulären Gänge im Programm erhalten, aber sie werden durch die Prozedur UMORD an die richtige Stelle geordnet, zwischen die Kennwerte der übrigen Unterteilungen.

Es wird aber noch ein weiterer Array gebildet mit der einheitlichen Bezeichnung T2 für alle vier Seiten, der die Abstände der 2. Begrenzung aller Teilstücke vom Bezugspunkt sammelt. Wo also bei den Kennwerten Nullen auftreten, stehen jetzt die tatsächlichen Abstände der Unterteilungen der Reihe nach vom Bezugspunkt; für die regulären Gänge ist dies stets der Abstand der 1. Gangseite. Für i <sup>=</sup> N ist es bei BB und SB die Deckslänge LWF, bei VS und HS die  $+$ ) Dann Index I = N-1 bzw. I = N-2

 $\mathcal{F}(\mathcal{A})$ 

Die Handhabung der Prozeduren für die verschiedenen Deckseiten wird nun kurz geschildert. Für BB und SB gilt: Wenn zwei reguläre Gänge vorhanden sind und die Zahl der Teilstücke größer als drei ist, erfolgt die Bearbeitung durch Aufruf der Prozedur T2; für N <sup>=</sup> 3 sind weder Stahlwände noch VA vorhanden; es ist also nichts umzuordnen. Wenn ein regulärer Gang vorhanden ist, wird für N > 2 die Prozedur Tl aufgerufen.

Für VS und HS gilt: Die Bearbeitung erfolgt sowohl für einen als auch zwei reguläre Gänge durch Aufruf der Prozedur T3.

Da die Breite des Decks vor Beginn der Bearbeitung noch nicht feststeht, ist es möglich - wenn auch nicht sehr wahrscheinlich **-,** daß Stahlwände oder VA in Längsrichtung außerhalb der Decksbreite liegen. Ob das der Fall ist, wird durch die Prozedur TBR geprüft, die vor T3 aufgerufen wird. Ein entsprechender Vermerk erscheint dann sowohl bei der Ausgabe der numerischen Ergebnisse als auch in der Zeichnung.

Die vorher genannte Prozedur UMORD, die die eigentliche Umordnung der Kennwerte bewirkt, wird sowohl in T2 als auch in Tl und T3 aufgerufen.

Mit der Prüfung und eventuellen Umordnung der Kennwerte "für alle vier Seiten eines Decks ist die Bearbeitung desselben im Strukturprogramm beendet.

Es wird danach festgestellt, ob der 1. Teil der vorgegebenen Decksdaten für das folgende Deck gültig bleibt. Wenn nein, beginnt die Bearbeitung des nächsten Decks mit dem Einlesen dieser Daten und anschließendem Sprung zum Label 5 (Einlesen des 2. Teils der Decksdaten), wenn ja, erfolgt sofort der Sprung zum Label 5. So wird nacheinander für alle Wohndecks eines Schiffes die strukturelle Gliederung ermittelt.

Die Eingabedaten und die Ausgabedaten sind nachstehend in Listen zusammengestellt. Das Flußdiagramm zeigt noch einmal in großen Zügen den Programmablauf.

 $-6-$ 

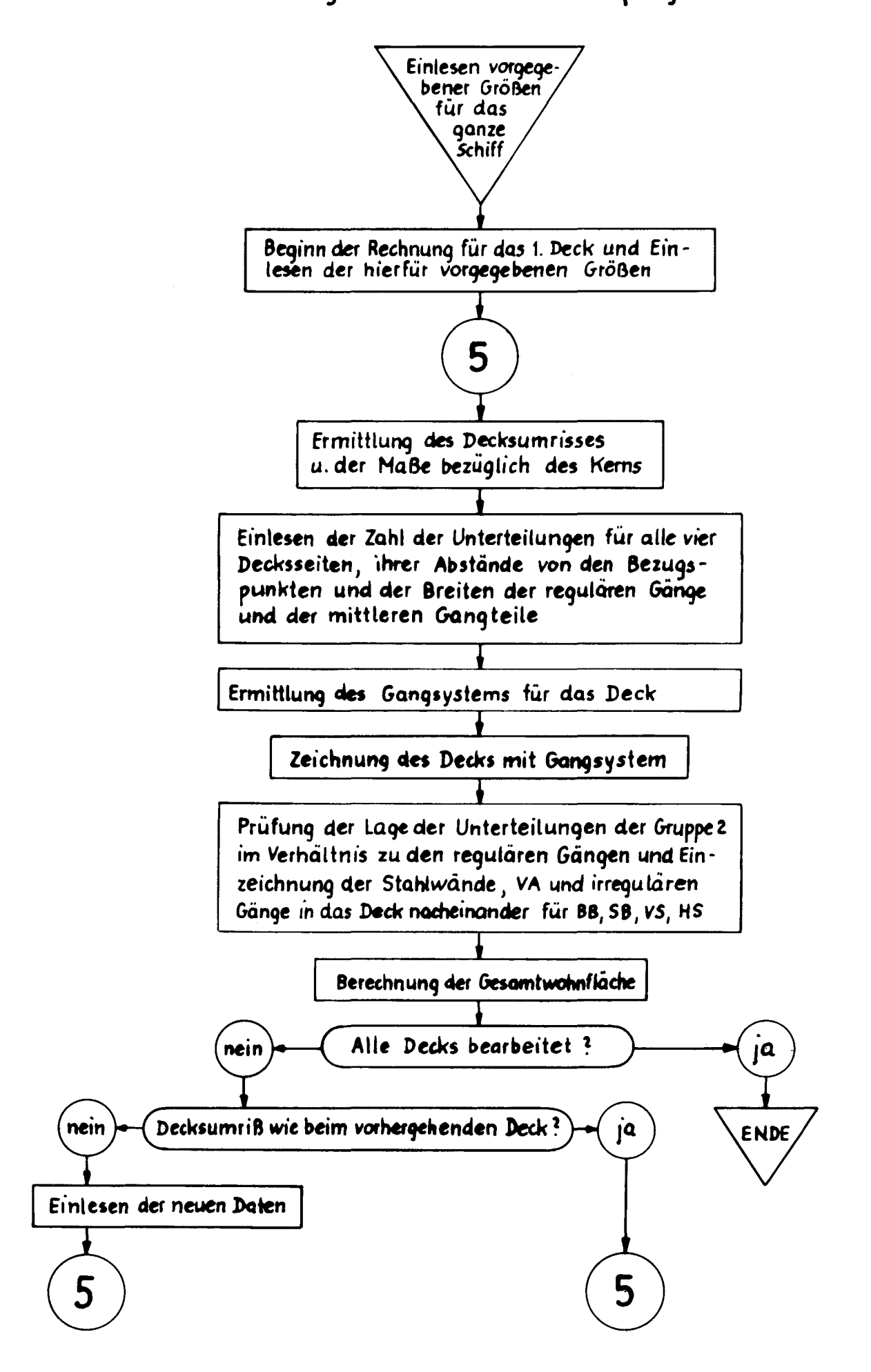

Eingabedaten (Alle Längenmaße werden in Millimetern, alle Flächenmaße in Quadratmetern eingegeben)

- a) für das ganze Schiff
- SW Maß zur Kennzeichnung von Unterteilungen der Gruppe 2 in den Deckszeichnungen
- NDK Anzahl der Wohndecks
- SP Spantentfernung
- ST Steifenentfernung
- PERS Anzahl der unterzubringenden Personen bzw. Schlafplätze
- QPMIN Mindestquadratmeter Decksfläche/Person
- QPMAX Maximale Quadratmeter Decksfläche/Person
- QAB Betrag, der von der Gesamtfläche (sowohl von dem Minimal- als auch von dem Maximalwert) abzuziehen ist für ganze Decks oder Räume, deren Einrichtung in den betreffenden Entwurf nicht einbezogen werden soll, z.B. Kommandobrücke, Räume unter Deck
- b) für das 1. Deck

 $\sim$ 

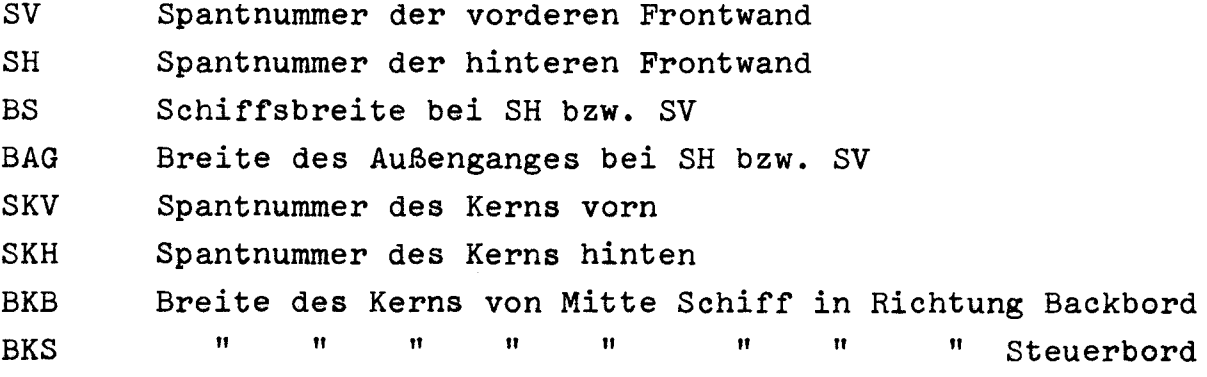

c) je Deck

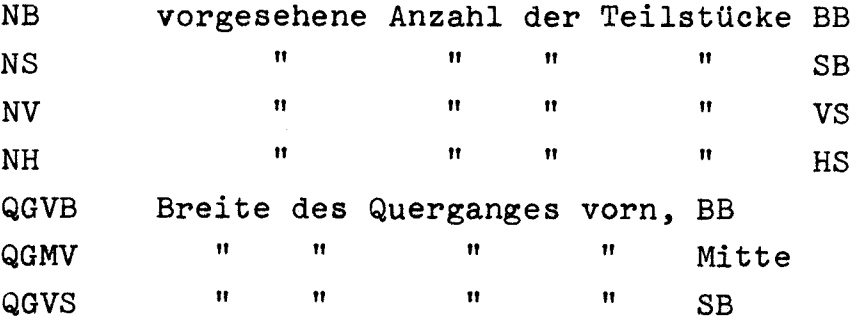

QGHB Breite des Querganges hinten, BB QGMH " " " " Mitte QGHS " " " " SB LGBV " " Längsganges BB, vorn LGMB " " " " Mitte LGBH " " " " hinten LGSV " " " " SB, vorn LGMS " " " " <sup>11</sup> Mitte LGSH  $''$   $''$   $''$   $''$   $''$  hinten Kennwerte für Unterteilungen BB,  $(i=0,1,2,...NB)$ T<sub>B</sub><sub>i</sub>  $\blacksquare$   $\blacksquare$   $\blacks$  $TS_i$  $\begin{array}{ccccc} n & & & n \\ & \cdots & & & \cdots \\ n & & & & n \end{array}$  (i=0,1,2,...NV)  $TV_i$  $n \t n \t n$   $n \t (i=0,1,2,...N)$ TH<sub>i</sub> d) UD Boolesche Größe UD = 'TRUE' bedeutet, daß der Umriß des nächsten Decks gleich dem vorhergehenden ist; weiteres Einlesen der Daten geht bei Label 5 weiter: NB, NS, NV, NH, **...** e) für UD = FALSE : Einlesen der folgenden Daten: SV SH BAG SKV Bedeutung, wie bereits vorher angegeben SKH BKB BKS

Danach folgt der Sprung zu Label 5: Einlesen von NB, NS, NV, NH, ...

9

 $10 -$ 

Länge vorn, von VS, bis zum mittleren Gangteil, bzw. bis zur Wegerung des Kerns " hinten, von  $HS$ , " " " " Breite, von BB-Wand " 11 11  $\mathbf{u}$   $\mathbf{u}$   $\mathbf{u}$ " von SB-Wand " " " " " " " Ausgabedaten (Alle Längenmaße werden in Millimetern, alle Flächenmaße in Quadratmetern ausgegeben) DK LWF BWF WF LFVB LFMB LFBH LFVS LFMS LFHS BFBV BFMV **BFSV** BFBH BFMH BFSH LFMV LFMH BFMB BFMS Nummer des Decks Länge des Wohndecks Breite des Wohndecks Flächeninhalt des Wohndecks Länge der Backbordwand vorn, bis zum 1. regulären Gang " Backbordwand zwischen 2 regulären Gängen LFMB=O, wenn nur 1 regulärer Gang vorhanden ist LFVB=LWF J lärer Gang LFMB <sup>=</sup> LFHB <sup>=</sup> <sup>0</sup> vorhanden ist ' wenn kein regu- $^{\dagger}$ 11 " Backbordwand hinter dem letzten regulären Gang Längen für Steuerbordwand, analog BB Breiten für vordere Frontwand, analog BB Breiten für hintere Frontwand, analog BB

Lage von Unterteilungen der Gruppe 2 zu regulären Gängen in besonderen Fällen:

A) Backbordwand:

Falls eine Unterteilung in einem regulären Gang liegt:

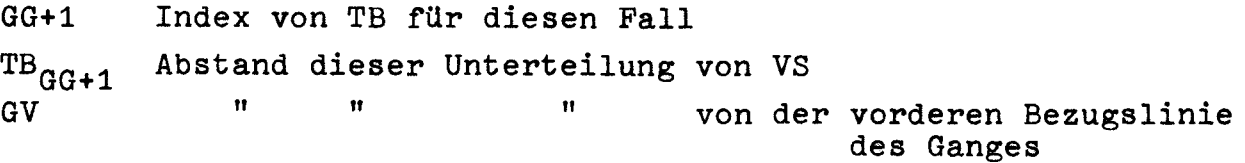

 $-11 -$ 

Falls noch eine zweite Unterteilung im Gang liegt:

GH Abstand dieser zweiten Unterteilung von der hinteren Bezugslinie des Ganges

Falls zwei reguläre Gänge vorhanden sind, könnte das eben Gesagte auch für jeden der beiden Gänge zutreffen; dann würden die entsprechenden Werte für jeden dieser Gänge ausgedruckt.

TB [O..NB] Abstände der Unterteilungen Gruppe 2 von VS, umgeordnet, mit TB<sub>GG</sub> = 0 für einen regulären Gang, bzw.  $TB<sub>GG1</sub> = TB<sub>GG2</sub> = 0$  für zwei reguläre Gänge  $TB_{\text{N}}$  =  $TB_{\text{N}}$  = 0

T2 | O..NB | Abstände der 2. Begrenzung aller Teilstücke vom Bezugspunkt BB

#### B) Steuerbordwand

Ausgabe der Ergebnisse analog der Backbordwand, nur daß der Array hier TS heißt (anstatt TB), und der Array T2 von 0 bis NS läuft.

#### C) Vordere Frontwand

Da die Breite der Frontwand bei Eingabe der Daten noch nicht festliegt, kann es sein, daß die Abstände der ersten und der letzten Unterteilung so vorgegeben sind von Mitte Schiff, daß sie nicht mehr innerhalb der im Programm berechneten Breite liegen. Das ist im Programm zu untersuchen. Gegebenenfalls erfolgt eine entsprechende Ausgabe.

a) Der Abstand der ersten Unterteilung TV<sub>1</sub> von Mitte Schiff ist größer als BWF/2

#### Ausgabe:

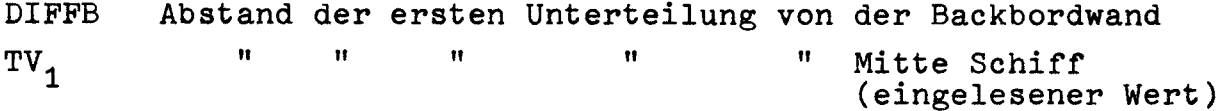

b) Der Abstand der letzten Unterteilung TV<sub>M</sub> von Mitte Schiff ist größer als BWF/2

#### Ausgabe:

DIFFS  $TV_M$ Abstand der letzten Unterteilung von der Steuerbordwand <sup>11</sup> <sup>11</sup> <sup>11</sup> <sup>11</sup> <sup>11</sup> Mitte Schiff

c) Die Ausgabe der folgenden Ergebnisse geschieht analog der Backbordwand, der Array heißt hier TV statt TB, und T2 läuft von 0 bis NV.

#### D) Hintere Frontwand

Die Ausgabe erfolgt analog der vorderen Frontwand, entsprechend den dort aufgeführten Punkten a), b), c), mit der Bezeichnung TH statt TV, und T2  $[0..NH]$ .

#### E) Gesamtwohnfläche WFG

Aufsummierung der Wohnflächen der Decks bis zu dem gerade bearbeiteten Deck.

#### Das Programm Gesamtanordnung

#### Allgemeine Beschreibung

Dieses Programm dient der Aufgliederung der Teilstücke in Räume, der Verteilung von Fenstern und Türen, der Berechnung der Flächeninhalte der Räume und der Ermittlung der Plattenaufteilung bei Wänden und Wegerungen.

Um dem Benutzer die Zusammenstellung der Eingabedaten zu erleichtern, erfolgt vorab nur eine grobe Charakterisierung eines jeden Teilstücks nach seiner Art durch die Kennzahl KT. Für die Bearbeitung genügt diese nicht; deshalb wird im Programm unter Berücksichtigung von Art und Lage der Teilstücke eine differenzierte Kennzahl EX kreiert.

Dabei wird zwischen "echten" und "unechten" Teilstücken unterschieden, wobei wir bei den "echten" Teilstücken die beiden Grundtypen UTS (umschottete Teilstücke mit und ohne Innenwegerung) und OTS (offene Teilstücke) unterscheiden, während die regulären und irregulären Gänge die "unechten" Teilstücke bilden. Bearbeitet werden nur die "echten" Teilstücke; die anderen dienen lediglich der richtigen Zuordnung von Wänden und Wegerungen zu den "echten" Teilstücken (Band 1, S. 44 ff.).

Das Programm besteht aus zwei großen Abschnitten. Vorneweg werden die Basismaße für eine bestimmte Zahl von Raumtypen (Basistypen) eingelesen, die Abmessungen für drei Duschraumtypen und die für das ganze Schiff gültigen Daten. Dann beginnt die Bearbeitung des 1. Decks mit dem Einlesen aller für das einzelne Deck gültigen Daten (Strukturgrößen).

Im ersten Abschnitt wird nacheinander für alle Teilstücke einer Seite - nach Einlesen der Abstände der 2. Begrenzung der Teilstücke vom Bezugspunkt - und für alle vier Seiten (viermaliger Aufruf der Prozedur RDEFEX) die Kennzahl EX und die Teilstücklänge festgestellt. Eckteilstücke erhalten hierbei zwei EX-Werte - in Sonderfällen, wenn das Teilstück sich über eine ganze Seite erstreckt, sind es drei **-,** die nicht übereinzustimmen brauchen, entsprechend der

Zuordnung der Wände und Wegerungen zu der einen oder anderen Seite (Band 1, S. 48 ff.).

Im zweiten Abschnitt werden die einzelnen Teilstücke einer Deckseite weiterbearbeitet, nacheinander für alle vier Seiten (viermaliger Aufruf der Prozedur H2). Diese Prozedur ist sehr umfassend und enthält zahlreiche Unterprozeduren.

Zuerst werden die Größen ZR, AF, BF für jedes Teilstück eingelesen und dann für jeden Raum eines Teilstücks die Kennzahlen TYP und POS (Band 1, S. 96 ff.).

Danach beginnt die Bearbeitung des Teilstücks. Durch die Prozedur RL werden die endgültigen Raumlängen ermittelt, bei gleichzeitiger Berücksichtigung des Platzbedarfs für die Tür BZ in Sonderfällen, z.B. bei Eckräumen oder Räumen, die zum Teil am Kern liegen.

Anschließend wird bei Teilstücken OTS und innen gewegerten UTS die Außenwandwegerung aufgeteilt, unter Berücksichtigung des Platzes für die vorgesehenen Fenster. Hierfür stehen die Prozeduren SPNR, MDF, RBF, BFA und PLA zur Verfügung. Dann werden die Flächeninhalte der einzelnen Räume berechnet (durch

die Prozedur FLAE und/oder direkt in H2).

Es folgt die Plattenaufteilung sämtlicher Wände und Wegerungen, die einem Teilstück zugeordnet sind. Dies geschieht wieder für alle Teilstücke einer Seite nacheinander.

Dabei werden im Programm zuerst - soweit vorhanden - die Längen der Gangwegerungen aufgeteilt. Danach ist die Bearbeitung des umschotteten Teilstücks ohne Innenwegerung abgeschlossen, und nach Ausgabe der Ergebnisse kann zur Bearbeitung des nächsten Teilstücks übergegangen werden.

Die Aufteilung der sonstigen Wegerungen und Wände geschieht von UTS mit Innenwegerung und OTS durch die Prozeduren WGR und WSTR (mit etlichen Unterprozeduren) und für die zugehörigen Duschräume direkt in der Prozedur H2.

Durch die Prozedur WGR wird die "Begrenzung" des Teilstücks parallel zur Außenwandwegerung erfaßt. Unter "Begrenzung" sind beim OTS die

متعادلها والمرادي والمعادلة والمستور والسرار المعدو ستستهد

begrenzenden Gangwände und Raumwegerungen zu verstehen, beim UTS die Raumwegerungen parallel zu den schon durch WUO erfaßten Gangwegerungen.

Durch die Prozedur WSTR werden die seitlichen Begrenzungen und die Trennwände zwischen den Räumen aufgeteilt, unter Berücksichtigung evtl. vorhandener Türen oder Duschräume.

Schon aus diesen wenigen Angaben ist ersichtlich, daß die Probleme für UTS und OTS verschieden sind und dementsprechend die Parameter der Prozeduren. Deshalb werden WGR und WSTR auch getrennt aufgerufen für UTS und OTS.

Auf die zahlreichen weiteren Unterprozeduren, die zum großen Teil im Programm parallel zu WUO, WGR und WSTR geordnet sind, weil sie in mehreren dieser Prozeduren aufgerufen sind, soll hier nicht weiter eingegangen werden, dafür sei auf die ausführliche Programmbeschreibung verwiesen (Institutsschrift Nr. 2297).

Es sei noch erwähnt, daß bei den Ergebnissen je Deck nach der Plattenaufteilung je Deckseite auch die Plattenaufteilung für das gesamte Deck ausgedruckt wird. Entsprechende Stücklisten befinden sich bei den Ergebnissen des nachstehend gebrachten Rechenbeispiels (S. 58 ff.).

Eine zusammenfassende Orientierung bietet das anschließende Flußdiagramm, dem die Listen der Ein- und Ausgabedaten folgen.

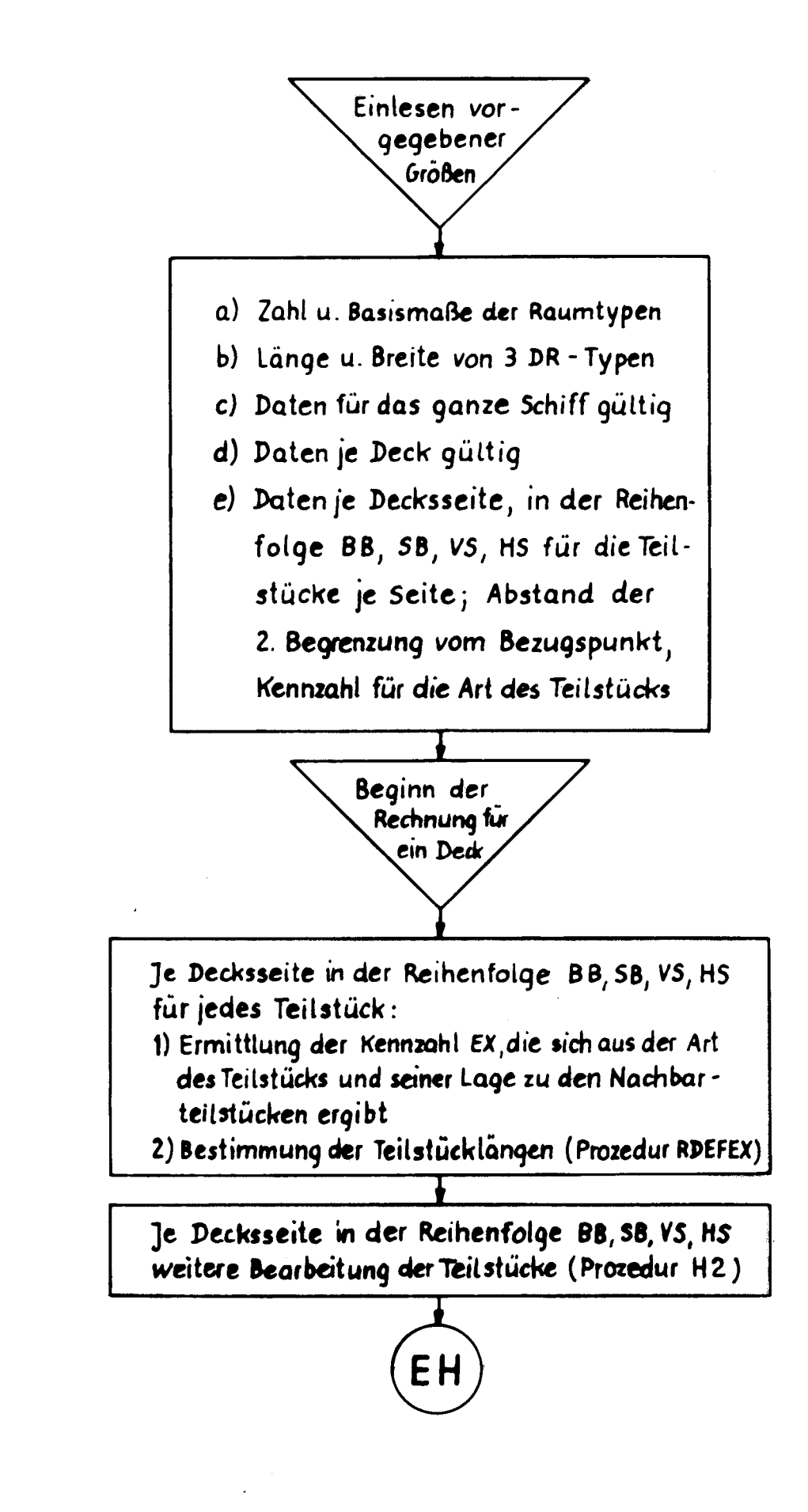

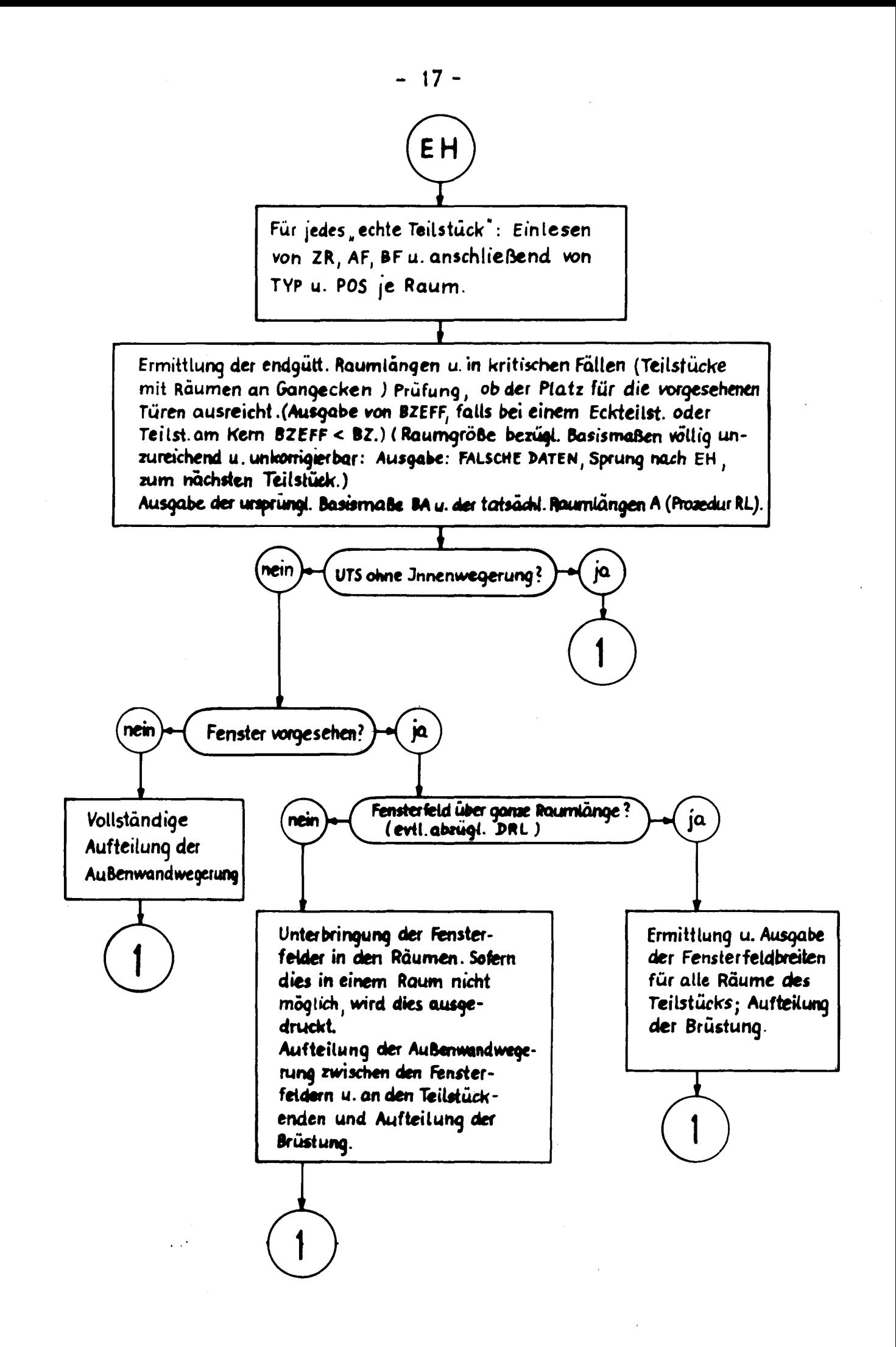

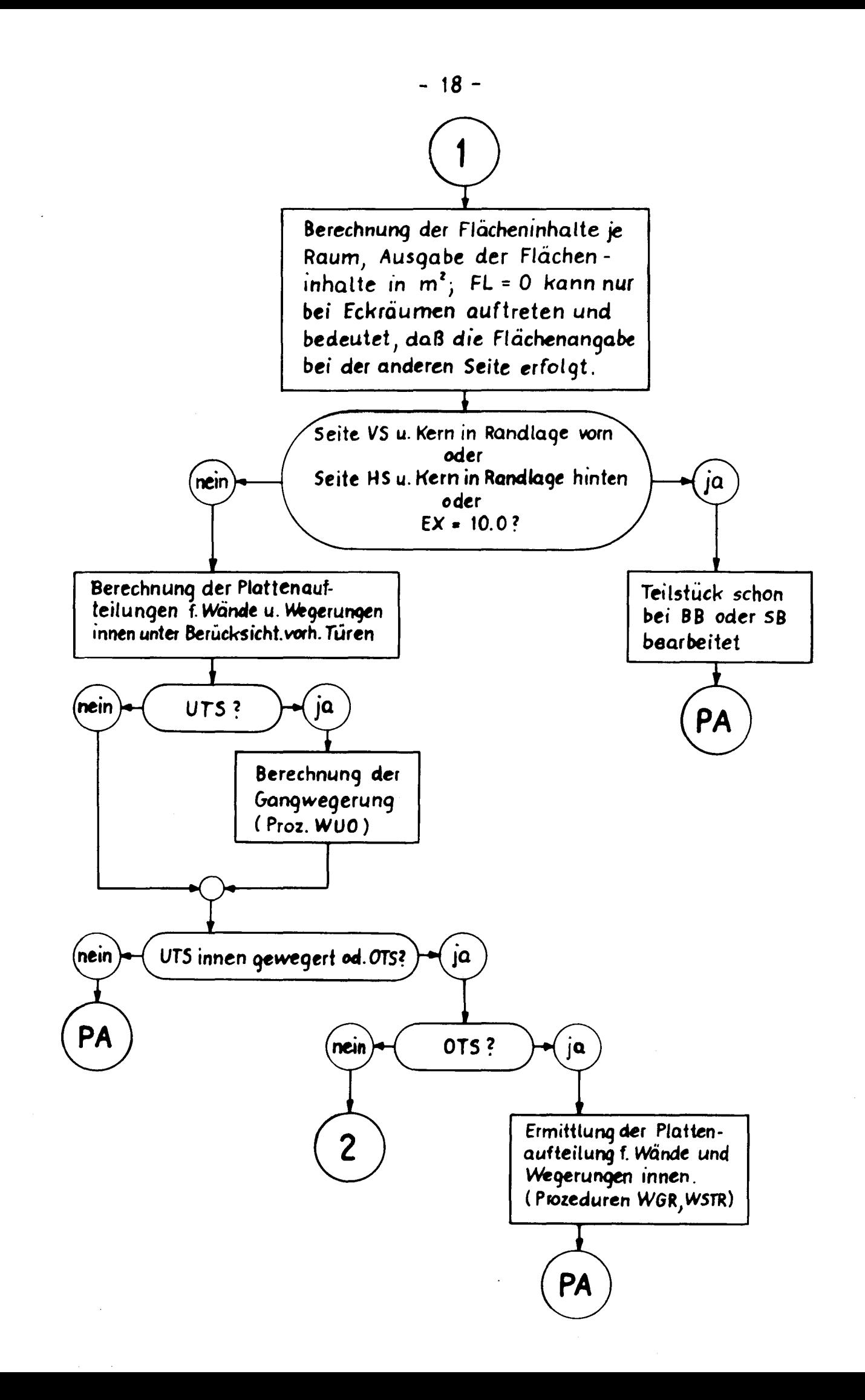

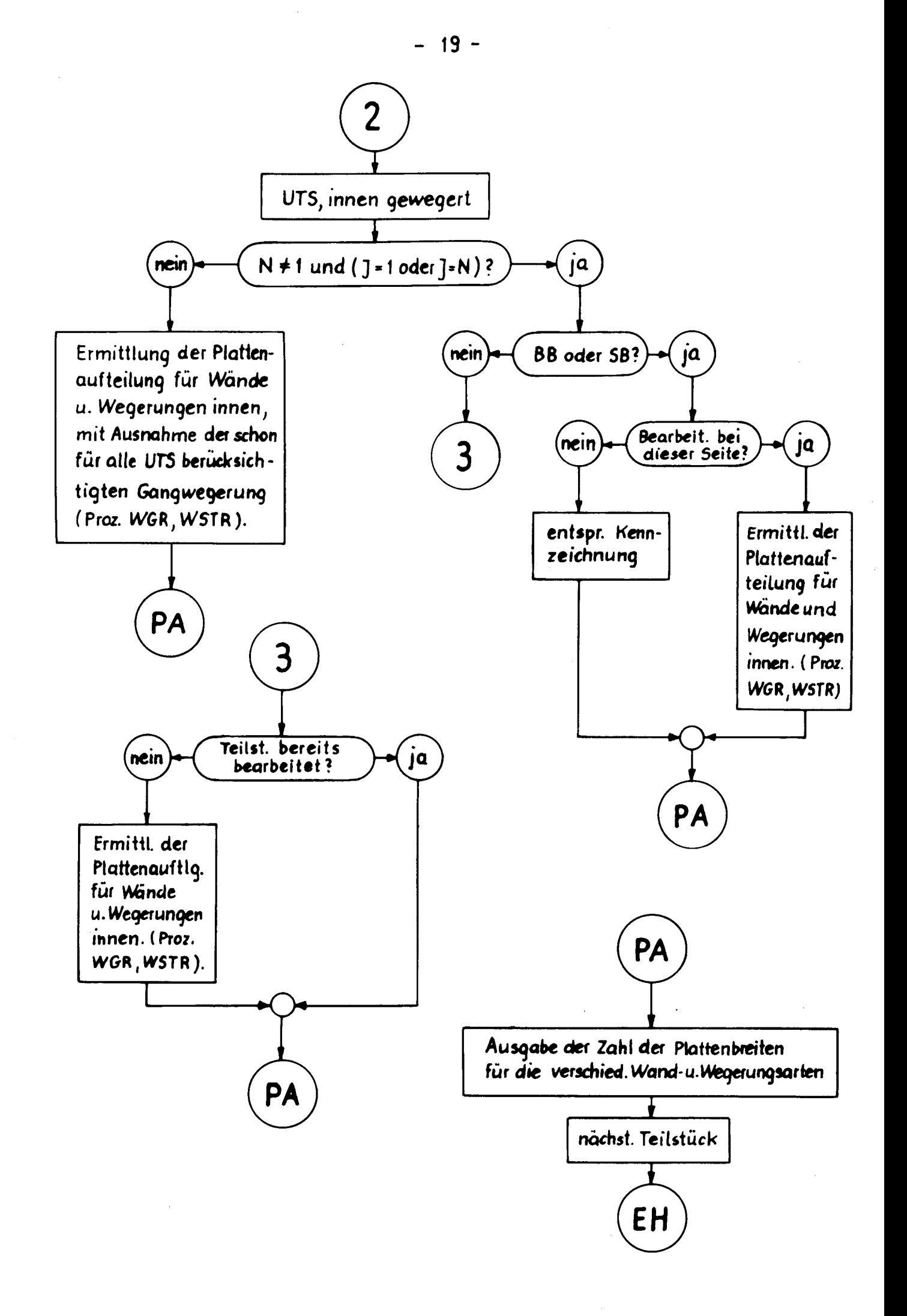

Eingabedaten (Alle Längenmaße werden in Millimetern angegeben)

- a) vorneweg:
	- TZ Zahl der Basistypen
	- $^{\mathtt{BL}}{}_{\mathtt{i}}$ Länge des Basistyps
	- $^{\rm BB}$ i  $i = 1, 2, \ldots TZ$ Breite " "
	- $^{BG1}$ i Mindestabstand des Türbereichs von der rechten Seite des Basistyps in Ausgangsposition
	- $^{BG2}$ i Mindestabstand des Türbereichs von der linken Seite des Basistyps in Ausgangsposition
	- $_{\rm \tilde{L}}$  $^{\rm DRB}$ i Länge des Duschraumes  $i = 1, 2, 3$ Breite " "

#### b) für das ganze Schiff:

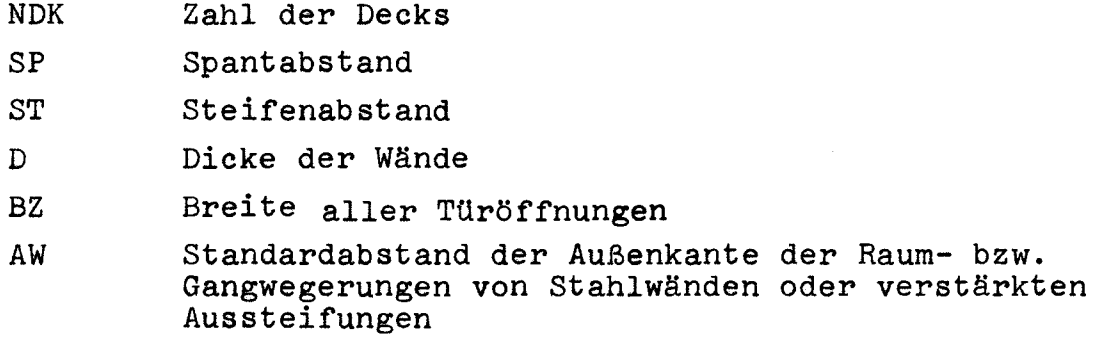

c) je Deck:

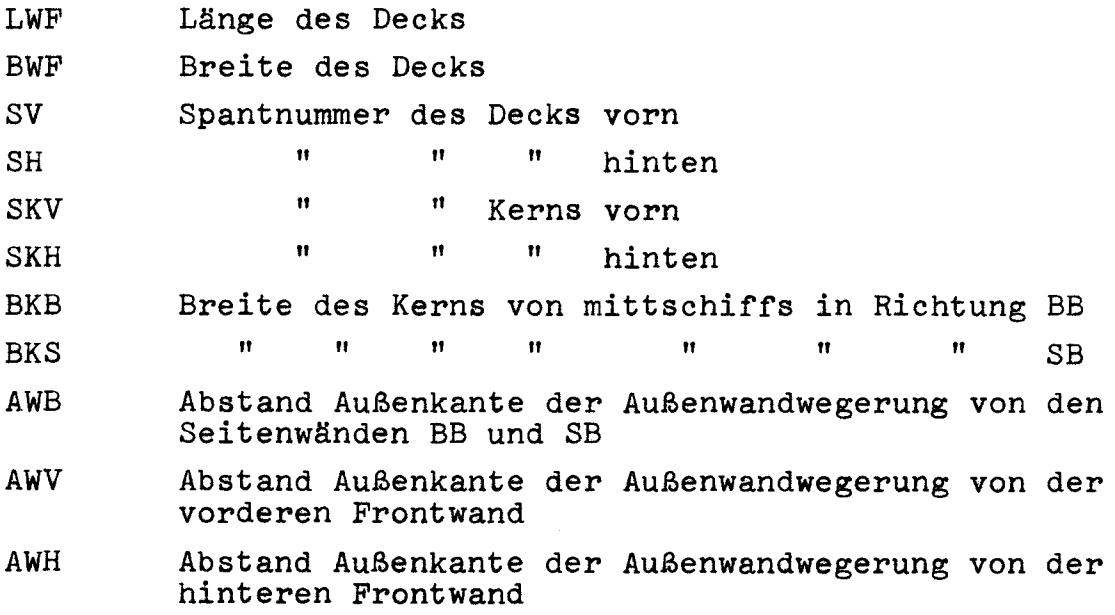

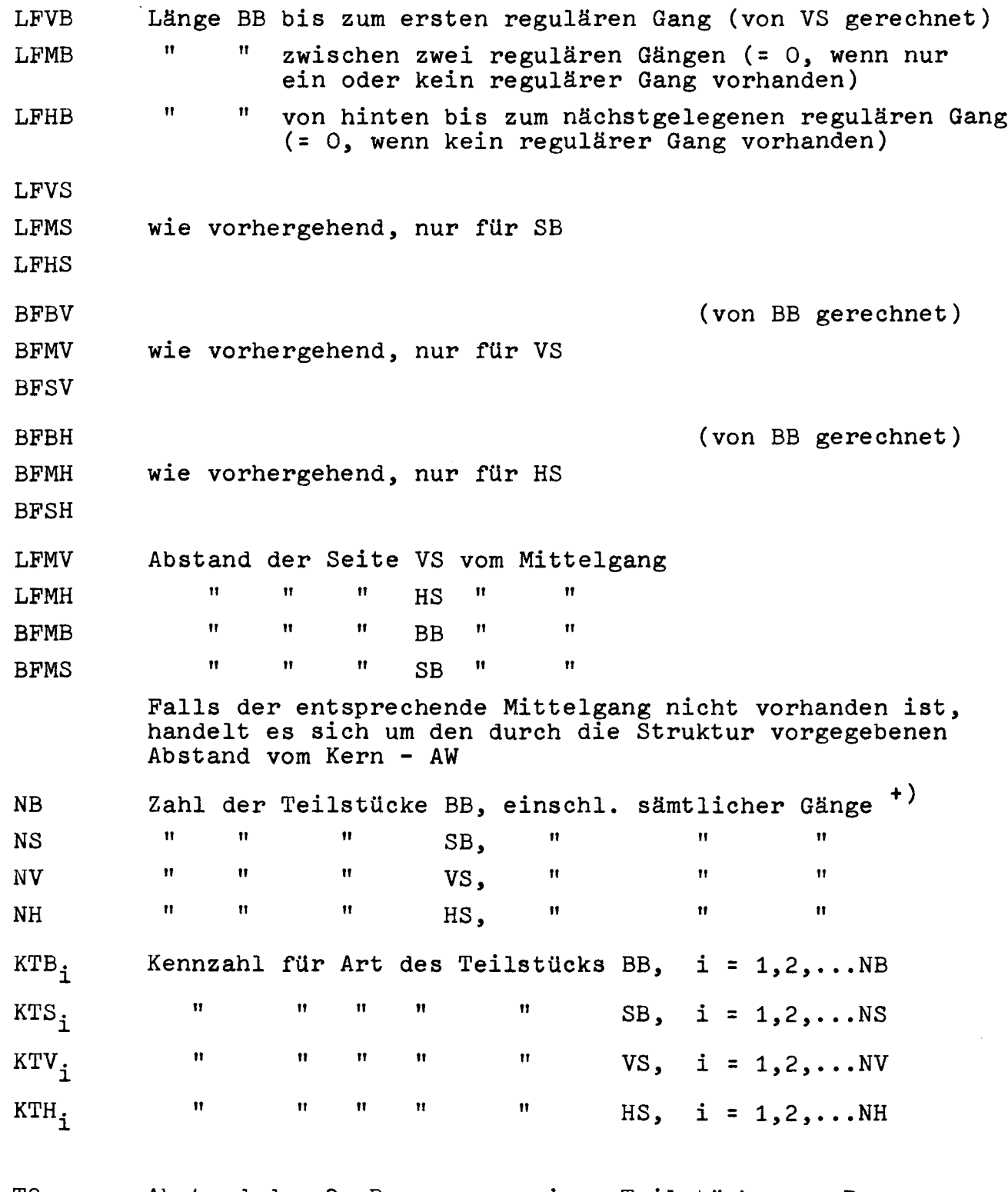

2) T2 Abstand der 2. Begrenzung eines Teilstücks vom Bezugs punkt - für BB und SB auf VS, für VS und HS auf de: Mittschiffslinie, für alle Teilstücke einer Seit in der Reihenfolge BB, SB, VS, HS

<sup>+)</sup> Bei Kern in Randlage Zusammenziehungen möglich, vgl. Bild 57 in Band 2.

e) für jedes echte Teilstück BB, d.h. für O  $j$   $4$ ,  $j = 1, 2, \ldots$  NE ZR AF BF  $TYP_i$  $^{\rm POS}{}_{\rm \bf{i}}$ Zahl der Räume Zahl der Fensterfelder Breite der Fensterfelder (für AF=O oder AF=100 beliebiger Wert) Nummer des Basistyps für alle Räume des Teilstücks, Positionsnummer d.h. nacheinander für i=1,2,...ZR f) rür jedes echte Teilstück SB, für j = 1,2,...NS ZR AF BF  $TYP_{\textbf{i}}$  $\mathop{\text{pos}}\nolimits_{\textbf{i}}$  $i = 1, 2, ... ZR$ g) für jedes echte Teilstück VS,  $j = 1, 2, ...$ NV ZR AF BF  $TYP_{\textbf{i}}$  $^{pos}$ i  $i = 1, 2, ... ZR$ h) für jedes echte Teilstück HS,  $j = 1, 2, ...$ NH ZR AF BF  $TYP_{\textbf{i}}$  $i = 1, 2, ... ZR$ 

Daten c) bis h) einschl. für jedes Deck, d.h. NDK mal

 $\mathsf{pos}_{\mathtt{i}}$ 

Ausgabedaten (Ergebnisse) (Alle Längenmaße werden in Millimetern, alle Flächenmaße in Quadratmetern angegeben)

Die Liste enthält nur die bei einem Normalfall ausgegebenen Größen ohne den erläuternden Text der Ausgabe.

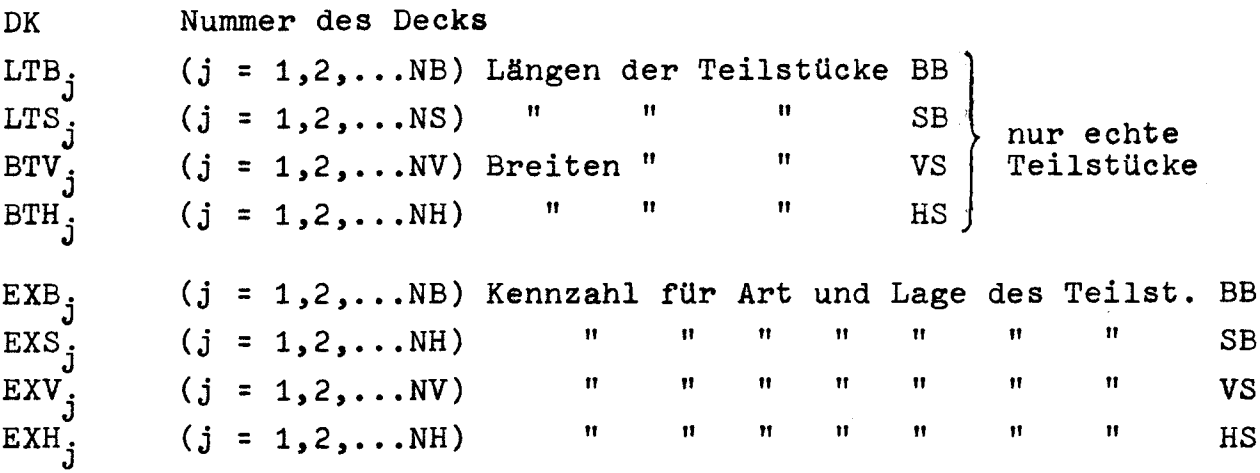

Für die vier Seiten BB, SB, VS und HS des Decks folgen nun nacheinander je Teilstück die Größen:

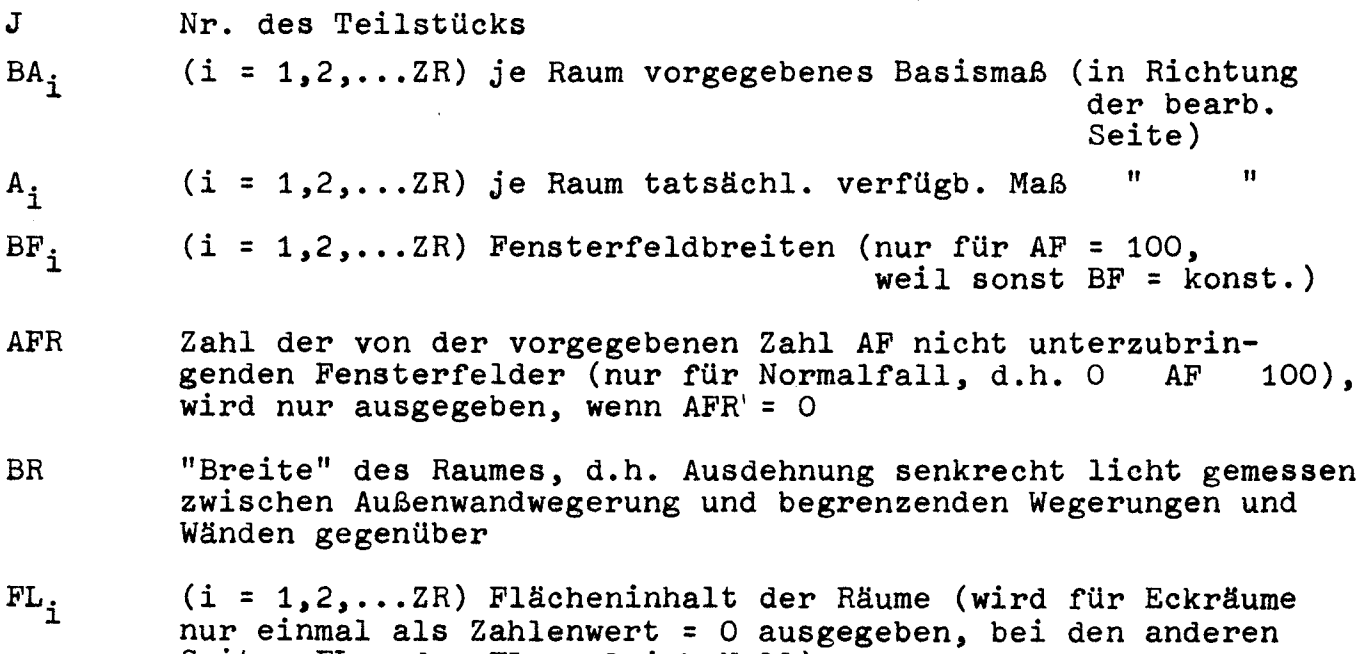

Seiten  $\texttt{FL}_{\texttt{1}}$  oder  $\texttt{FL}_{\texttt{ZR}}$  gleich Null)

Es folgen in Tabellenform die Plattenbreiten für:

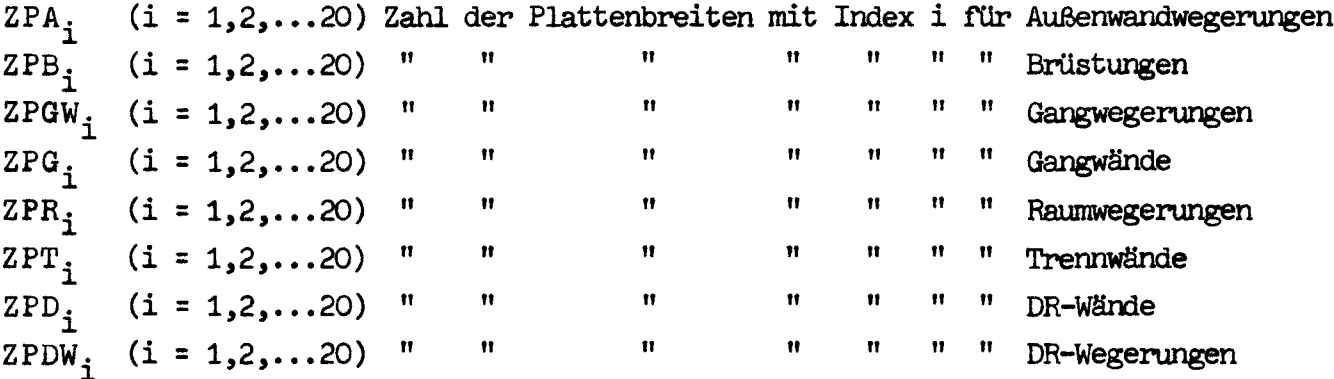

Nach Ausgabe dieser Größen für sämtliche Teilstücke aller vier Seiten eines Decks wird die Zahl der benötigten Plattenbreiten für die verschiedenen Arten von Wänden und Wegerungen für das Deck insgesamt ausgegeben:

```
SZPA<sub>i</sub> (i = 1,2,...20)
 SZPB_i^{\dagger} (i = 1,2,...20)
SZPGW<sub>i</sub> (i = 1,2,...20)<br>SZPG<sub>i</sub> (i = 1,2,...20)
  {}^{SZPR} (i = 1,2,...20) inur jetzt für das ganze Deck
  SZPT_{i}^{-} (i = 1,2,...
 SZPD_i^{\dagger} (i = 1,2,...20)
SZPDW<sub>i</sub> (i = 1,2,...20)
```
Bedeutung analog  $ZPA_i$ ,  $ZPB_i$ ,...,

nur jetzt für das ganze Deck

#### Das Rechenbeispiel

#### Kurze Beschreibung

Das Beispiel lehnt sich an die Pläne für ein Containerschiff von 30 Meter Breite an, das Anfang der siebziger Jahre in Dienst gestellt wurde.

Die vorgegebenen Daten lagen sowohl für das Strukturprogramm als auch für das Programm Gesamtanordnung in Form von skizzenartigen Deckszeichnungen vor, in welche die notwendigen numerischen Angaben eingetragen sind, die als Eingabedaten zusammengestellt und gelocht wurden.

Für das Strukturprogramm würde es jedoch auch genügen, wenn die notwendigen Größen in Listenform vorgegeben wären.

Es folgen die Unterlagen für das Rechenbeispiel. Die Reihenfolge ihrer Anordnung ist aus dem Inhaltsverzeichnis ersichtlich. Mit dem Strukturprogramm wurden sechs Decks bearbeitet, im Rahmen der Gesamtanordnung wurde Deck 6 nicht berücksichtigt.

Die Ergebnisse aus dem Strukturprogramm konnten direkt als Vorgabe für das Programm Gesamtanordnung übernommen werden, da keine strukturellen Änderungen notwendig waren.

Aus den Beispielen ist ersichtlich, daß die verschiedensten Teilstückarten, unterschiedliche Raumaufteilungen und Räume mit Duschräumen in drei verschiedenen Arten vorkommen, wenn selbstverständlich auch mit einem einzigen Beispiel längst nicht alle Möglichkeiten, die nach den gemachten Voraussetzungen im Programm enthalten sind, erschöpft werden konnten.

Für die Räumlichkeiten an Bord wurden insgesamt 18 Basistypen vorgegeben, die nach Bedarf mit dem einen oder anderen der drei möglichen Duschraumtypen kombiniert wurden.

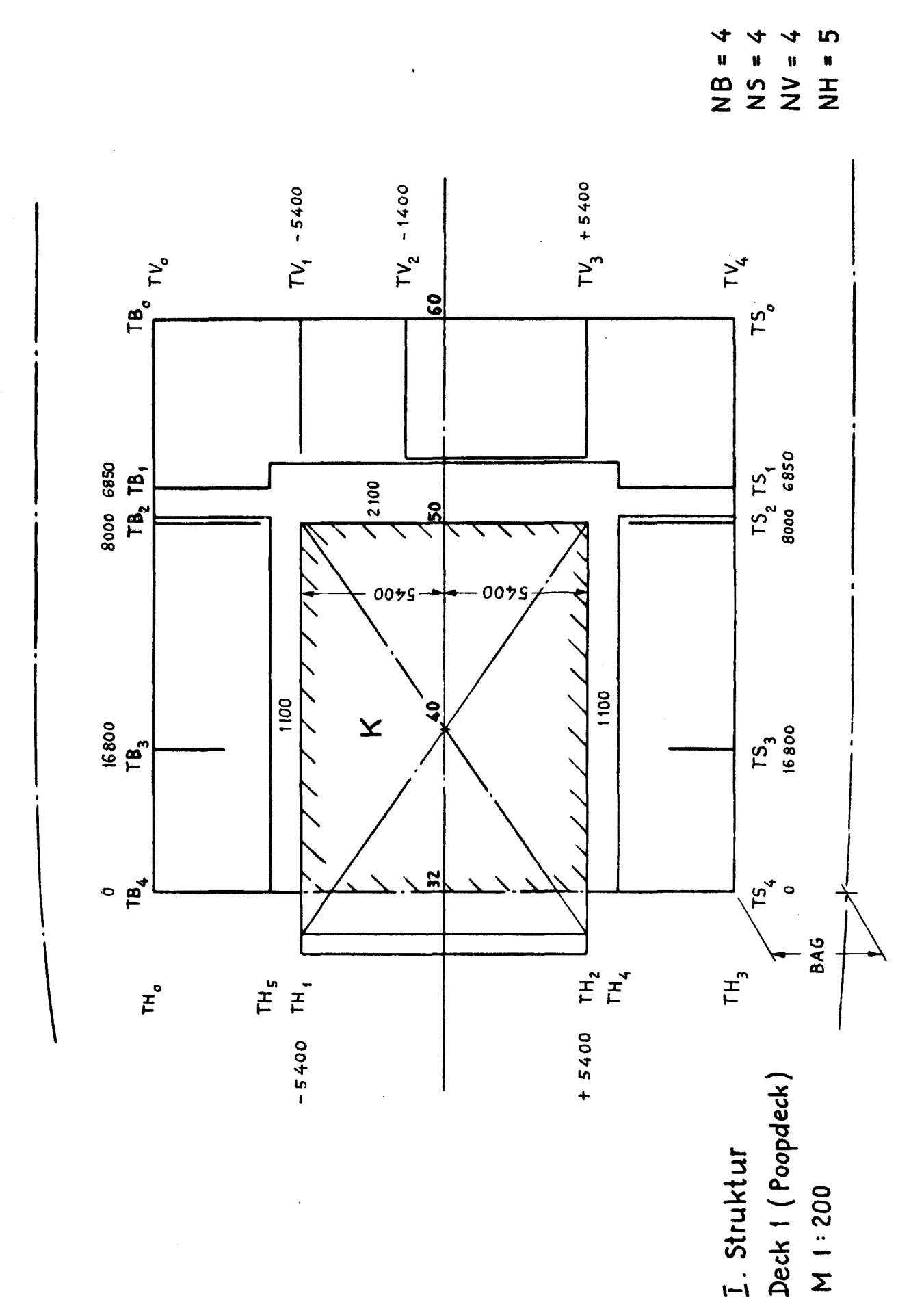

 $-26-$ 

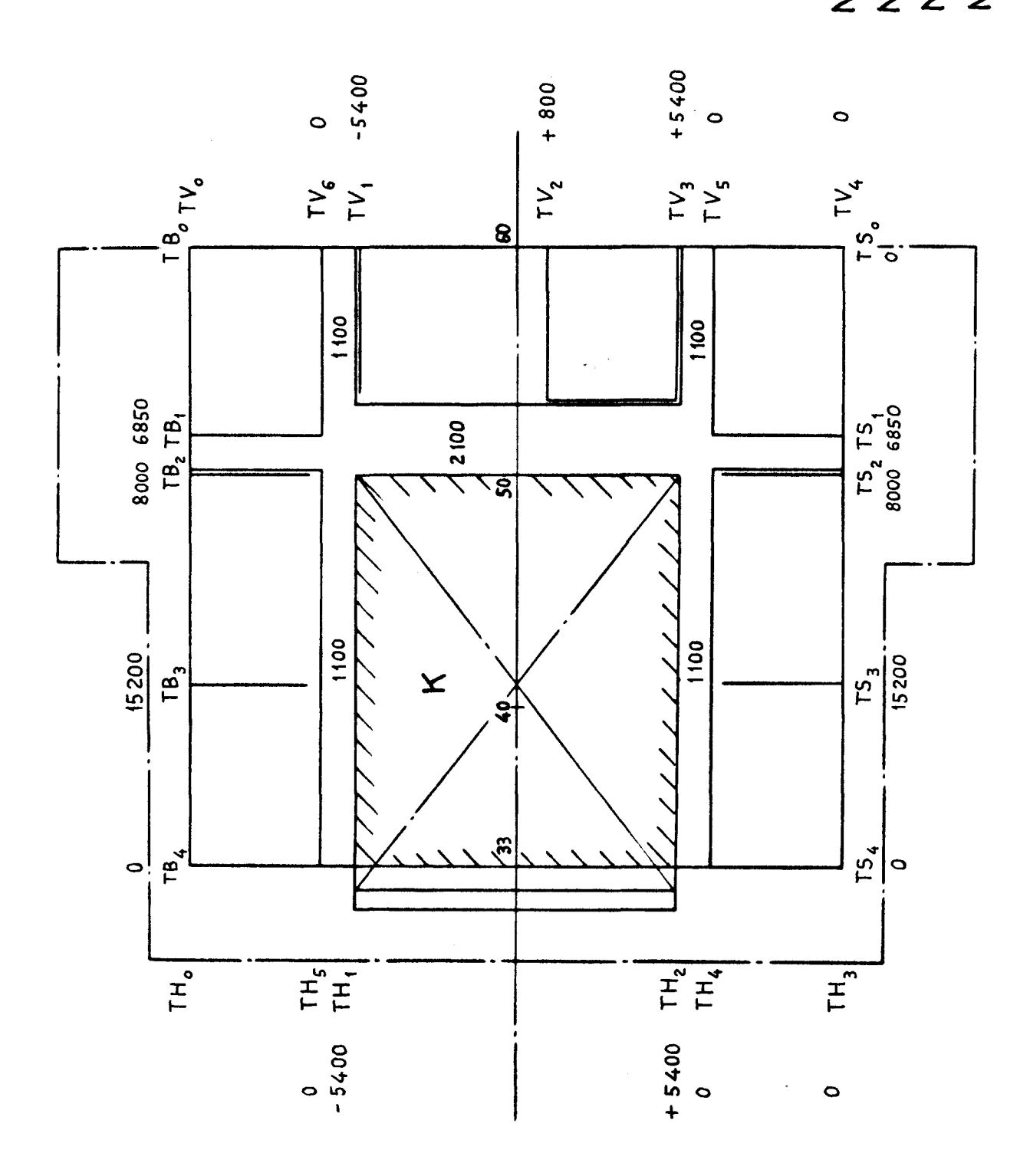

I. Struktur<br>Deck 2

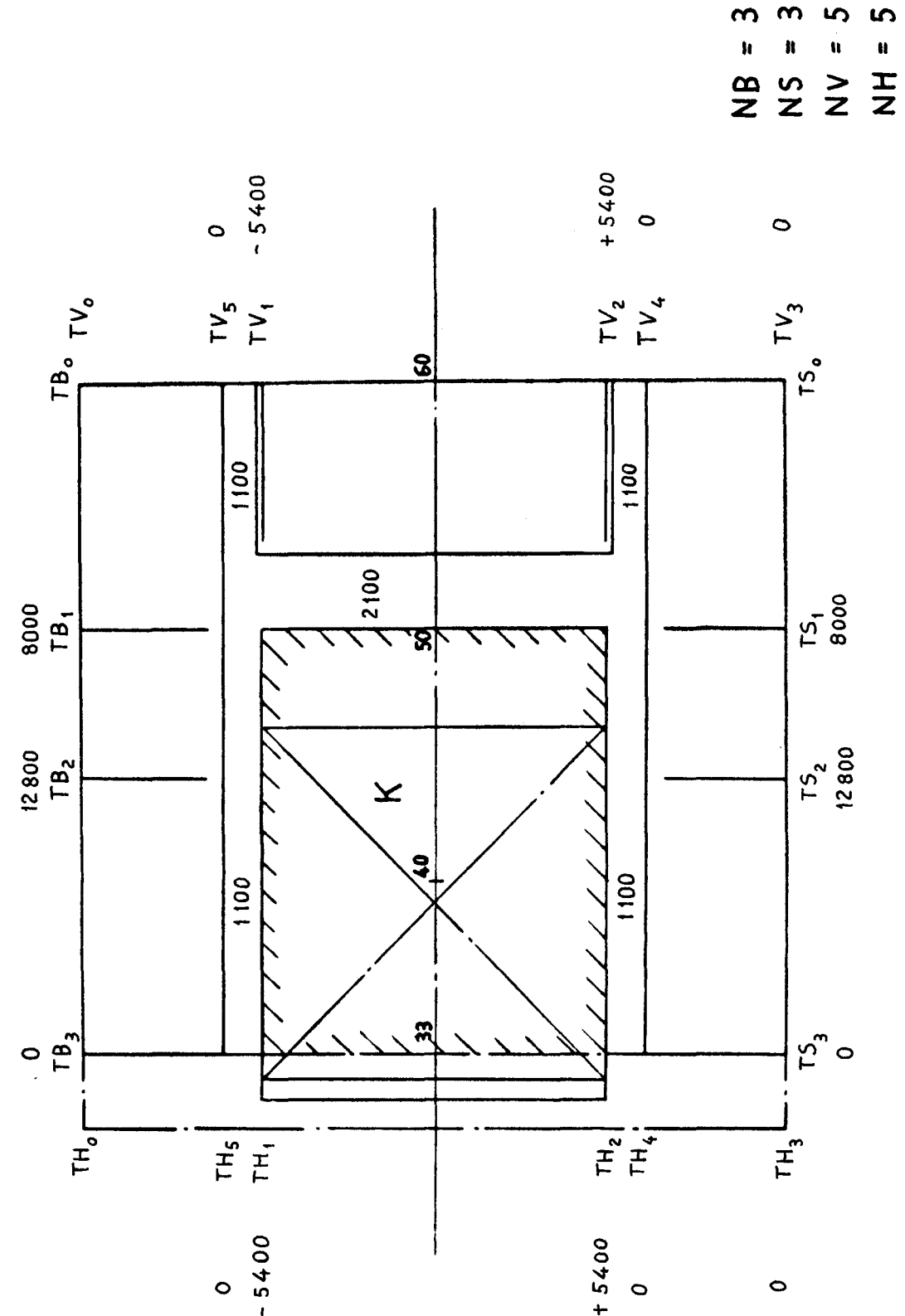

I. Struktur<br>Deck 3

 $-28-$ 

 $\ddot{\phantom{a}}$ 

 $\zeta_{2k+1}^{(i)},\ldots$  ,  $\zeta_{k}^{(i)}$ 

i,

 $\hat{\mathbf{r}}$  . There is  $\bar{\mathcal{A}}$ 

 $\ddot{\phantom{a}}$ 

 $\label{eq:3.1} \varphi_{\mathcal{F}} = \langle \phi_{\mathcal{F}} \rangle \langle \phi_{\mathcal{F}} \rangle$ 

 $\boldsymbol{\infty}$ 

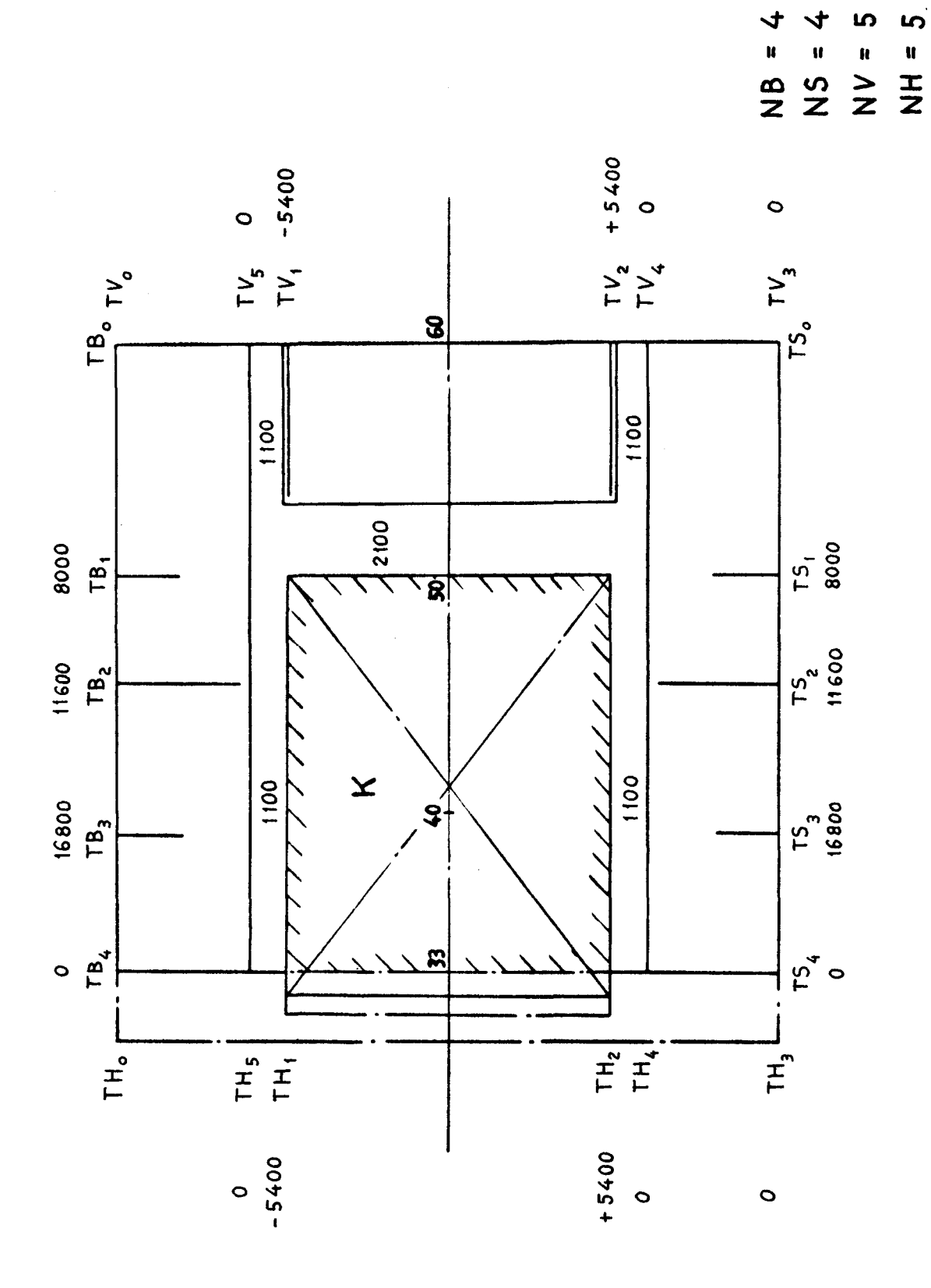

I. Struktur<br>Deck 4

 $-29-$ 

 $\mathcal{A} = \mathcal{B} \mathcal{B}$  and

 $\begin{array}{c} 1 \\ 1 \\ 1 \end{array}$ 

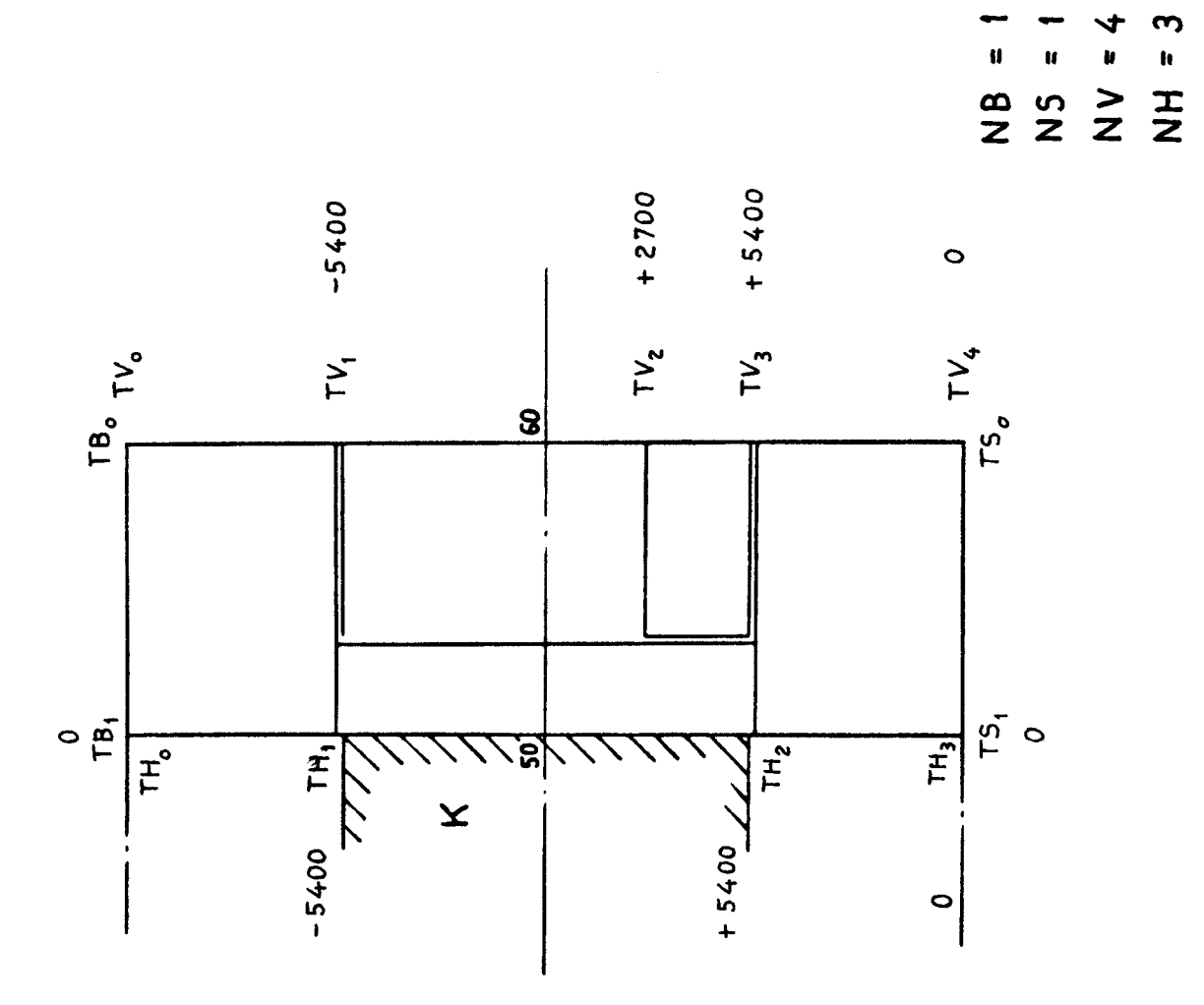

 $\bar{z}$ 

I. Struktur<br>Deck 5

 $-30-$ 

 $NV = 5$ <br> $NH = 3$  $\frac{1}{1}$ <br> $\frac{1}{2}$ <br> $\frac{1}{2}$ 

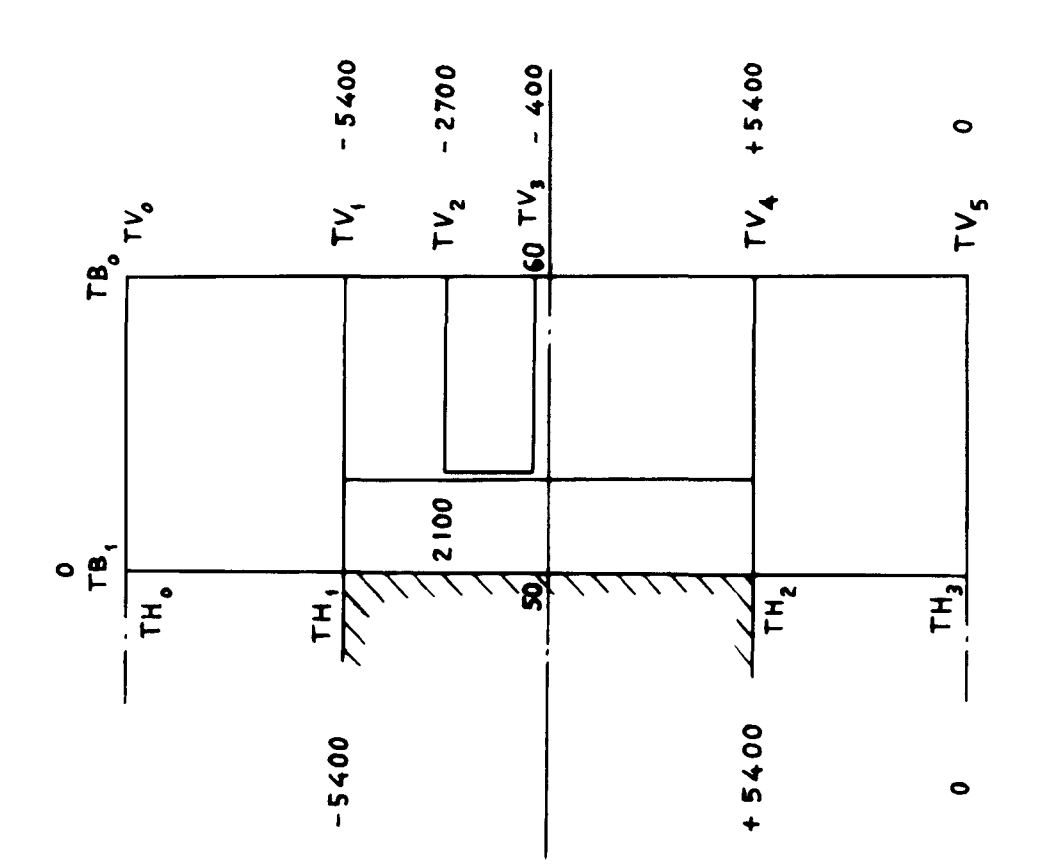

I. Struktur<br>Deck 6

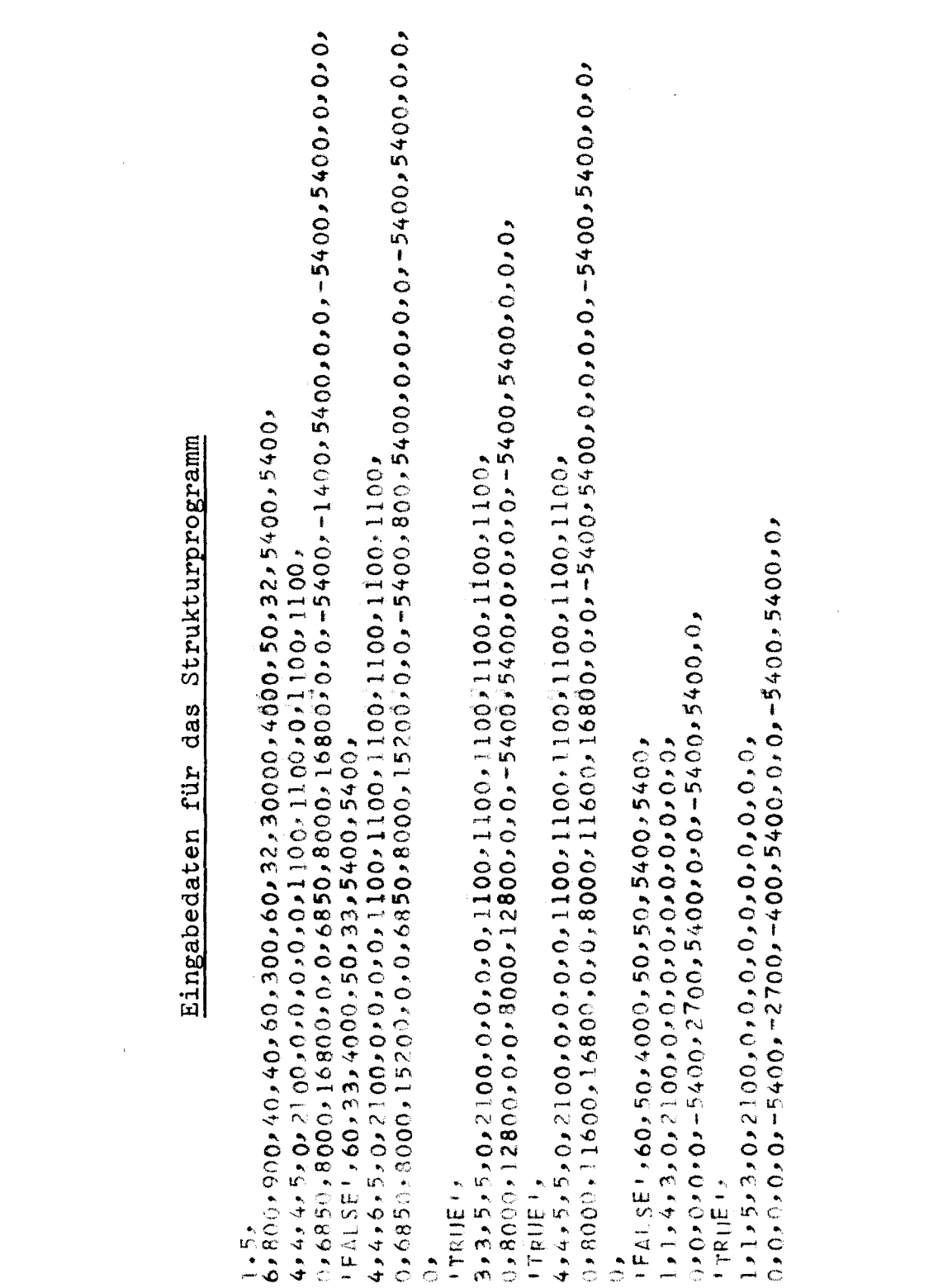

 $\label{eq:2.1} \frac{1}{\sqrt{2\pi}}\int_{\mathbb{R}^2}\frac{1}{\sqrt{2\pi}}\int_{\mathbb{R}^2}\frac{1}{\sqrt{2\pi}}\int_{\mathbb{R}^2}\frac{1}{\sqrt{2\pi}}\int_{\mathbb{R}^2}\frac{1}{\sqrt{2\pi}}\int_{\mathbb{R}^2}\frac{1}{\sqrt{2\pi}}\int_{\mathbb{R}^2}\frac{1}{\sqrt{2\pi}}\int_{\mathbb{R}^2}\frac{1}{\sqrt{2\pi}}\int_{\mathbb{R}^2}\frac{1}{\sqrt{2\pi}}\int_{\mathbb{R}^2}\frac{1$ 

 $\label{eq:2.1} \frac{1}{\sqrt{2}}\int_{\mathbb{R}^3}\frac{1}{\sqrt{2}}\left(\frac{1}{\sqrt{2}}\right)^2\frac{1}{\sqrt{2}}\left(\frac{1}{\sqrt{2}}\right)^2\frac{1}{\sqrt{2}}\left(\frac{1}{\sqrt{2}}\right)^2\frac{1}{\sqrt{2}}\left(\frac{1}{\sqrt{2}}\right)^2.$ 

 $-32-$ 

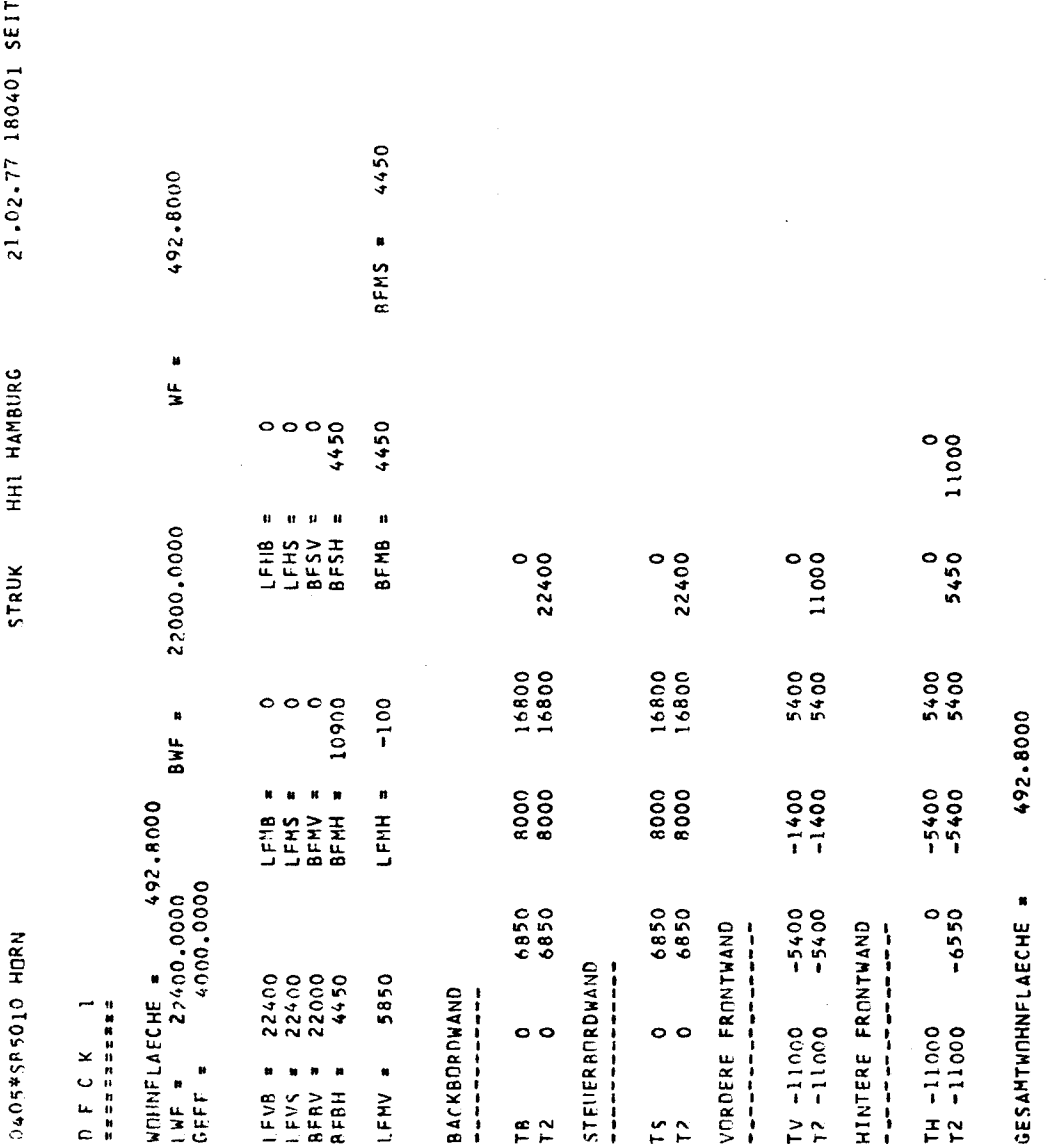

 $\pmb{\infty}$  $\omega$ 

 $\bar{f}^{\alpha}$ 

 $\epsilon$ 

 $\label{eq:2.1} \frac{1}{\sqrt{2}}\int_{\mathbb{R}^3}\frac{1}{\sqrt{2}}\left(\frac{1}{\sqrt{2}}\right)^2\frac{1}{\sqrt{2}}\left(\frac{1}{\sqrt{2}}\right)^2\frac{1}{\sqrt{2}}\left(\frac{1}{\sqrt{2}}\right)^2\frac{1}{\sqrt{2}}\left(\frac{1}{\sqrt{2}}\right)^2.$ 

 $-33-$ 

 $\label{eq:1} \sum_{i=1}^n \frac{1}{\|x_i\|^2} \sum_{i=1}^n \frac{1}{\|x_i\|^2} \sum_{i=1}^n \frac{1}{\|x_i\|^2} \sum_{i=1}^n \frac{1}{\|x_i\|^2} \sum_{i=1}^n \frac{1}{\|x_i\|^2} \sum_{i=1}^n \frac{1}{\|x_i\|^2} \sum_{i=1}^n \frac{1}{\|x_i\|^2} \sum_{i=1}^n \frac{1}{\|x_i\|^2} \sum_{i=1}^n \frac{1}{\|x_i\|^2} \sum_{i=1}^n \frac{1}{\$ 

 $\mathcal{L}^{\text{max}}_{\text{max}}$
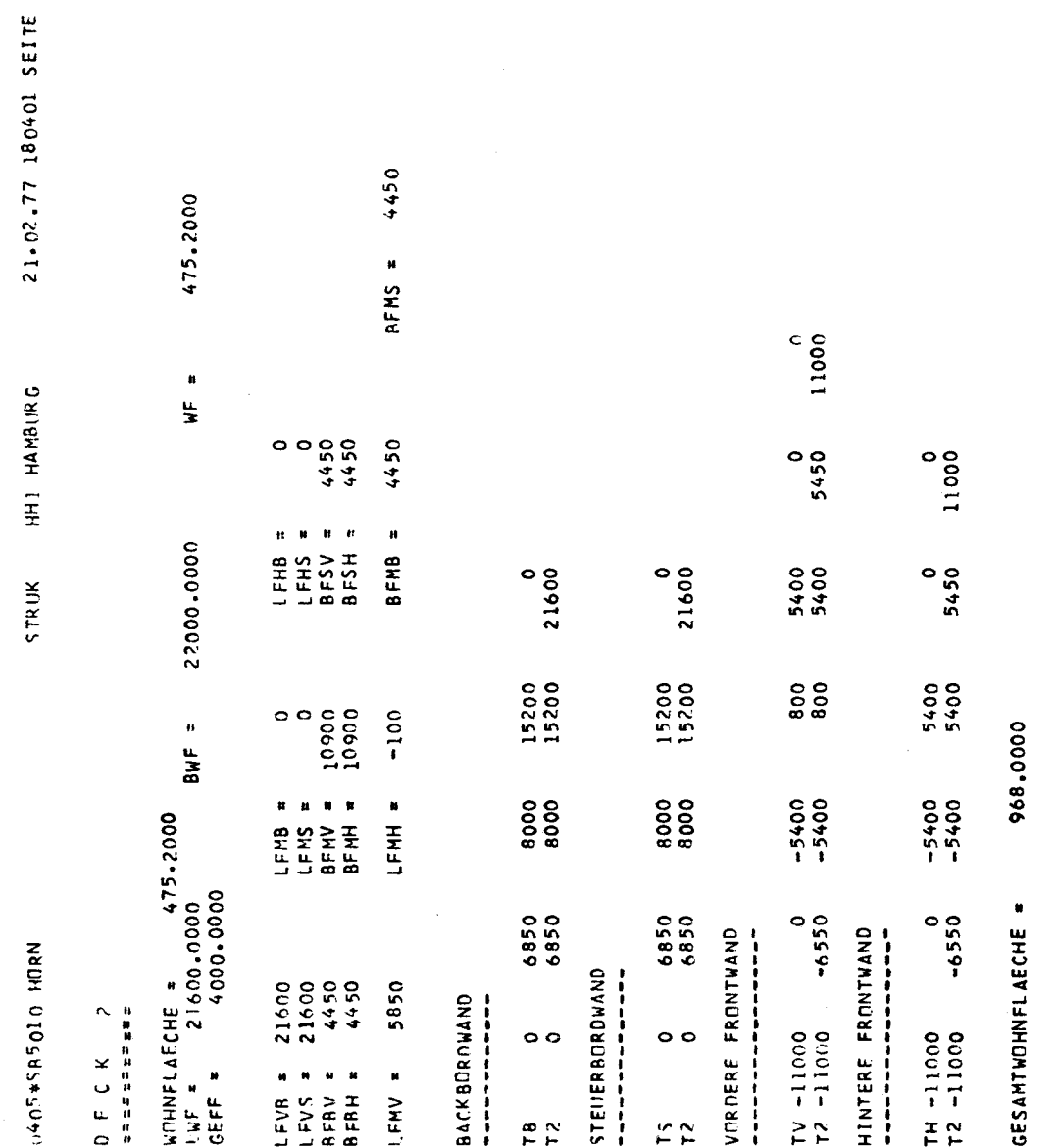

4450

 $-34-$ 

 $\bar{\bar{z}}$ 

 $\overline{C}$ 

 $\ddot{\phantom{a}}$ 

 $\bullet$ 

 $\mathbf{t}$ 

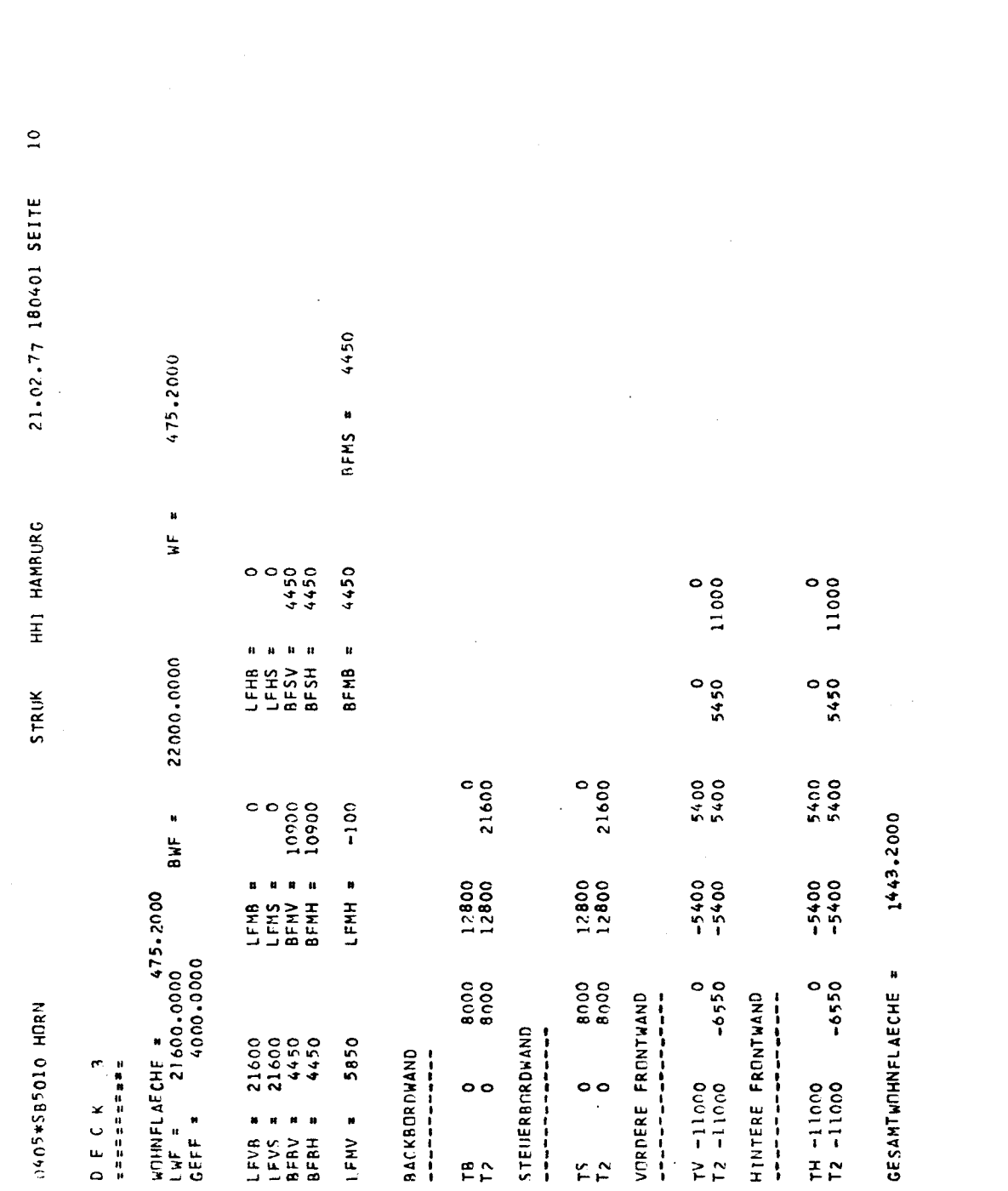

 $-35 -$ 

 $\label{eq:1} \mathbf{S}_{\mathbf{r}} = \left\{ \begin{array}{ll} \mathbf{S}_{\mathbf{r}} & \mathbf{S}_{\mathbf{r}} \\ \mathbf{S}_{\mathbf{r}} & \mathbf{S}_{\mathbf{r}} \end{array} \right. \quad \mbox{and} \quad \mathbf{S}_{\mathbf{r}} = \left\{ \begin{array}{ll} \mathbf{S}_{\mathbf{r}} & \mathbf{S}_{\mathbf{r}} \\ \mathbf{S}_{\mathbf{r}} & \mathbf{S}_{\mathbf{r}} \end{array} \right. \quad \mbox{and} \quad \mathbf{S}_{\mathbf{r}} = \left\{ \begin{array}{ll} \mathbf$ 

 $\label{eq:2.1} \frac{1}{\sqrt{2}}\int_{0}^{\infty}\frac{1}{\sqrt{2\pi}}\left(\frac{1}{\sqrt{2\pi}}\right)^{2\alpha} \frac{1}{\sqrt{2\pi}}\int_{0}^{\infty}\frac{1}{\sqrt{2\pi}}\left(\frac{1}{\sqrt{2\pi}}\right)^{\alpha} \frac{1}{\sqrt{2\pi}}\frac{1}{\sqrt{2\pi}}\int_{0}^{\infty}\frac{1}{\sqrt{2\pi}}\frac{1}{\sqrt{2\pi}}\frac{1}{\sqrt{2\pi}}\frac{1}{\sqrt{2\pi}}\frac{1}{\sqrt{2\pi}}\frac{1}{\sqrt{2\pi}}$ 

 $\label{eq:2} \frac{1}{\sqrt{2}}\left(\frac{1}{\sqrt{2}}\right)^{2} \left(\frac{1}{\sqrt{2}}\right)^{2} \left(\frac{1}{\sqrt{2}}\right)^{2}$ 

 $\mathbf{C}^{(n)}$  and

 $\sim 10^7$ 

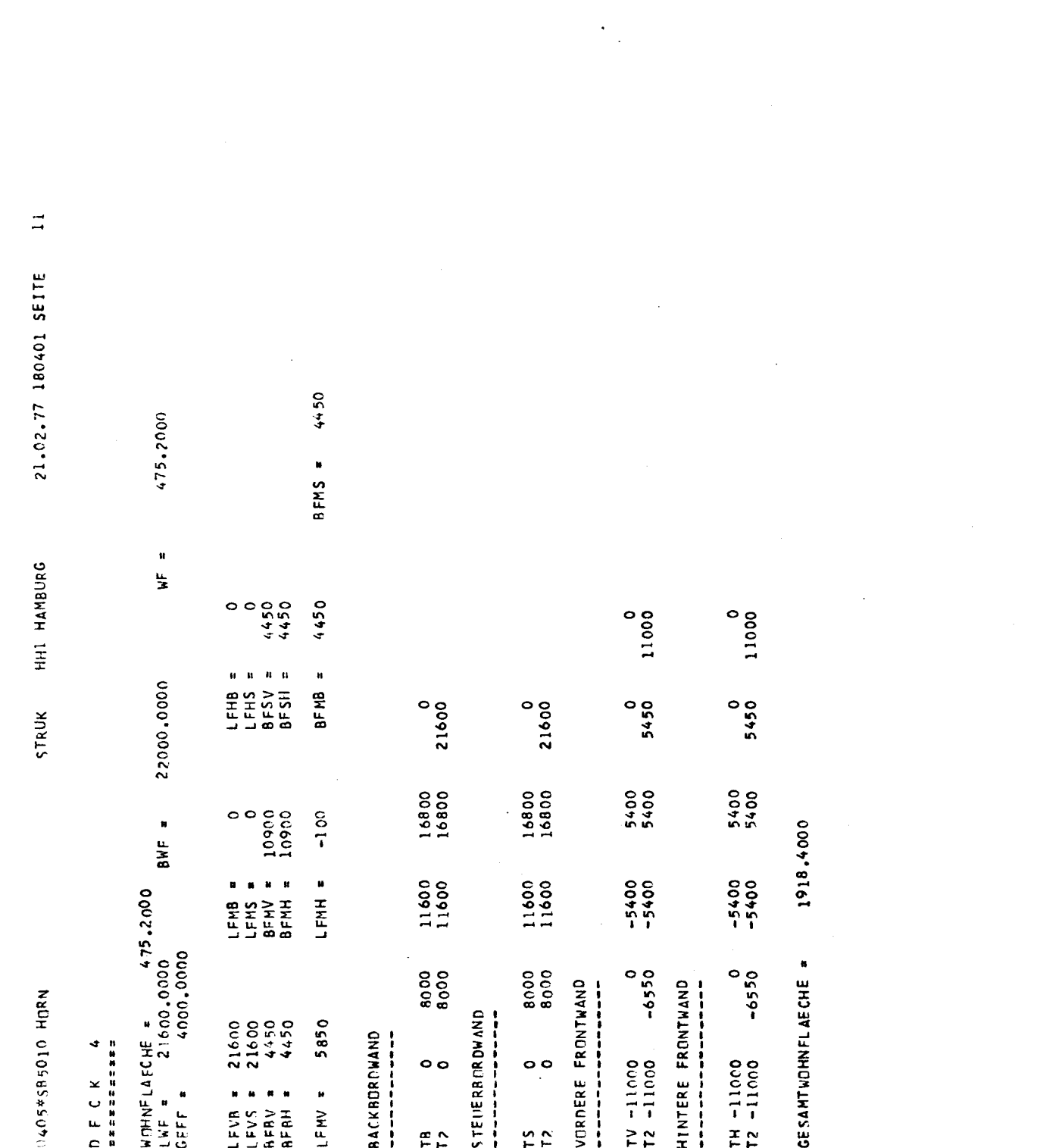

 $\label{eq:2} \frac{1}{\sqrt{2}}\int_{0}^{\infty}\frac{1}{\sqrt{2}}\left(\frac{1}{\sqrt{2}}\right)^{2}d\mu\left(\frac{1}{\sqrt{2}}\right)dx$ 

 $\epsilon$ 

 $\label{eq:2.1} \frac{1}{\sqrt{2}}\sum_{i=1}^n\frac{1}{\sqrt{2}}\sum_{i=1}^n\frac{1}{\sqrt{2}}\sum_{i=1}^n\frac{1}{\sqrt{2}}\sum_{i=1}^n\frac{1}{\sqrt{2}}\sum_{i=1}^n\frac{1}{\sqrt{2}}\sum_{i=1}^n\frac{1}{\sqrt{2}}\sum_{i=1}^n\frac{1}{\sqrt{2}}\sum_{i=1}^n\frac{1}{\sqrt{2}}\sum_{i=1}^n\frac{1}{\sqrt{2}}\sum_{i=1}^n\frac{1}{\sqrt{2}}\sum_{i=1}^n\frac$ 

 $\mathbb{C}$ 

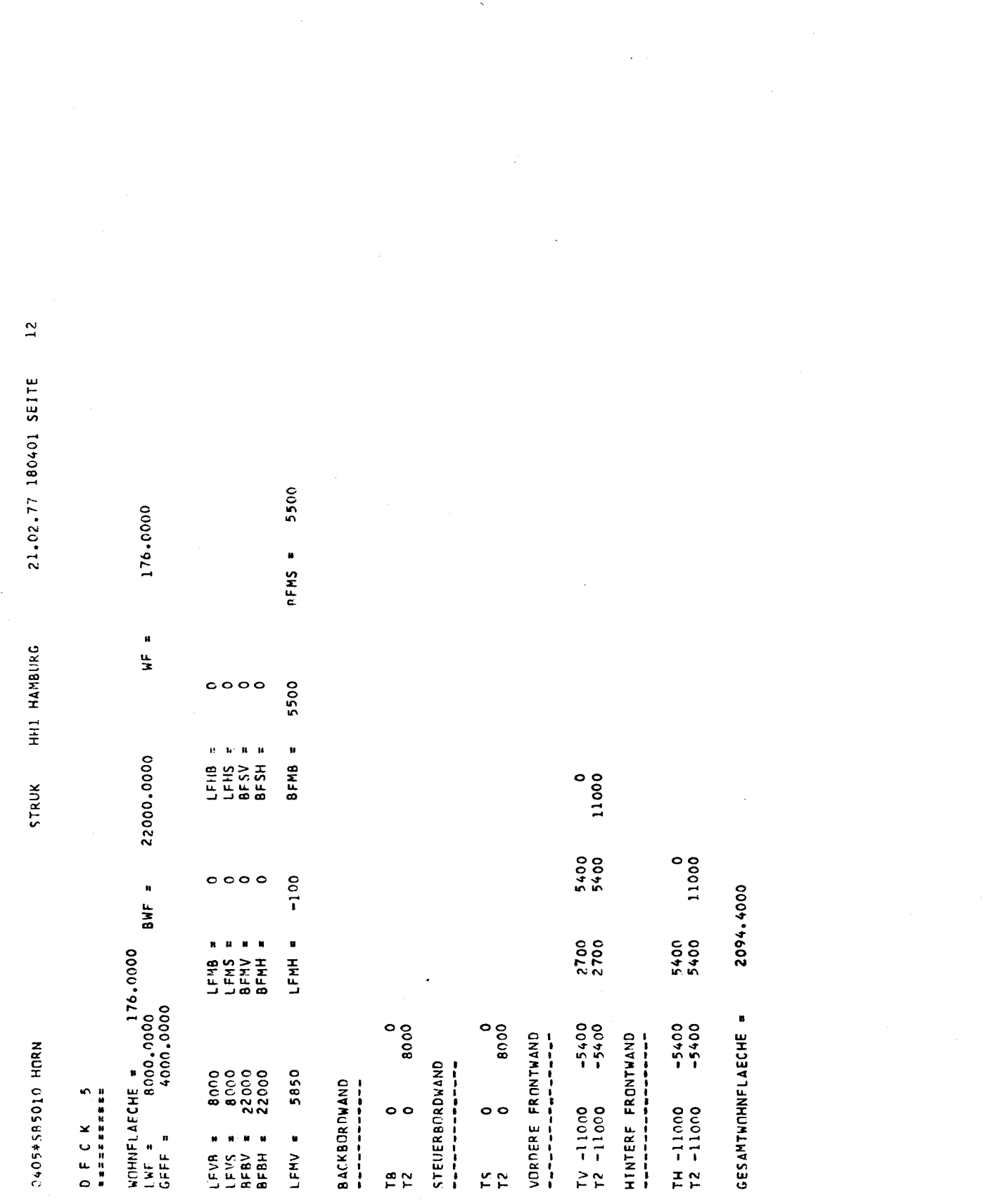

 $-37-$ 

 $\label{eq:2.1} \mathcal{L}(\mathcal{L}^{\mathcal{L}}_{\mathcal{L}}(\mathcal{L}^{\mathcal{L}}_{\mathcal{L}})) = \mathcal{L}(\mathcal{L}^{\mathcal{L}}_{\mathcal{L}}(\mathcal{L}^{\mathcal{L}}_{\mathcal{L}})) = \mathcal{L}(\mathcal{L}^{\mathcal{L}}_{\mathcal{L}}(\mathcal{L}^{\mathcal{L}}_{\mathcal{L}})) = \mathcal{L}(\mathcal{L}^{\mathcal{L}}_{\mathcal{L}}(\mathcal{L}^{\mathcal{L}}_{\mathcal{L}})) = \mathcal{L}(\mathcal{L}^{\mathcal{L}}$ 

 $\label{eq:2} \frac{1}{\sqrt{2}}\left(\frac{1}{\sqrt{2}}\right)^{2} \left(\frac{1}{\sqrt{2}}\right)^{2} \left(\frac{1}{\sqrt{2}}\right)^{2}$ 

 $\mathbb{Z}^2$ 

 $\mathbf{C}$ 

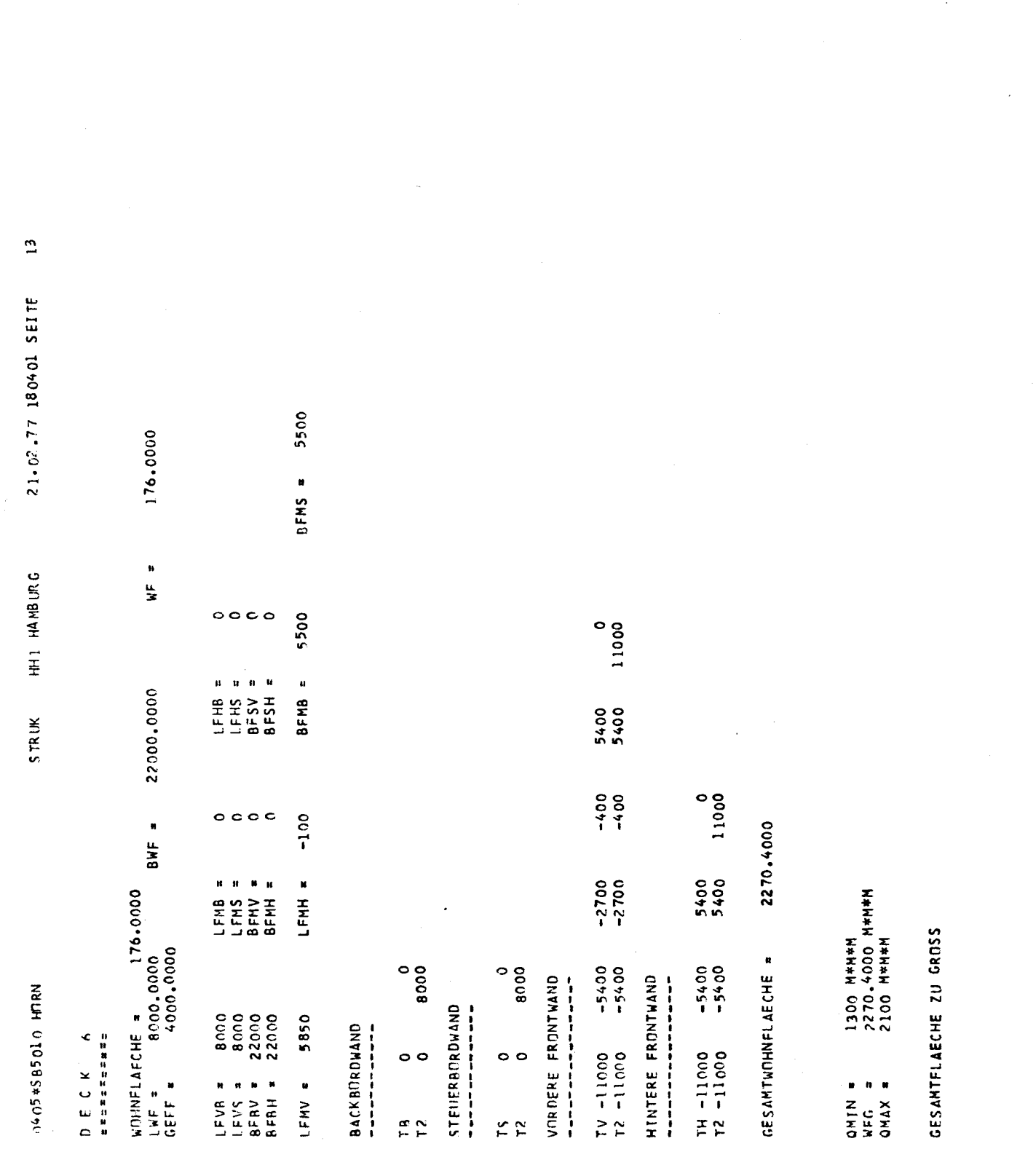

 $-38-$ 

 $\label{eq:2.1} \frac{1}{\sqrt{2}}\left(\frac{1}{\sqrt{2}}\right)^{2} \left(\frac{1}{\sqrt{2}}\right)^{2} \left(\frac{1}{\sqrt{2}}\right)^{2} \left(\frac{1}{\sqrt{2}}\right)^{2} \left(\frac{1}{\sqrt{2}}\right)^{2} \left(\frac{1}{\sqrt{2}}\right)^{2} \left(\frac{1}{\sqrt{2}}\right)^{2} \left(\frac{1}{\sqrt{2}}\right)^{2} \left(\frac{1}{\sqrt{2}}\right)^{2} \left(\frac{1}{\sqrt{2}}\right)^{2} \left(\frac{1}{\sqrt{2}}\right)^{2} \left(\$ 

 $\label{eq:2.1} \mathcal{L}^{\mathcal{L}}(\mathcal{L}^{\mathcal{L}}(\mathcal$ 

 $\mathcal{L}_{\text{eff}}$ 

 $\int_{\gamma_0}^{\gamma}$ 

 $\mathbf{C}^{\dagger}=\mathbf{C}^{\dagger}=\mathbf{C}^{\dagger}=\mathbf{C}^{\dagger}$ 

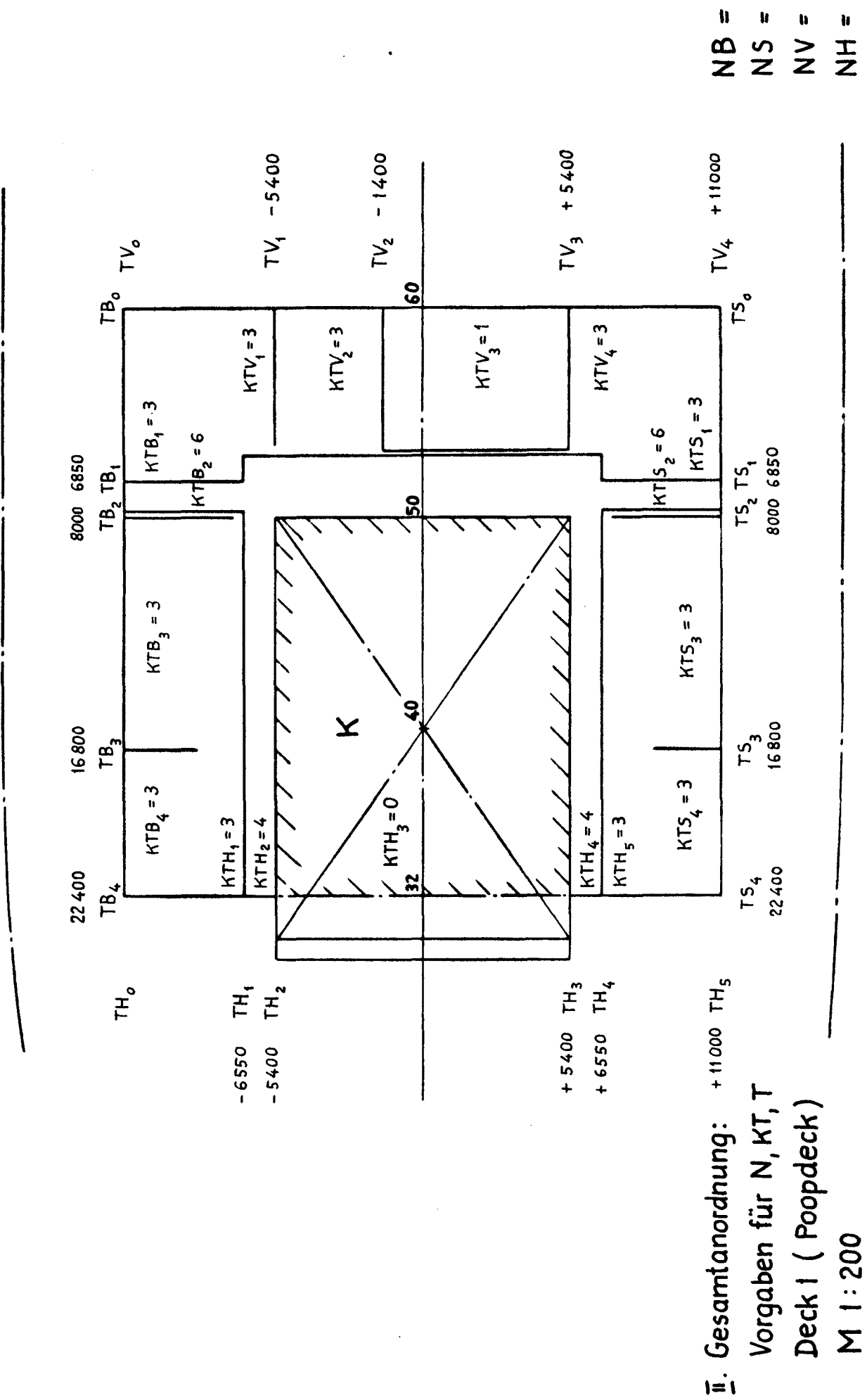

malari<br>Britis

 $\angle$ <br>NS =  $\angle$  $\frac{1}{2}$ 

4

မာ

 $-39-$ 

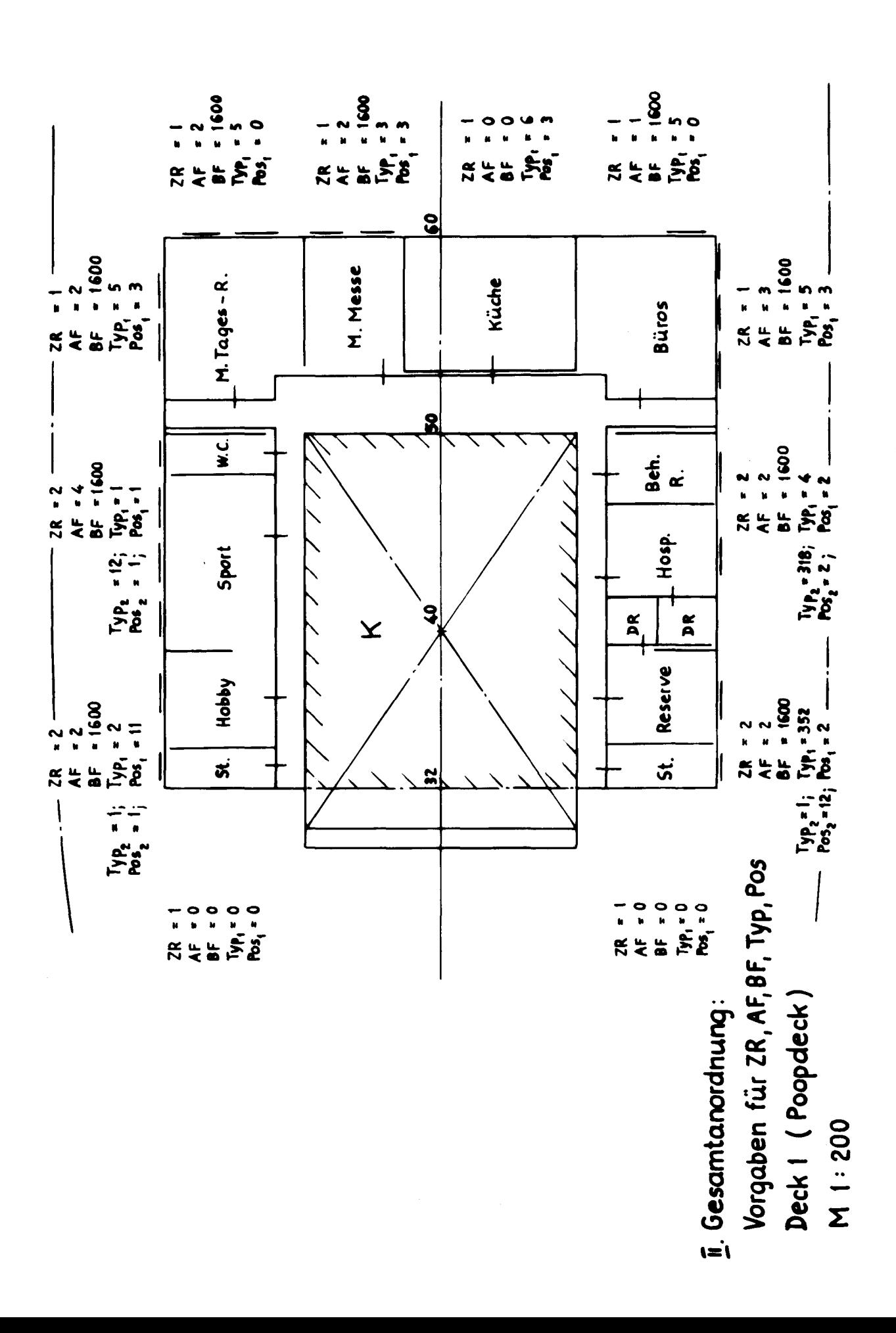

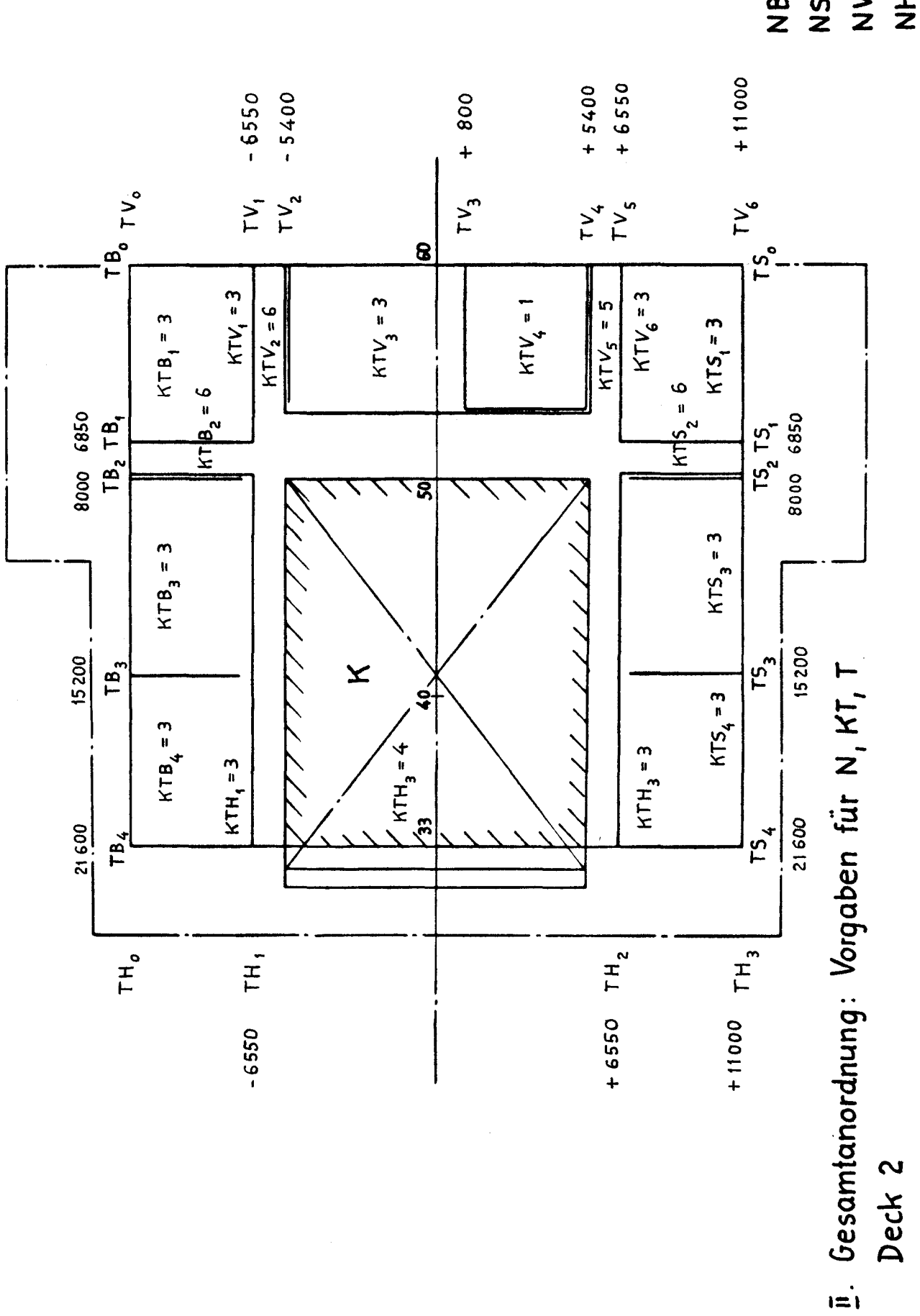

 $MS = 4$  $NH = 3$  $NV = 6$  $MB = 4$ 

Deck 2

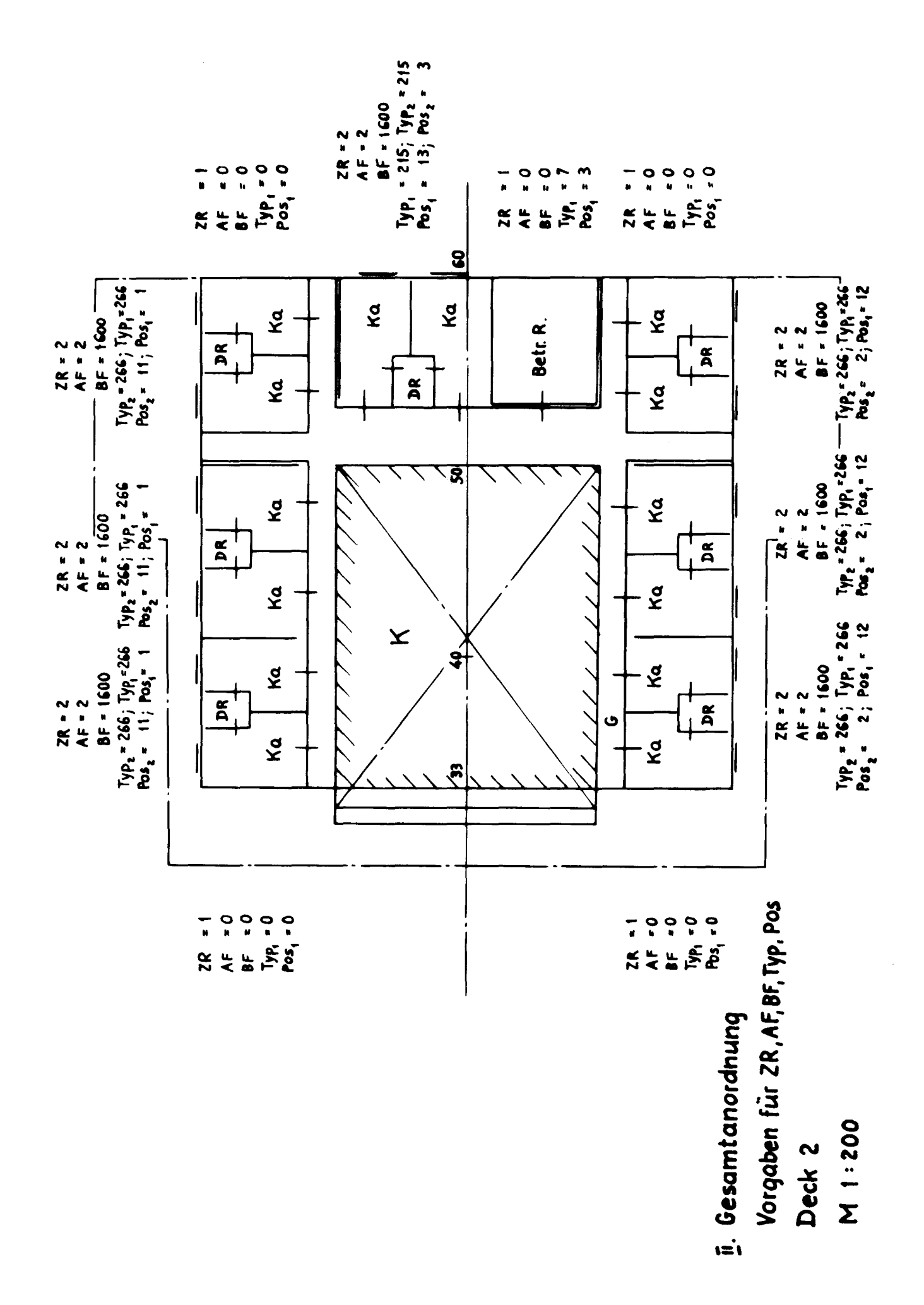

 $\ddot{\bar{\mathbf{v}}}$ 

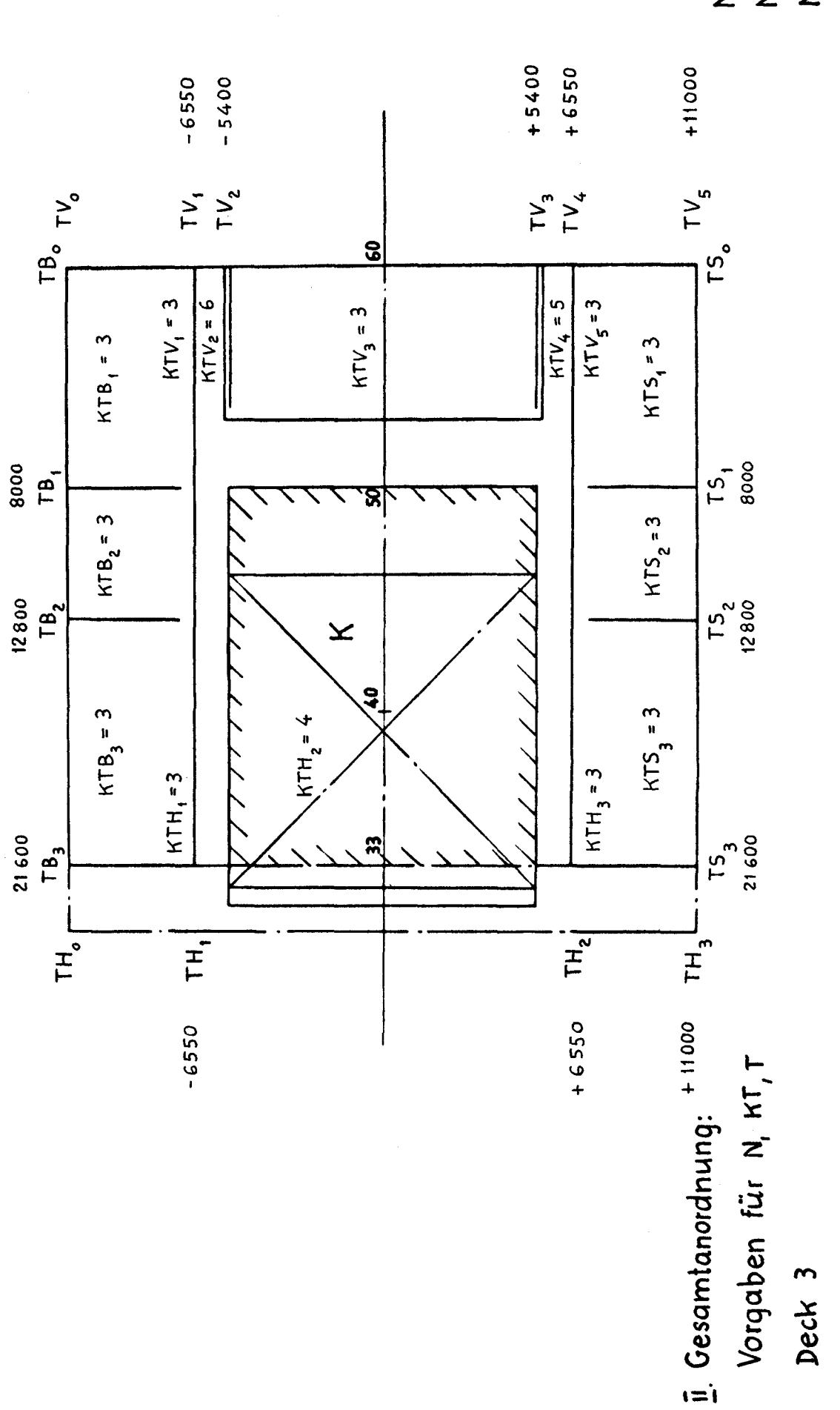

 $43 \blacksquare$ 

 $NH = 3$ ശ  $\frac{1}{1}$   $\frac{1}{2}$  $NB = 1$  $NS =$ 

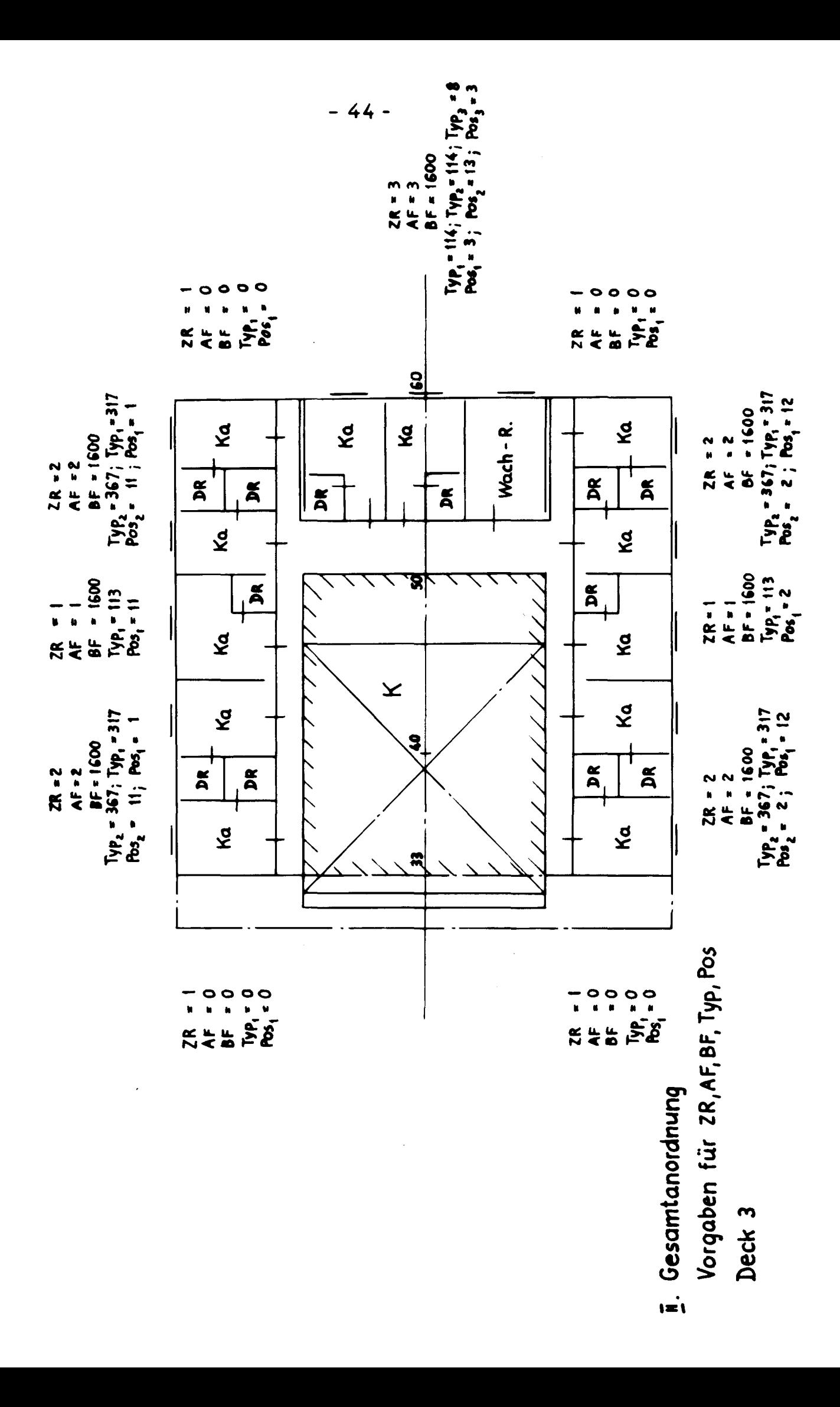

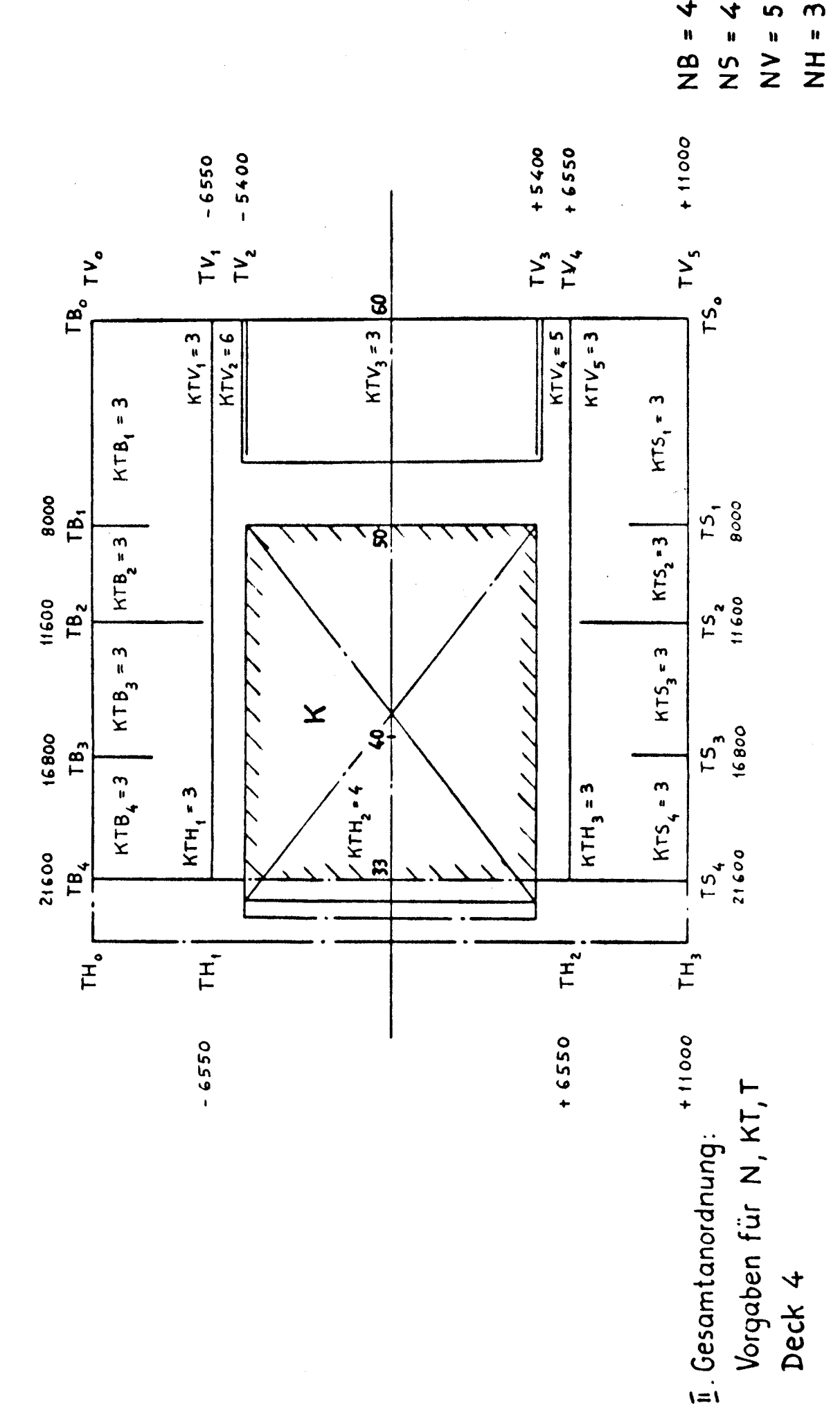

 $-45-$ 

 $\boldsymbol{\epsilon}$ ഗ  $\frac{1}{2}$ ù

 $\geq$ 

Deck 4

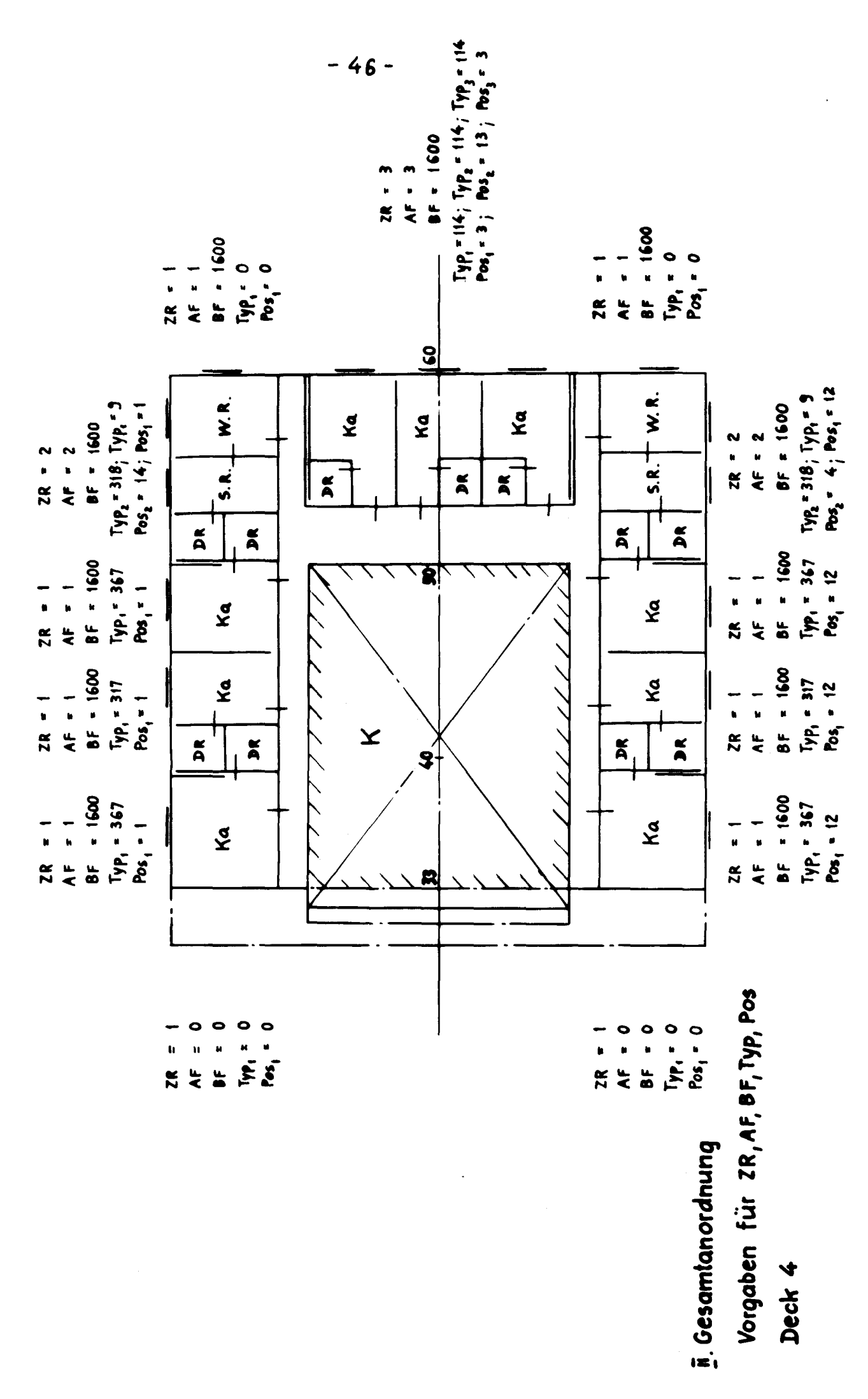

Ý

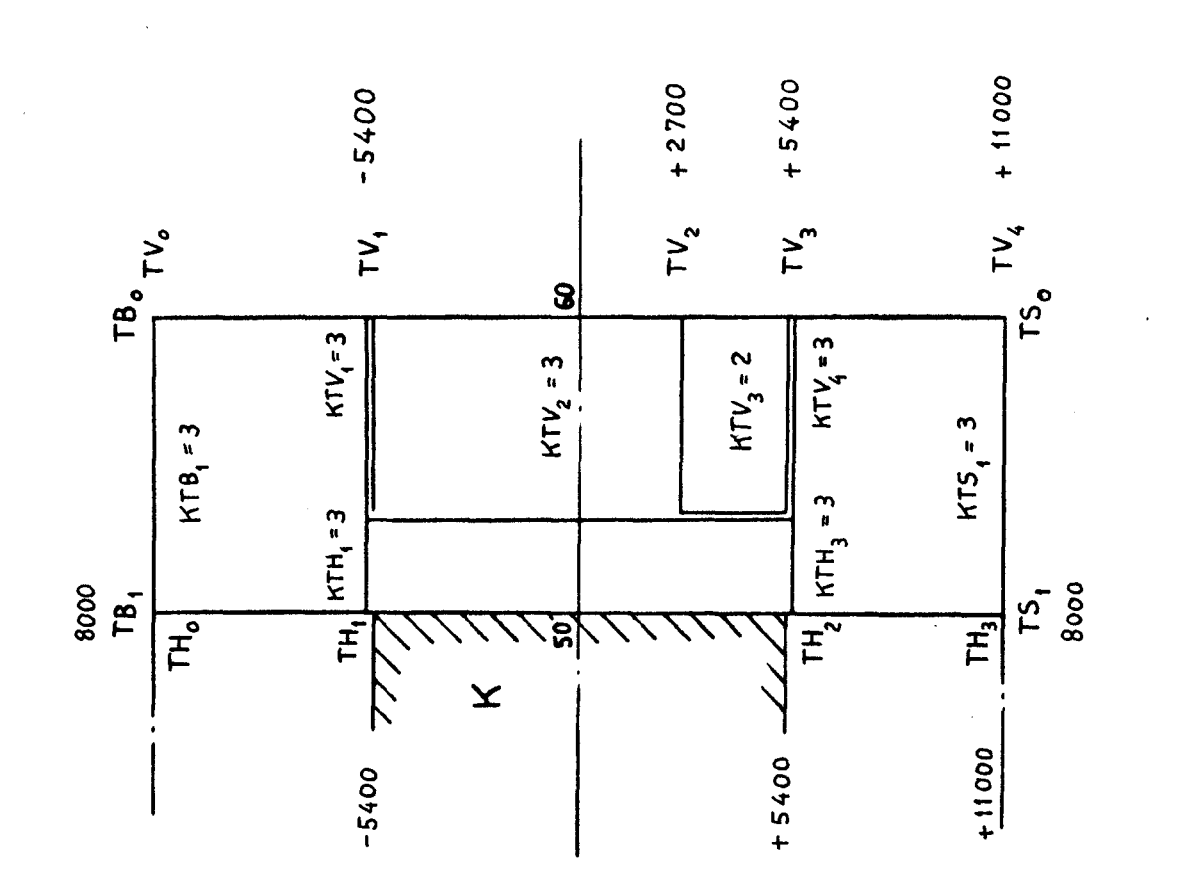

Vorgaben für N, KT, T  $\overline{\mathbb{I}}$ . Gesamtanordnung: Deck 5

 $15 =$ <br> $25 =$ <br> $25 =$ <br> $25 =$ 

h  $\frac{1}{2}$ 

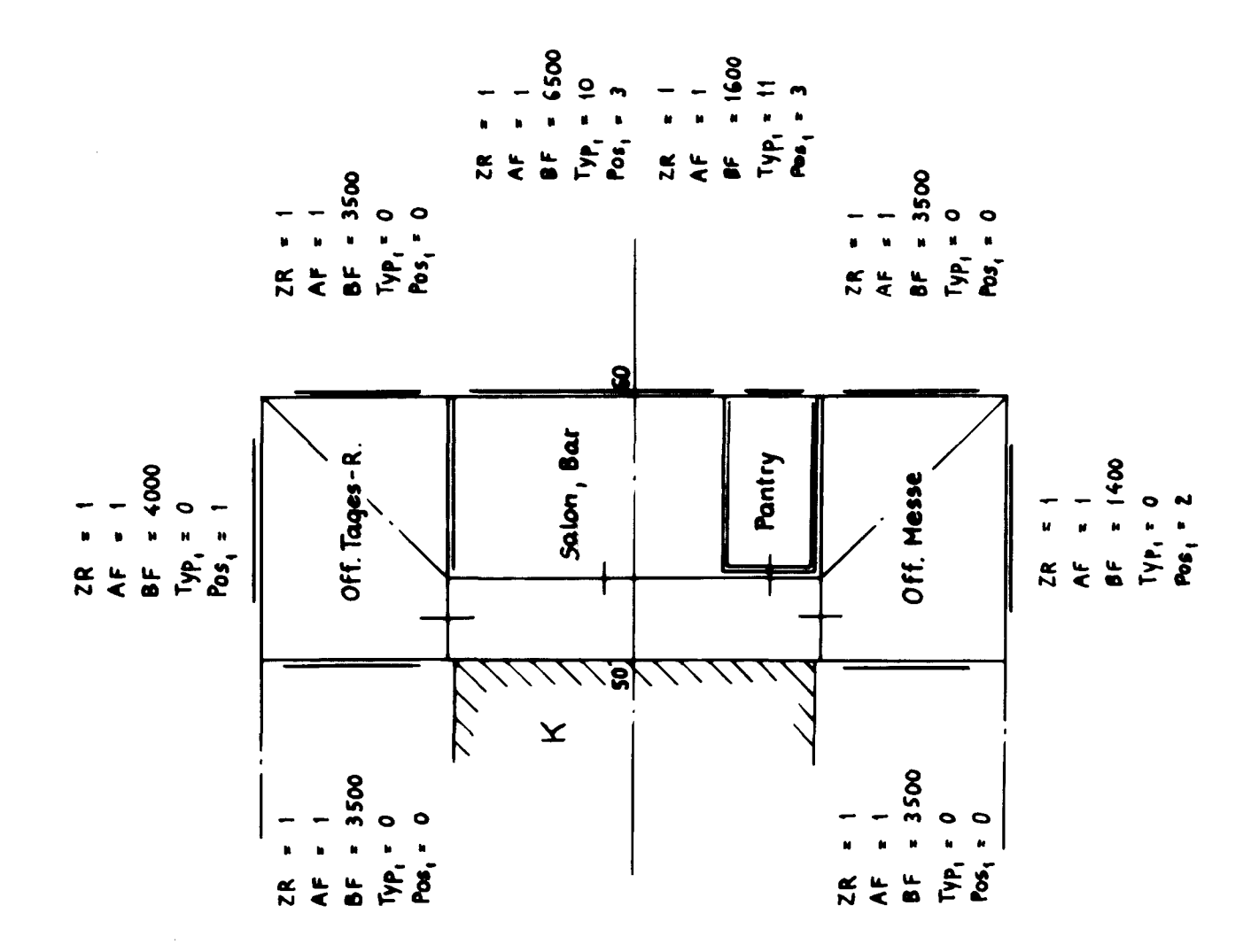

Vorgaben für ZR, AF, BF, Typ, Pos I. Gesamtanordnung Deck 5

 $18.$  $1400, 4000, 0, 0, 0$  $3500,4000,1000,1000$ 0,0,700,2100,  $2500*4000*1200*0*$  $0.0020002000$  $0.02500125001$  $0.0.150011500$  $3400 \cdot 5000 \cdot 2000 \cdot 0$  $3000,4000,2000,400,$  $0.00250023500$  $0,0,300,300,$  $7000,4000,2000,4000$  $0.002100216502$  $3500, 5000, 500, 1900,$ 3000,5000,1000,900,  $3050,4000,2050,250$  $2800,4000,2050,0,$  $4000$ , 2600, 1000, 2000, J650,1800,1650,1800,2000,1800, 5, 800, 900, 50, 750, 100, و200 و200 و200 و5400 ق5400 و22400 و32 و32 و32 و60 و22000 و22400 5850,0,4450,4450,  $4, 4, 4, 6, 5,$ 3,6,3,3,3,3,6,3,3,3,3,1,3,  $3,4,0,4,3,$ 6850,8000,16800,22400, 6850,22400,16800,22400  $-5400$ ,  $-1400$ ,  $5400$ ,  $11000$ ,  $-6550$ )  $-5400$ , 5400, 6550, 11000, ر1 ر1 ر1 ر1 ر2 ر1600 ر2 ر2 ر1 ر2 ر1 ر1 ر1 ر3 ر600 ر4 ر3 ر3 ر5 ر5 ر600 لر2 ر و12و1 و12و352و1600و2و2و2و318و2ووو1600و2و2و2و2و5و5و5و1600 ره ر5 ره 1600 ر1 ر1 ر3 رځ ره ره ره له له وخ ره 1600 رح ر $1$  ره ر5 ره 1600 رح ر  $1,0,0,0,0,0,0,1,0,0,0,0,0,0,0$ 200, 200, 200, 200, 5400, 5400, 5400, 33, 56, 30, 500, 600, 73, 200, 7160, 21600+0+0+21600+0+0+4450+10900+4450+4450+10900+4450+  $5850, 0, 4450, 4450$  $4,4,6,3,$ و3 و 4 و3 و3 و5 و 1 و3 و6 و3 و3 و3 و6 و3 و3 و3 و6 و6  $6850, 8000, 15200, 21600$ 6850,8000,15200,21600,  $-6550$ ,  $-5400$ ,  $800$ ,  $5400$ ,  $6550$ ,  $11000$  $-6550, 6550, 11000$ 2,2,2,1600,266,1,266,11,2,2,2,1600,266,11,266,11,2,2,1600,266,11,266,11, و2 و266 و2 1 و266 و260 و2 و2 و2 و266 و12 و266 و200 و12 و2 و266 و266 و2 (و266 و200 لو27) ره ره ره ره ره را رقر 7 ره ره را رقر 3 رقبو 1.3 رقبو 215 رقبو 1600 رقبو ه ره ره ره را ر  $1,0,0,0,0,0,0,1,0,0,0,0,0,0$ 21600, 2000, 2000, 5400, 5400, 5400, 33, 33, 33, 400, 200, 200, 200, 200, و24450 و20000 و4450 و4450 كو20000 و4450 و0.4450 وكوكو 21600 و21600  $5850, 0, 4450, 4450$  $3,3,5,3,$ 3,3,3,3,3,3,3,3,6,3,5,3,3,3,4,3, 8000,12800,21600, 8000) 12800, 21600,  $-6550$ ,  $-5400$ ,  $5400$ ,  $6550$ ,  $11000$ ,  $-6550, 6550, 11000,$ 2,2,1600,3)7,1,367,11,1,1,1,1600,113,11,2,2,1600,317,1,367,11, و2 و367 و12 و12 و1600 و2 و2 و2 و3 و13 و1600 و1 و2 و367 و367 و12 و317 و1600.  $\{0,0,0\}$  )  $\{0,0,1\}$  )  $\{0,0,0\}$ د200 د200 د200 د200 د2400 گر5400 د33 د30 د33 د300 د2200 پر200 و24450 و20900 و4450 و4450 بو2000 و4450 و200 و200 و200 كو20 و200 و21600 5850,0,4450,4450,

```
4, 4, 5, 3,3, 3, 3, 3, 3, 3, 3, 3, 3, 3, 6, 3, 5, 3, 3, 4, 3,
8000,11600,16800,21600,
8000,11600,16800,21600,
-6550, -5400, 5400, 6550, 11000,
-6550,6550,110002,2,1600,367,1,318,14,1,1,1600,367,1,1,1,1600,317,1,1,1,1600,367,1,
2, 2, 1600, 1600, 17, 18, 19, 19, 19, 19, 19, 19, 19, 19, 1600, 1600, 17, 18, 19, 19, 19, 19, 19, 19, 19, 19,
1, 0, 0, 0, 0, 1, 0, 0, 0, 0, 0, 08000 22000 60 50 50 50 50 50 5400 5400 200 500 2005850, 0, 5500, 55001.1.4.33,3,3,3,2,3,3,3,0,3,8000, 8000, -5400, 2700, 5400, 11000, -5400, 5400, 11000,1, 1, 4000, 0, 1, 1, 1, 4000, 0, 2,و0 و 0 و 3500 و 1 و 1 و 3 و 1 1 و 1 و 1 و 1 و 3 و 1 و 500 و 6500 و 1 و 0 و 3500 و 1 و 1 و
1.1.3500, 0.01.1.3500
```
 $\Delta$ 

 $\bar{\mathbf{r}}$ 

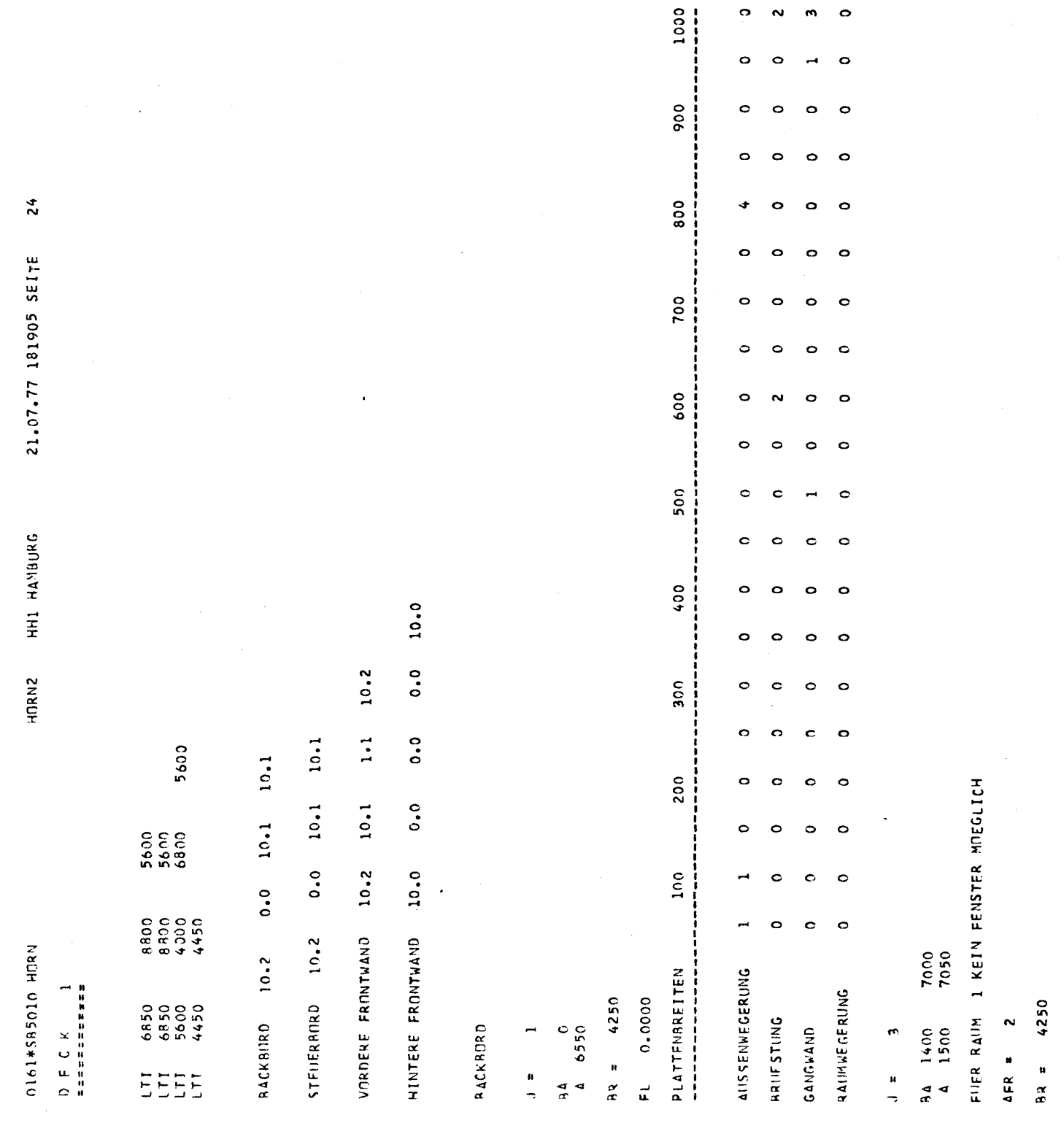

Ċ

 $\mathbf{C}$ 

 $\bar{\chi}$ 

 $-51-$ 

 $\hat{\mathbf{r}}_i(\hat{\mathbf{r}}_i)$  ,  $\hat{\mathbf{r}}_i$ 

 $\hat{\mathcal{A}}$ 

 $\circ$ 

 $\overline{\phantom{a}}$ 

 $\ddot{\phantom{0}}$  $\circ$ 

 $\circ$ 

ò

 $\circ$  $\circ$ 

 $\circ$  $\bullet$ 

 $\circ$ 

FL 6.3750 29.9625

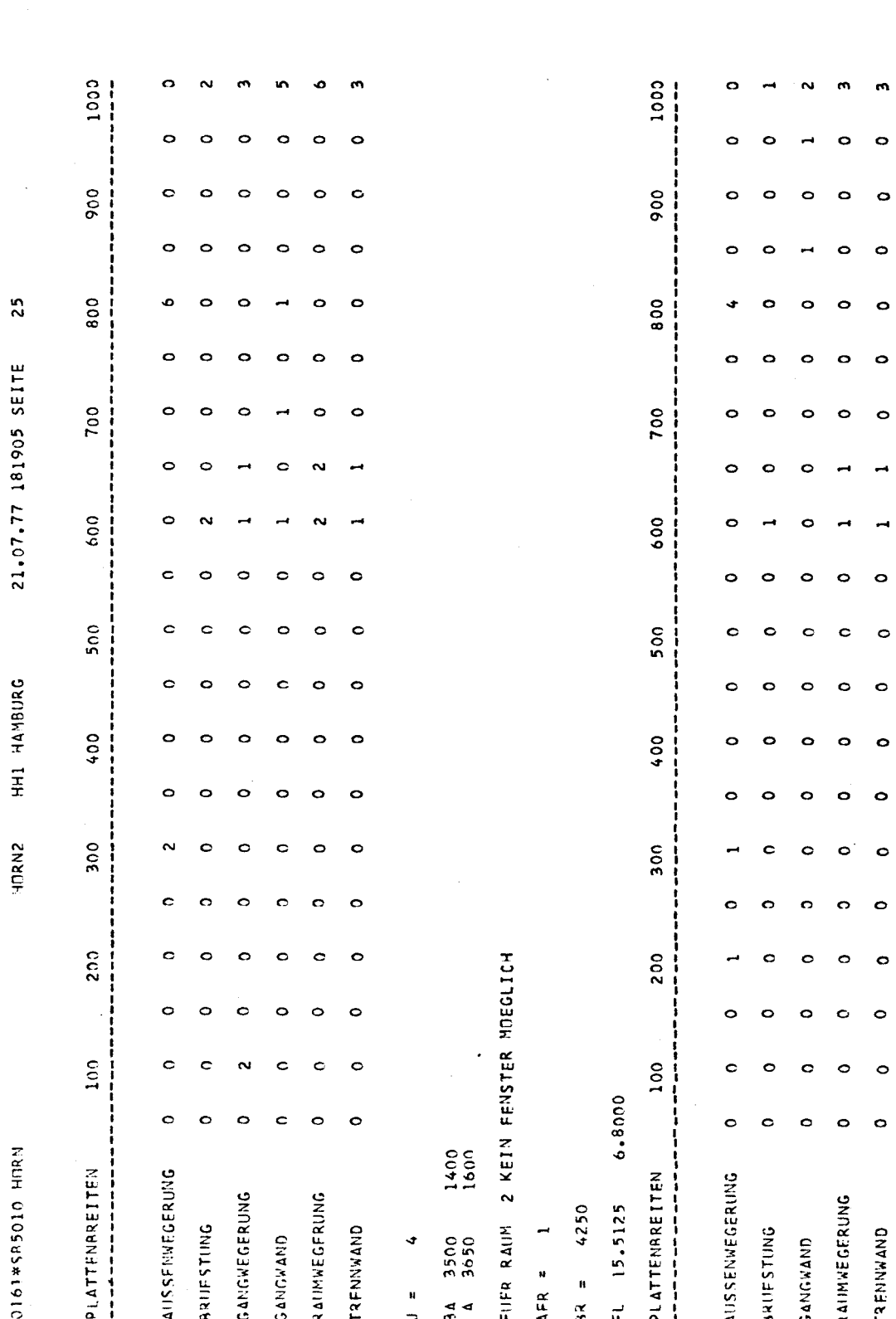

 $\phi$  =  $\phi$  =  $\phi$ 

 $\mathbf c$ 

 $\frac{1}{2} \sum_{i=1}^{n} \frac{1}{2} \sum_{j=1}^{n} \frac{1}{2} \sum_{j=1}^{n} \frac{1}{2} \sum_{j=1}^{n} \frac{1}{2} \sum_{j=1}^{n} \frac{1}{2} \sum_{j=1}^{n} \frac{1}{2} \sum_{j=1}^{n} \frac{1}{2} \sum_{j=1}^{n} \frac{1}{2} \sum_{j=1}^{n} \frac{1}{2} \sum_{j=1}^{n} \frac{1}{2} \sum_{j=1}^{n} \frac{1}{2} \sum_{j=1}^{n} \frac{1}{2} \sum_{j=1}^{n$ 

 $-52-$ 

21.07.77 181905 SEITE HORN2 HH1 HAMBURG

26

0161\*585010 HDR11 STEILERANRD

 $\mathbb{C}$ 

 $\hat{U}$ 

 $\overline{C}$ 

 $\overline{\phantom{0}}$  $\frac{1}{2}$ 

 $\epsilon$ 

 $4A$  6550

 $AR = 4250$ 

 $AFR = 1$ 

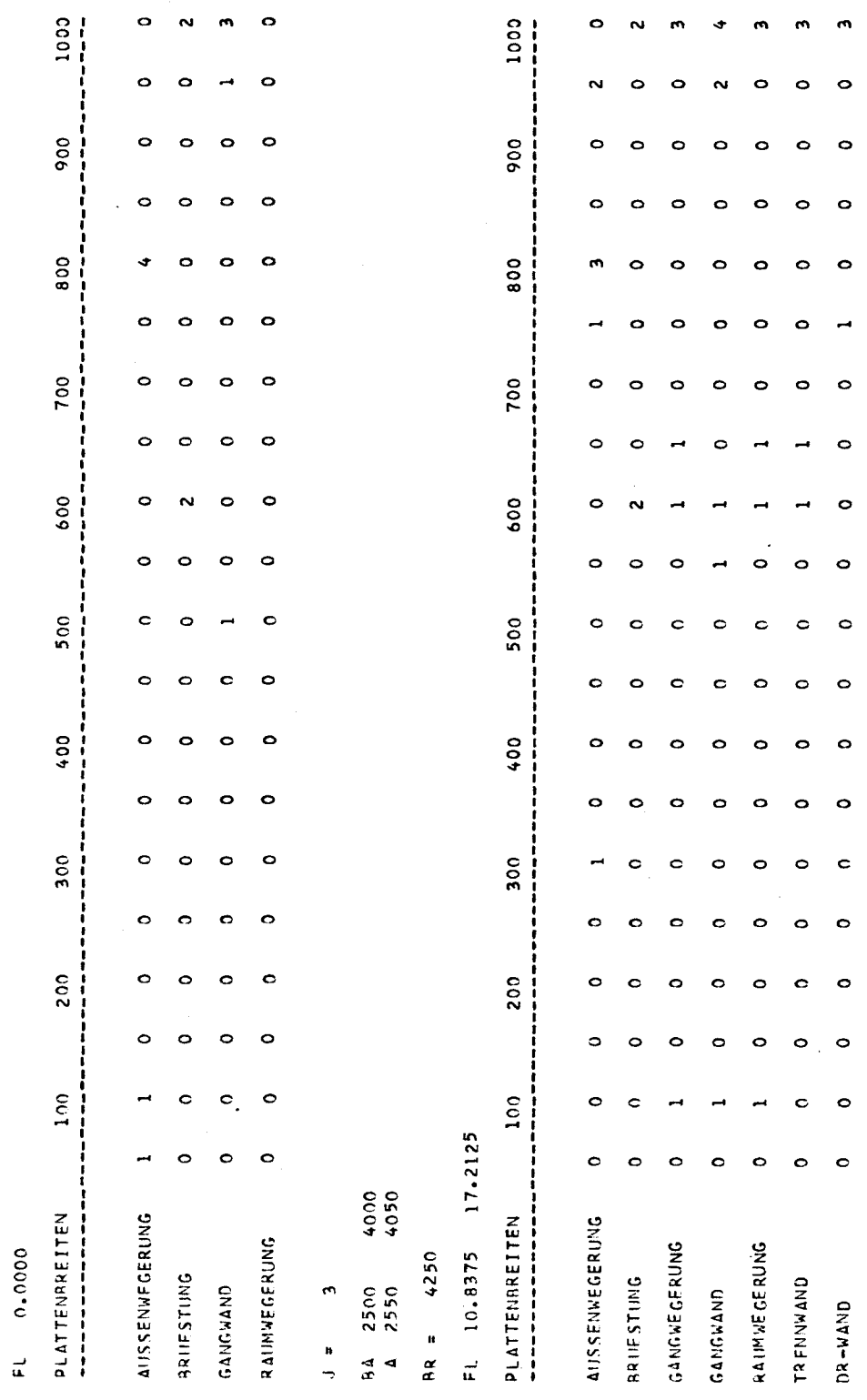

 $\circ$ 

Ñ

o

 $\circ$ 

 $\bullet$ 

 $\circ$ 

 $\circ$ 

 $\circ$ 

 $\bullet$ 

 $\circ$ 

 $\ddot{\bullet}$ 

 $\circ$ 

 $\bullet$ 

 $\circ$ 

DR-WEGERUNG

 $\begin{array}{c} \downarrow \\ \downarrow \\ \downarrow \end{array}$  $\overline{\mathbf{C}}$  $\overline{C}$ 

 $\overline{C}$ 

0161\*SB5010 HORN

 $\hat{\zeta}$ 

 $\overline{27}$ 

 $\ddot{\mathbf{C}}$ 

FUFR RAIM 2 KEIN FENSTER MOEGLICH 84 3500 1400<br>4 3650 1600

 $\ddot{\phantom{0}}$ 

 $\frac{H}{\sigma}$ 

 $AFR = 1$ 

 $AR = 4250$ 

6.8000 FL 15.7750

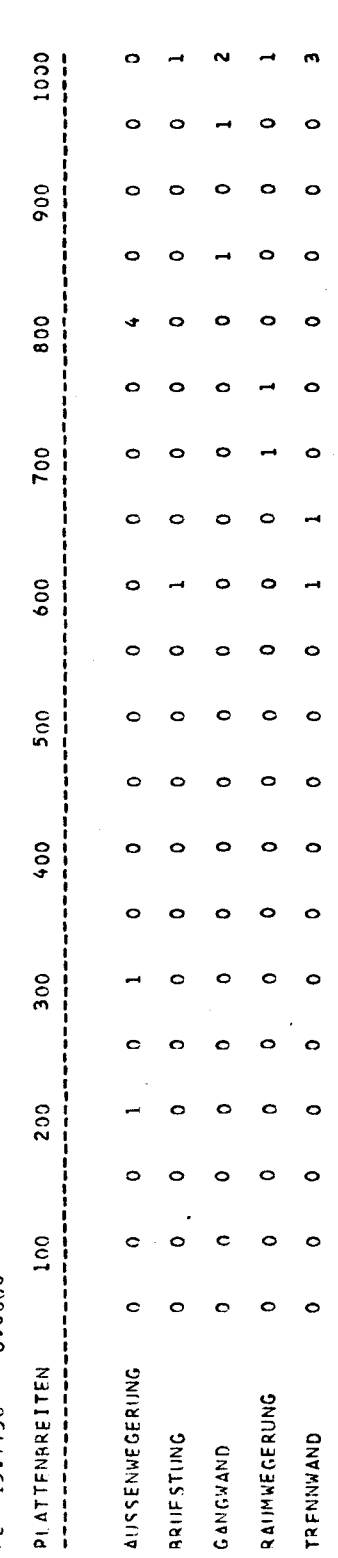

VORDERE FRONTWAND 0161\*SR5010 HORN

Ĉ

 $98 = 5550$ 

 $A$  5300

 $\frac{4}{\alpha}$ 

 $\overline{a}$ 

 $\frac{u}{2}$ 

HH1 HAMBURG HORN2

21.07.77 181905 SEITE

 $28$ 

 $\hat{\mathsf{C}}$  $\overline{C}$ .

 $\overline{C}$ 

 $\circ$ 

 $\ddot{\text{C}}$ 

1000 1000  $\frac{1}{2}$  $\circ$  $\circ$  $\circ$  $\circ$  $\circ$ o 900 900 o  $\circ$ 0 ¢  $\circ$  $\circ$ 800  $\circ$ 800 o  $\circ$  $\circ$  $\circ$  $\circ$ o 700 700  $\circ$  $\ddot{\phantom{a}}$ C  $\circ$  $\circ$  $\ddot{\circ}$  $\circ$ O 600 600 o C  $\circ$ o  $\circ$ Ċ  $\circ$ O  $\circ$  $\circ$ 500  $500$  $\circ$ Ċ  $\circ$  $\circ$  $\circ$ C  $\circ$  $\circ$  $\circ$  $\circ$ c  $\circ$  $\circ$ 400  $\circ$  $400$  $\circ$  $\circ$  $\epsilon$  $\circ$  $\circ$ 300 300  $\circ$ Ó  $\circ$  $\ddot{\phantom{0}}$  $\circ$ Ó  $\circ$  $\circ$  $\mathbf C$  $\circ$  $\ddot{\phantom{a}}$  $\Omega$ 200  $\circ$  $\circ$ 200 Ċ  $\bullet$ d o  $\circ$  $\circ$ ò o  $\bullet$  $100$  $\frac{100}{100}$  $\bullet$  $\circ$ Ó ļ O  $\circ$  $\bullet$  $\circ$  $\circ$  $\bullet$  $\circ$ o  $\circ$ O PLATTENRREITEN **AUSSENWEGERUNG** PLATTFNAREITEN<br>+--------------**AUSS ENWEGERUNG** RAIMWEGERUNG GANGWEGFRUNG FL 33.6650  $98 = 550$ FL 21.0900 **ARLIFSTING** ARIJESTING GANGWAND  $A = 3800$  $4FP = 1$  $\sim$ GANGWAND  $\frac{u}{2}$  $\frac{d}{dt}$ 

 $\omega$  $\frac{u}{2}$ 

 $\frac{1}{2}$ 

 $\circ$ 

 $\circ$ 

 $\ddot{\circ}$ 

 $\ddot{\circ}$ 

o

O

 $\circ$ 

 $\circ$ 

 $\sim$ 

 $\circ$ 

 $\bullet$ 

o

o

 $\ddot{\circ}$ 

o

o

O

 $\circ$ 

RAIMWEGERUNG

 $8k = 5800$ 

EL 39.4400

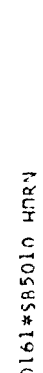

21.07.77 181905 SEITE HORN2 HH1 HAMBURG

 $29$ 

 $\mathsf C$ 

 $\mathsf{C}$ 

 $\bar{\zeta}_\nu$ 

 $\ddot{\mathbb{C}}$ 

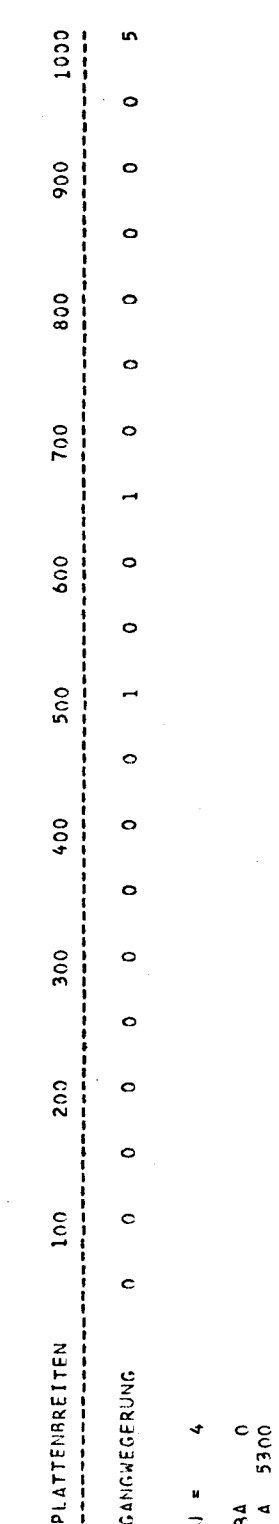

 $98 = 5550$ 

FL 33.6650

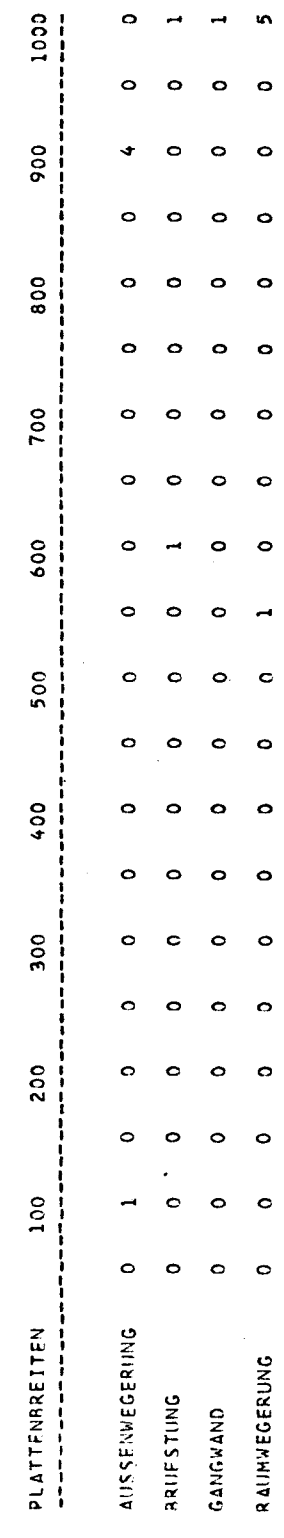

 $1000$ 1000  $\mathbf{I}$  $\circ$  $\mathbf{\Omega}$ 900 900  $\circ$  $\circ$  $\circ$  $\circ$ 800 800  $\circ$  $\circ$  $\circ$ o o c 700 700 O o  $\ddot{\phantom{a}}$ 600 600  $\circ$ o o  $\circ$ C  $\circ$  $500$ 500  $\circ$ C  $\circ$ c o o  $^{400}$ 400  $\circ$ o  $\circ$  $\ddot{\phantom{0}}$  $\circ$ 300  $006$  $\circ$ ¢  $\circ$  $\ddot{\phantom{a}}$ O 200 200  $\circ$ o  $\circ$  $\circ$  $\circ$  $100$  $100$  $\circ$  $\circ$  $\circ$  $\mathbf{\circ}$  $\circ$  $\ddot{\circ}$ HINTERE FRONTWAND PLATTENBREITEN AUSSENWEGERUNG PLATTENBREITEN **AIISSENWEGERUNG**  $0.0000$  $\ddot{\circ}$  $\ddot{\phantom{0}}$  $0.0000$ SAIIFSTUNG  $A = 50$ 4250 C  $\epsilon$  $\frac{1}{2}$  $\frac{1}{\alpha}$  $\ddot{\ }$  $\frac{u}{2}$  $\vec{r}$  $\vec{r}$  $\frac{4}{x}$  $\blacktriangleleft$  $\frac{4}{3}$ 

 $\circ$  $\circ$ 

 $\hat{\mathbf{C}}$  $\ddot{\mathbf{C}}$  $\overline{\mathbf{C}}$ 

 $\mathfrak{g}$ 

21.07.77 181905 SEITE

HHI HANBURG

HORN2

0161\*585010 HMRN

C)<br>...

 $\overline{\mathbf{C}}$ 

 $\ddot{\mathbf{c}}$  $\bullet$ 

 $\circ$ 

 $\circ$ 

o

o

Ó

 $\circ$ 

ò

 $\circ$ 

 $\circ$ 

 $\circ$ 

c

 $\circ$ 

 $\circ$ 

 $\circ$ 

BRUFSTUNG

n161\*585010 HORN

 $\hat{C}$ 

HH1 HAMBURG HORN2

21.07.77 181905 SEITE

PLATTENRREITEN FUER DECK 1

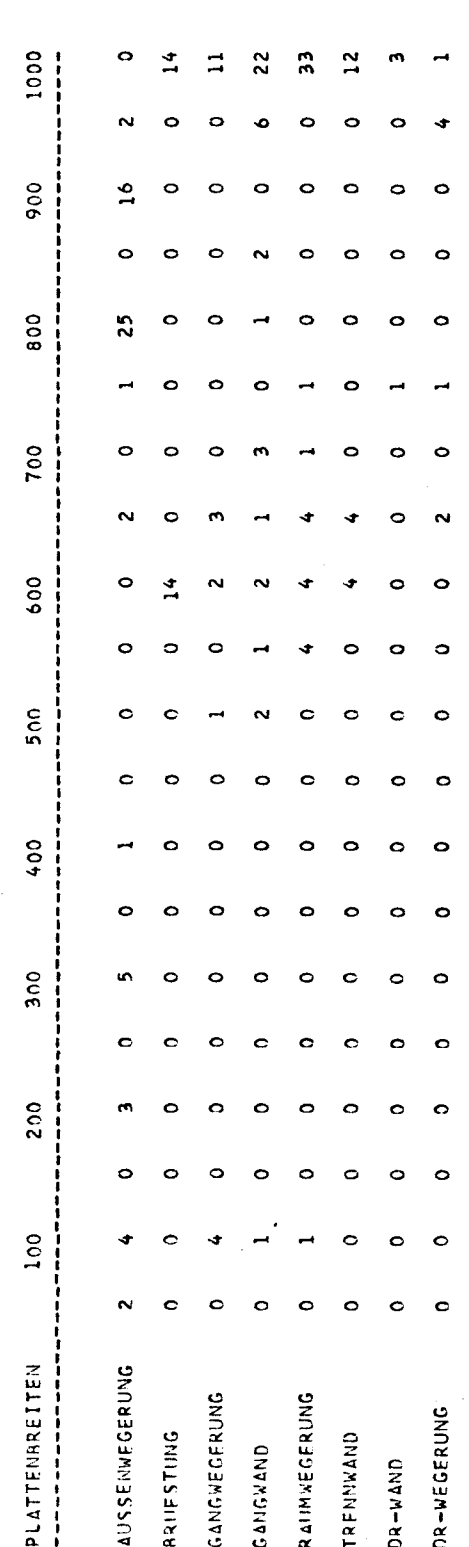

l,

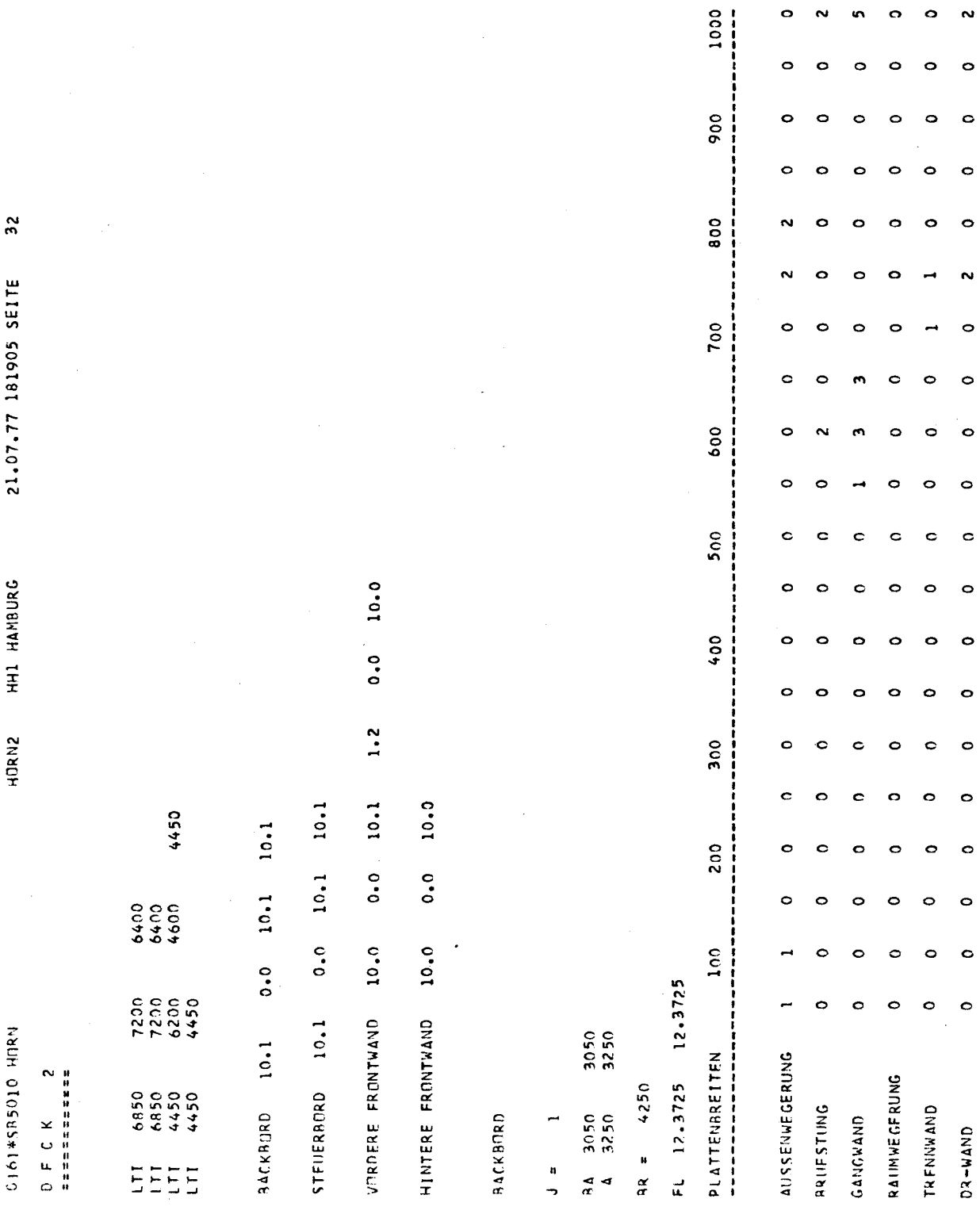

 $\hat{C}$  $\hat{\zeta}_1$  $\bar{\lambda}$  $\hat{\nabla}_{\mathbf{x}}$ 

 $\mathbb{C}$ 

 $\ddot{\cdot}$ 

 $\label{eq:2} \frac{1}{2}\sum_{i=1}^n\frac{1}{2}\sum_{j=1}^n\frac{1}{2}\sum_{j=1}^n\frac{1}{2}\sum_{j=1}^n\frac{1}{2}\sum_{j=1}^n\frac{1}{2}\sum_{j=1}^n\frac{1}{2}\sum_{j=1}^n\frac{1}{2}\sum_{j=1}^n\frac{1}{2}\sum_{j=1}^n\frac{1}{2}\sum_{j=1}^n\frac{1}{2}\sum_{j=1}^n\frac{1}{2}\sum_{j=1}^n\frac{1}{2}\sum_{j=1}^n\frac{1}{2}\sum_{j=1}^n\frac{$ 

 $\ddot{\phantom{0}}$  $\ddot{\phantom{a}}$ 

 $\hat{\mathcal{A}}$ 

 $\circ$  $\circ$ 

 $\circ$  $\circ$  $\circ$  $\circ$  $\circ$ 

 $\bullet$  $\circ$   $\sim$ 

 $\circ$ 

 $\circ$ 

 $\ddot{\circ}$ 

 $\circ$ 

 $\sim$ 

 $\circ$ 

 $\circ$ 

 $\ddot{\phantom{a}}$ 

 $\circ$ 

 $\circ$ 

 $\circ$ 

 $\circ$ 

 $\circ$ 

 $\circ$ 

 $\circ$ 

 $\circ$ 

 $\circ$ 

 $\ddot{\circ}$ 

 $\circ$ 

 $\circ$ 

 $\epsilon_{\rm{B}}^{-1}$ 

 $\frac{1}{2}$ 

ol61#SR5010 HMRN

 $\frac{c}{1}$ 

21.07.77 181905 SEITE HH1 HAMBIRG HNRN2

33

 $\overline{C}$ 

 $\overline{C}$ 

 $\bar{\zeta}$ 

 $\mathbb C$ 

 $\mathfrak{g}$  $\ddot{\phantom{0}}$ 

3050  $3050$ <br> $4$  3500

 $93 = 4250$ 

FL 13.4350 13.2225

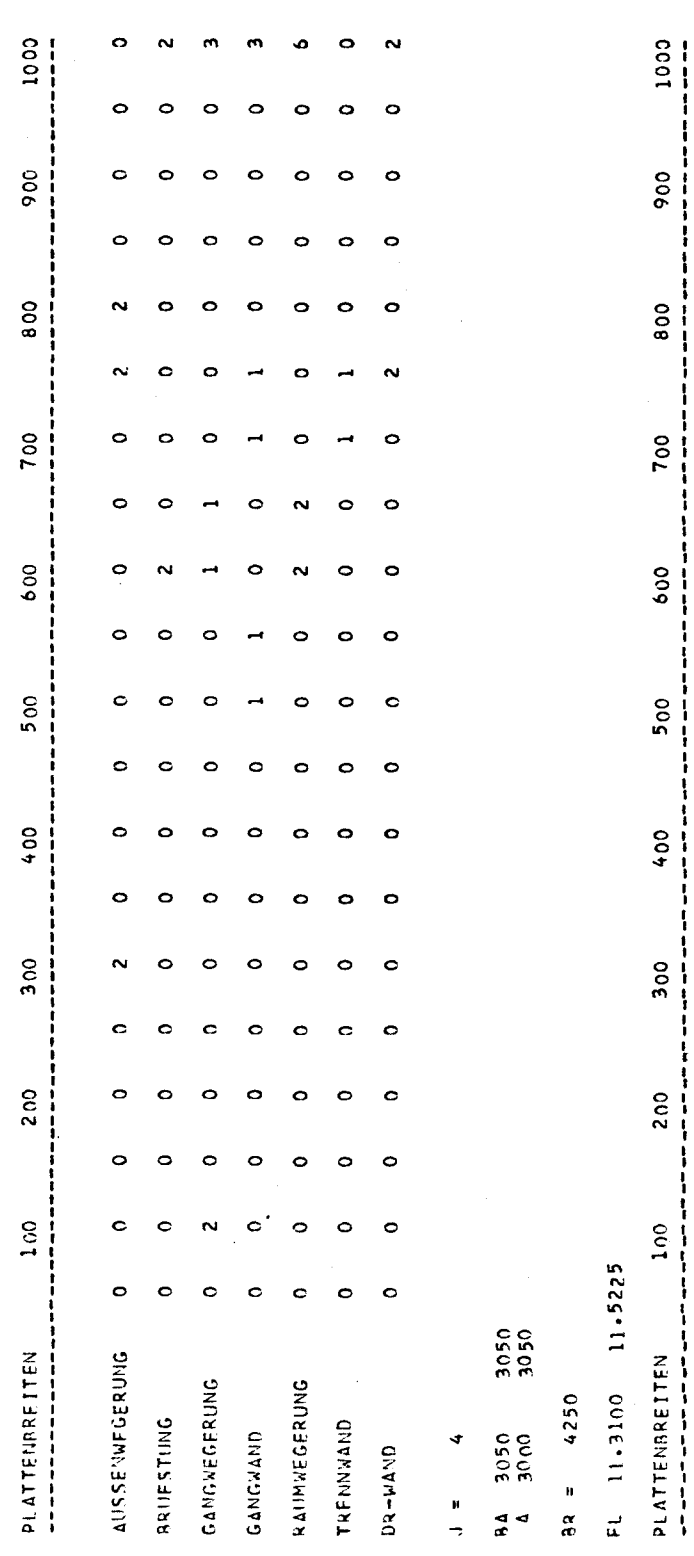

 $60 \overline{\phantom{0}}$ 

> $\circ$  $\overline{a}$  $\ddot{\phantom{1}}$  $\blacksquare$ o

o

 $\circ$ Ó Ó  $\circ$ o

o Ó

 $\ddot{\phantom{0}}$ Ċ

O

 $\ddot{\phantom{a}}$ o

 $\circ$  $\bullet$ 

o o

 $\sim$  $\circ$  $\circ$  $\ddot{\phantom{a}}$ Ó

 $\mathbf C$ Ċ  $\circ$  $\bullet$  $\circ$  $\circ$ 

O  $\circ$  $\circ$  $\circ$  $\ddot{\circ}$  $\circ$ 

o  $\bullet$ 

 $\circ$  $\ddot{\phantom{a}}$  $\circ$  $\ddot{\phantom{a}}$  $\circ$ 

AUSSENWEGERUNG

ARIIFSTING

GANGWAND

 $\circ$  $\circ$ 

> $\ddot{\phantom{0}}$  $\circ$  $\bullet$

 $\circ$  $\bullet$ 

 $\ddot{\circ}$  $\circ$ 

 $\circ$ 

o

 $\circ$ Ċ

> $\circ$  $\circ$  $\bullet$

 $\circ$ o

c  $\circ$  $\circ$ 

 $\circ$  $\bullet$ c

RAIMWEGERUNG

TRENNWAND

0

ò  $\circ$ 

 $\circ$ c

 $\bullet$  $\circ$ 

 $\ddot{\circ}$ ò  $\ddot{\circ}$  $\circ$  $\circ$ 

 $\circ$ ò  $\circ$ 

 $\circ$ 

 $\circ$ 

 $\circ$ 

 $\circ$ 

 $\ddot{\circ}$ 

 $\circ$ 

 $\mathbf{C}$ 

 $\circ$ 

 $\circ$ 

 $\ddot{\mathbf{o}}$ 

 $\circ$ 

 $\bullet$ 

 $\circ$ 

 $\bullet$ 

DR-WAND

 $\circ$ 

o

 $\circ$ 

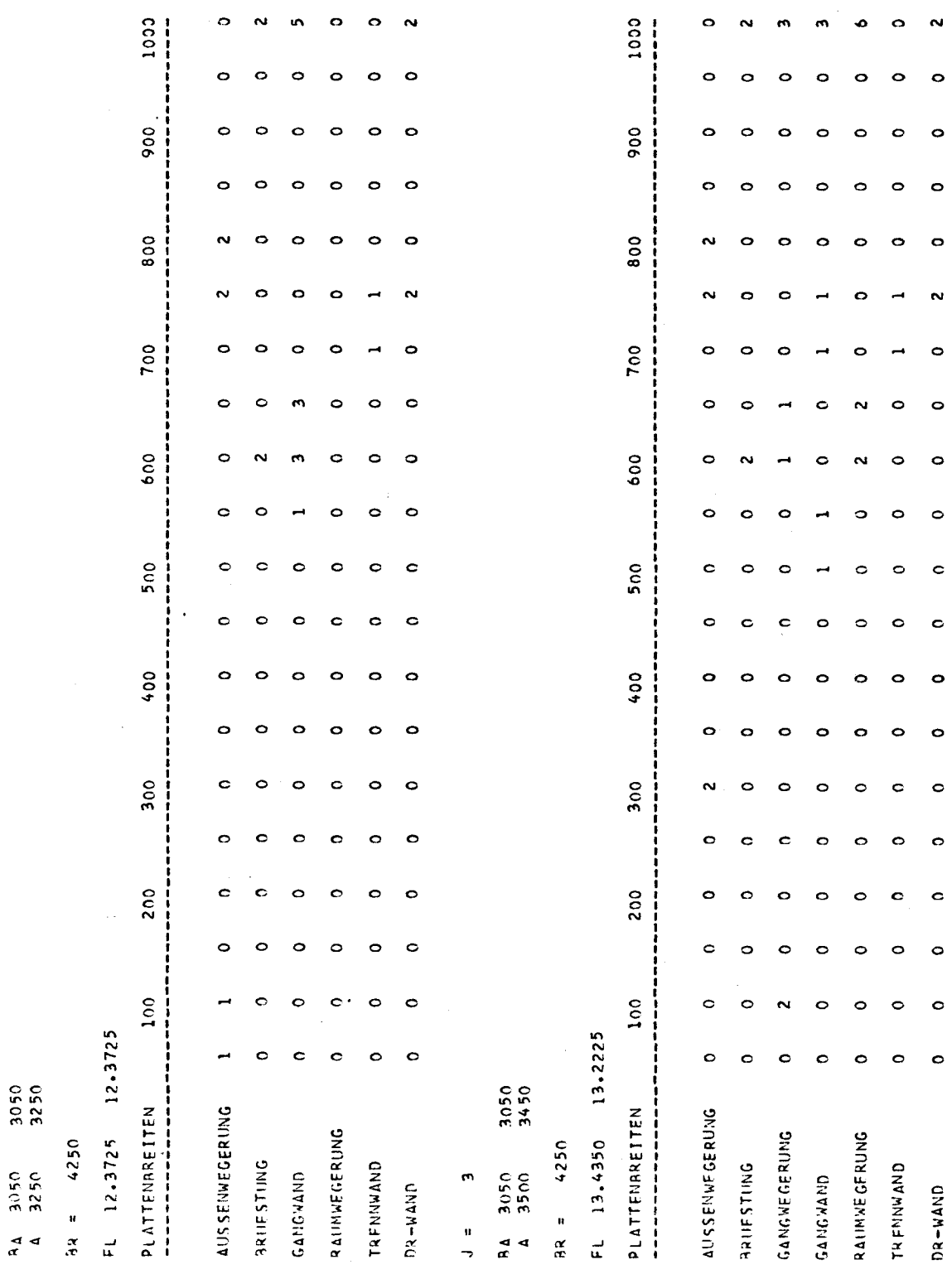

c

 $34$ 21.07.77 181905 SEITE

HH1 HAMBURG

HORN2

 $\frac{1}{2}$ 

Ć

 $\ddot{\zeta}$ 

 $\ddot{\phantom{0}}$ 

 $\bar{\bar{\lambda}}$ 

0161\*585010 HIRN

 $\overline{\phantom{0}}$ 

 $\begin{array}{c} 1 \ 1 \ 1 \end{array}$ 

STEUERANKD

 $\hat{C}^{\hat{S}}$ 

O

 $61 \ddot{\phantom{0}}$ 

0161\*585010 HORN

 $\hat{C}$ 

HH1 HAMBURG

HORN2

21.07.77 181905 SEITE

35

 $\frac{1}{2}$  $\hat{\zeta}$ 

 $\zeta$ 

 $\bar{\mathcal{L}}$ 

 $\ddot{\phantom{0}}$  $\frac{a}{2}$ 

RA 3050 3050<br>A 3000 3050

 $Ax = 4250$ 

FL 11.3100 11.5225

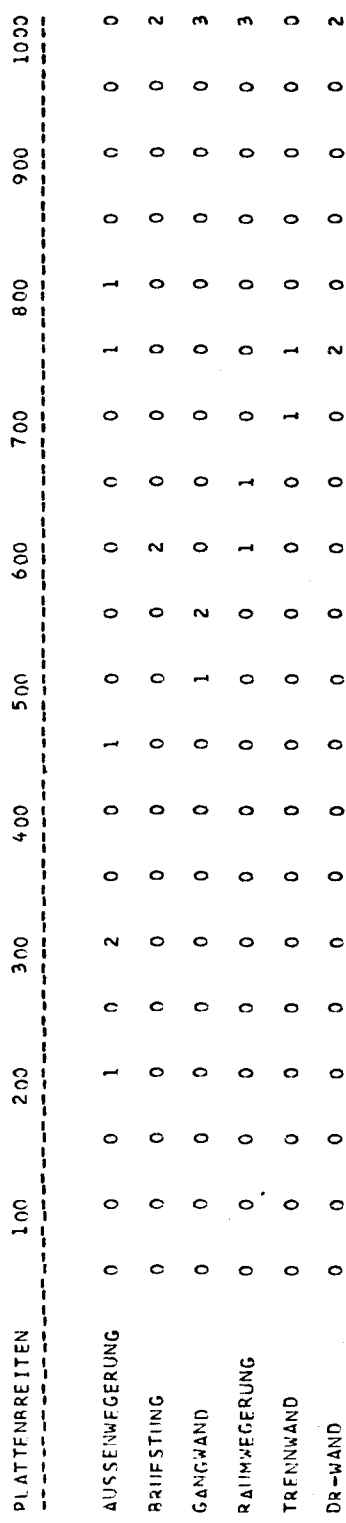

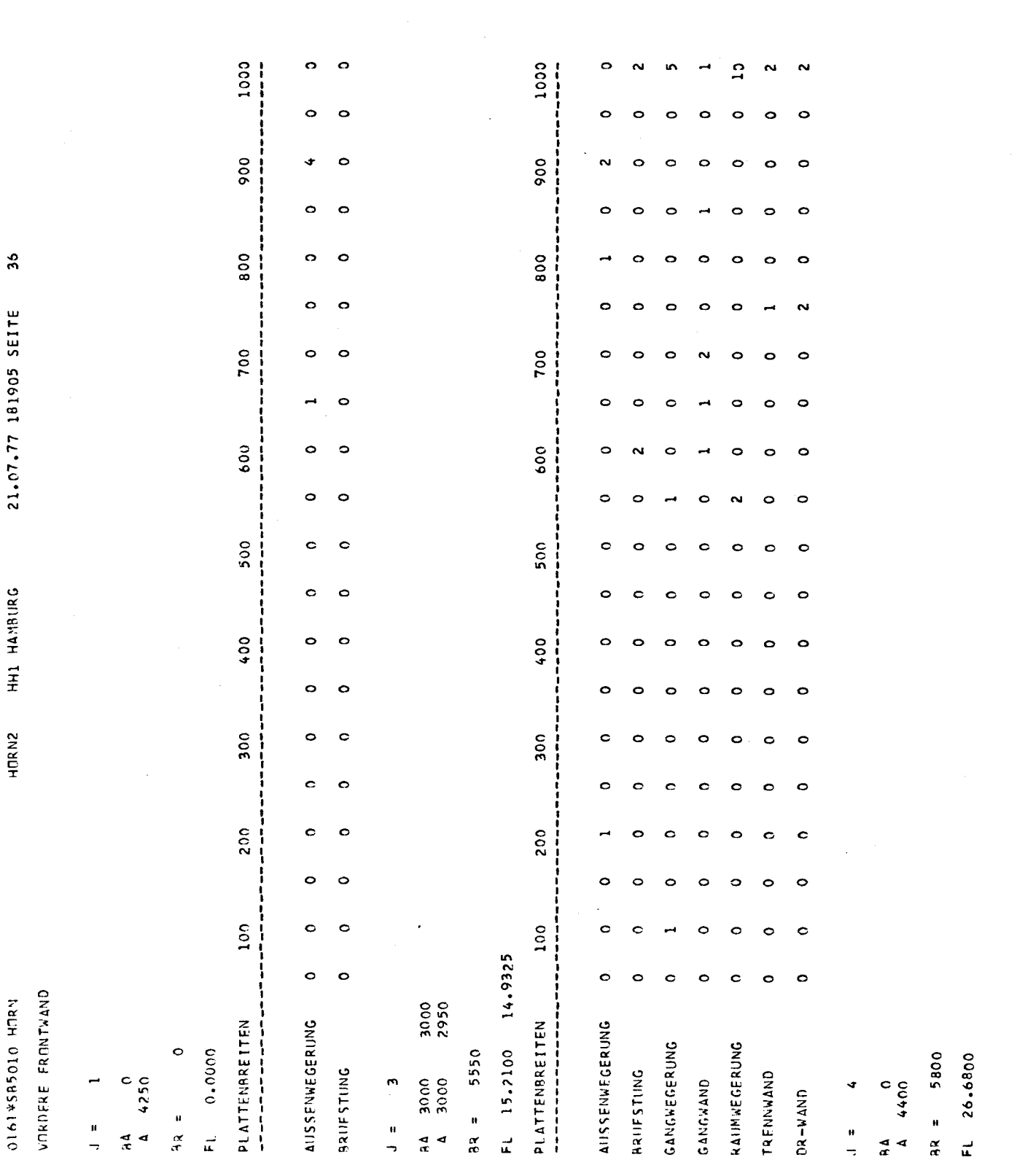

 $-63-$ 

 $\sim$   $\sim$ 

 $\label{eq:2.1} \frac{1}{\sqrt{2}}\int_{\mathbb{R}^3} \frac{1}{\sqrt{2}}\left(\frac{1}{\sqrt{2}}\right)^2\frac{1}{\sqrt{2}}\left(\frac{1}{\sqrt{2}}\right)^2\frac{1}{\sqrt{2}}\left(\frac{1}{\sqrt{2}}\right)^2.$ 

 $\label{eq:2.1} \frac{1}{\sqrt{2}}\int_{\mathbb{R}^3}\frac{1}{\sqrt{2}}\left(\frac{1}{\sqrt{2}}\right)^2\frac{1}{\sqrt{2}}\left(\frac{1}{\sqrt{2}}\right)^2\frac{1}{\sqrt{2}}\left(\frac{1}{\sqrt{2}}\right)^2.$ 

 $\mathbb{C}$  and  $\mathbb{C}$ 

 $\label{eq:2.1} \frac{1}{\sqrt{2}}\sum_{i=1}^n\frac{1}{\sqrt{2}}\sum_{i=1}^n\frac{1}{\sqrt{2}}\sum_{i=1}^n\frac{1}{\sqrt{2}}\sum_{i=1}^n\frac{1}{\sqrt{2}}\sum_{i=1}^n\frac{1}{\sqrt{2}}\sum_{i=1}^n\frac{1}{\sqrt{2}}\sum_{i=1}^n\frac{1}{\sqrt{2}}\sum_{i=1}^n\frac{1}{\sqrt{2}}\sum_{i=1}^n\frac{1}{\sqrt{2}}\sum_{i=1}^n\frac{1}{\sqrt{2}}\sum_{i=1}^n\frac$ 

 $\begin{picture}(180,10) \put(0,0){\line(1,0){155}} \put(10,0){\line(1,0){155}} \put(10,0){\line(1,0){155}} \put(10,0){\line(1,0){155}} \put(10,0){\line(1,0){155}} \put(10,0){\line(1,0){155}} \put(10,0){\line(1,0){155}} \put(10,0){\line(1,0){155}} \put(10,0){\line(1,0){155}} \put(10,0){\line(1,0){155}} \put(10,0){\line(1,0){155}}$ 

 $57$ 21.07.77 181905 SEITE HORN2 HH1 HANBURG

 $\ddot{\phantom{0}}$ 

Ċ

 $\overline{C}$ 

 $\bar{\zeta}$ 

 $1000$ 

 $\bullet$ 

 $\circ$ 

 $\circ$ 

 $\ddot{\circ}$ 

0161#585010 HURN

O

 $\mathbf c$ 

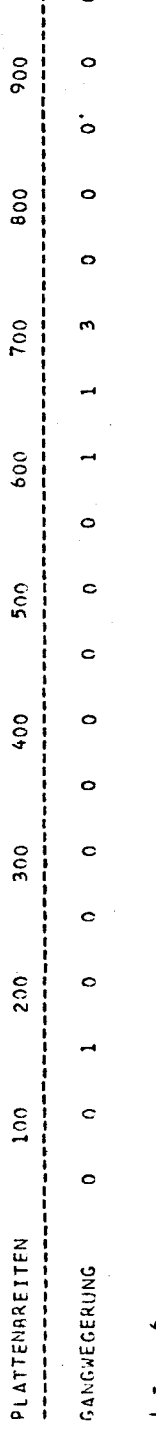

 $\bullet$  $\mathfrak{a}$ 

 $A_4$  4250

 $\circ$  $\frac{1}{3}$ 

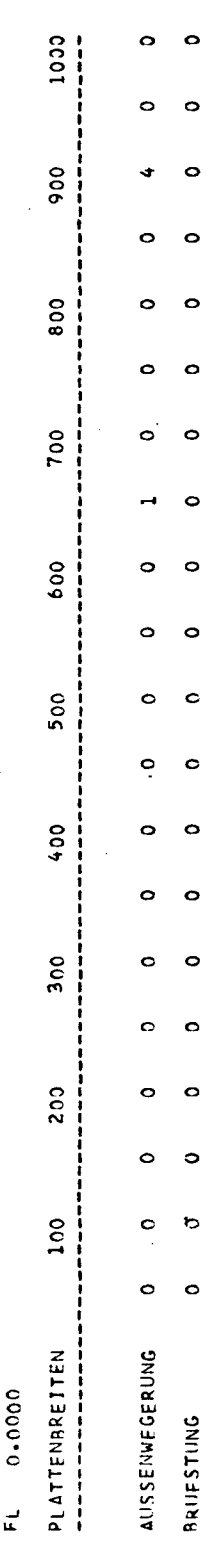

 $\frac{1}{\sqrt{2}}$ 

Ò

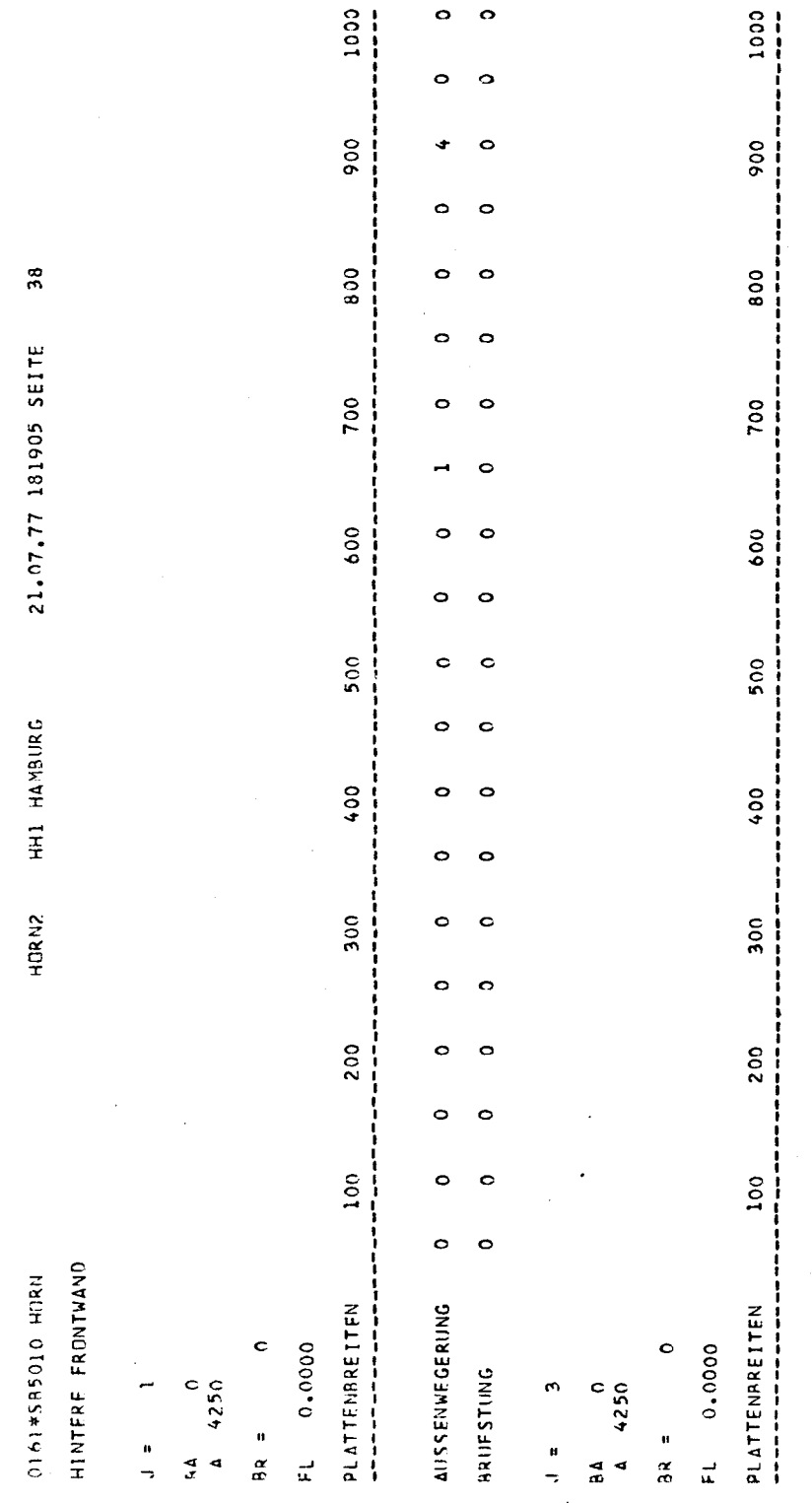

 $-1000$ 

 $\circ$ 

 $\circ$  $\circ$ 

 $\circ$ 

 $\circ$ ی

 $\hat{C}$  $\overline{\mathbf{C}}$  $\bar{\zeta}$ 

 $\mathbb{C}$ 

 $\circ$  $\bullet$ 

 $\circ$  $\circ$ 

ä  $\circ$ 

 $\circ$  $\circ$ 

 $\bullet$  $\circ$ 

o  $\circ$ 

ò  $\circ$ 

 $\circ$  $\circ$ 

 $\circ$  $\circ$ 

 $\circ$ ¢

 $\circ$  $\circ$ 

 $\circ$  $\circ$ 

 $\bullet$  $\circ$ 

 $\circ$  $\circ$ 

Ó  $\bullet$ 

 $\circ$  $\ddot{\circ}$ 

 $\ddot{\circ}$  $\circ$ 

AUSSENWEGERUNG

 $\circ$  $\bullet$ 

 $\circ$ o

BRUFSTUNG

 $\circ$ 

0161\*585010 HORN

 $\frac{c}{1}$ 

39

 $\ddot{\phantom{a}}$ 

PLATTENRREITEN FUER DECK 2<br>-------------------------

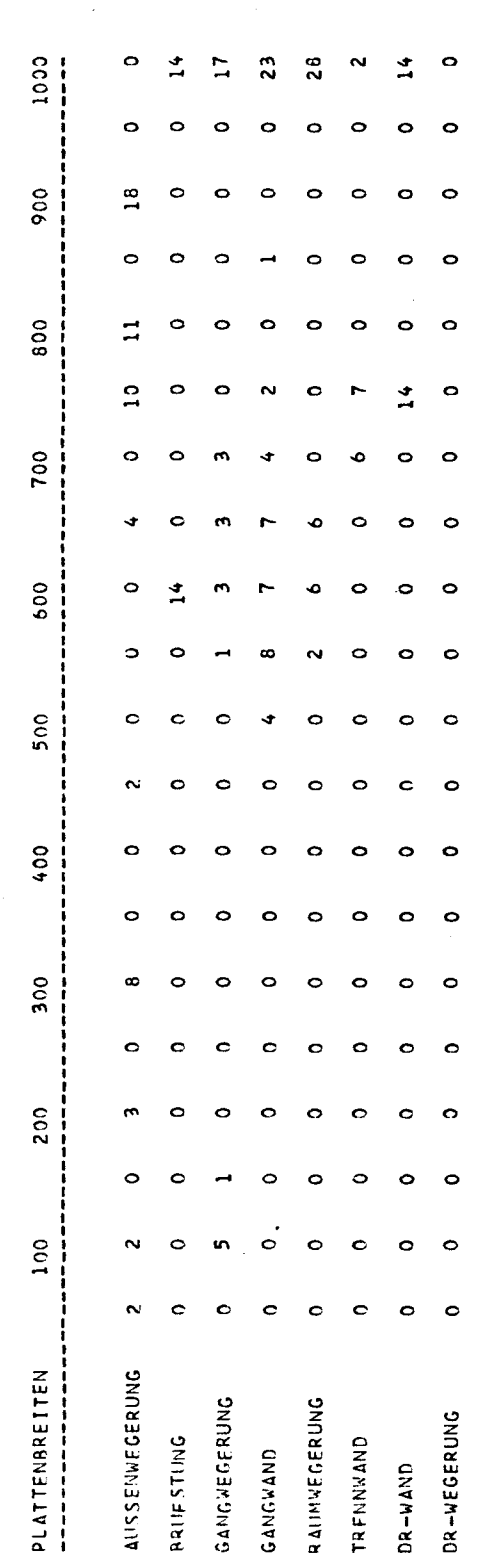

Ŷ,  $\bullet$ 

s.)<br>Port

 $\ddot{\phantom{0}}$ 

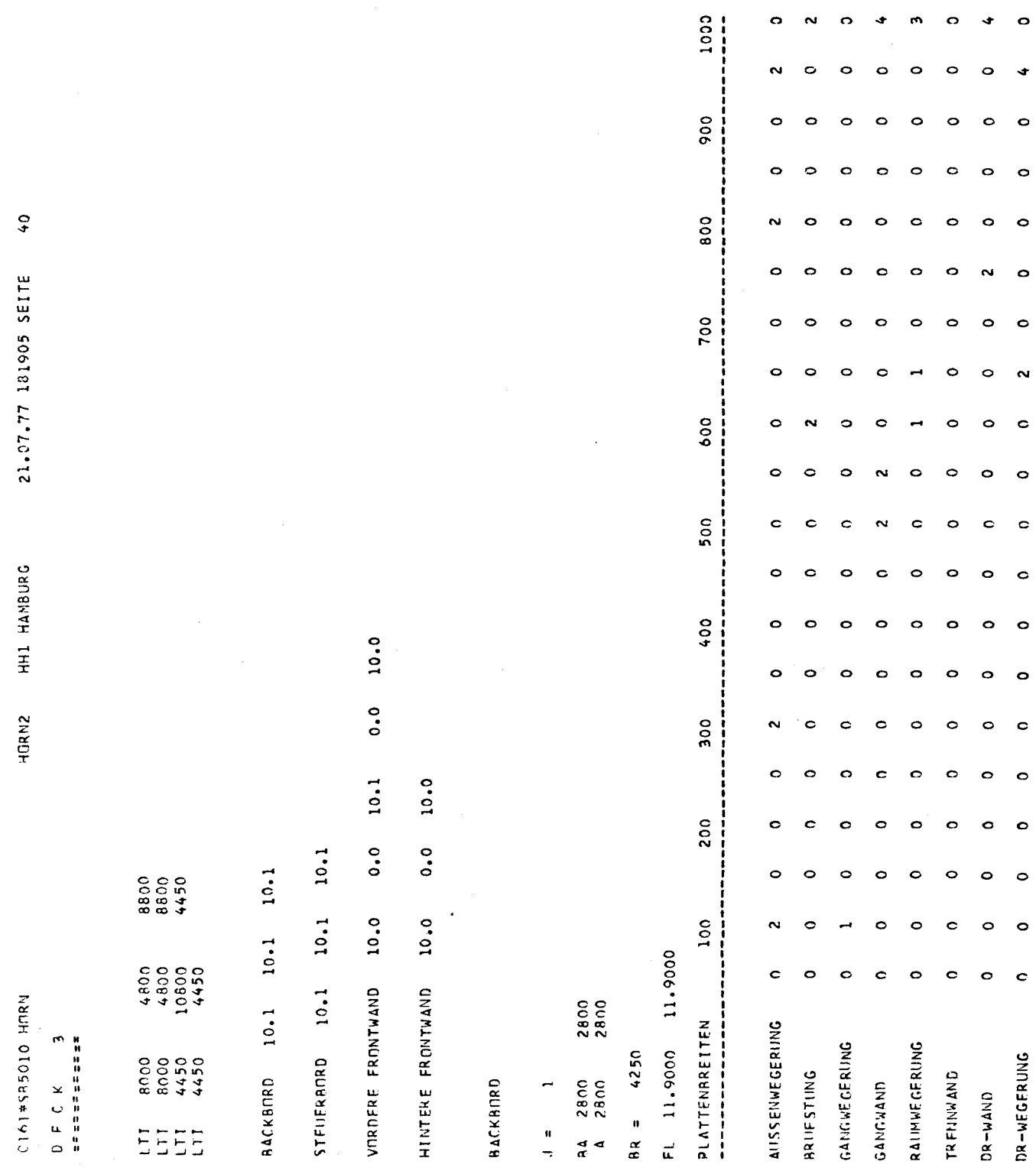

 $-67-$ 

 $\label{eq:1} \mathbb{E}[\mathbf{x}^{(i)}] = \mathbb{E}[\mathbf{x}^{(i)}] = \mathbf{X}_{\text{max}} + \mathbf{X}_{\text{max}} + \mathbf{X}_{\text{max}} + \mathbf{X}_{\text{max}}]$ 

 $\label{eq:2.1} \frac{1}{2} \sum_{i=1}^n \frac{1}{2} \sum_{j=1}^n \frac{1}{2} \sum_{j=1}^n \frac{1}{2} \sum_{j=1}^n \frac{1}{2} \sum_{j=1}^n \frac{1}{2} \sum_{j=1}^n \frac{1}{2} \sum_{j=1}^n \frac{1}{2} \sum_{j=1}^n \frac{1}{2} \sum_{j=1}^n \frac{1}{2} \sum_{j=1}^n \frac{1}{2} \sum_{j=1}^n \frac{1}{2} \sum_{j=1}^n \frac{1}{2} \sum_{j=1}^n \frac{$ 

 $\frac{1}{2}$ 

 $\label{eq:2} \frac{1}{\sqrt{2}}\sum_{i=1}^n\frac{1}{\sqrt{2}}\left(\frac{1}{\sqrt{2}}\right)^2\frac{1}{\sqrt{2}}\left(\frac{1}{\sqrt{2}}\right)^2.$ 

 $\ddot{\mathbb{C}}$  $\langle \rangle$ 

 $\mathbf C$ 

0161\*585010 HORN

 $\sum_{i=1}^{n}$ 

 $00947$ 

 $\frac{4}{x}$  4

 $\sim$ 

 $\frac{H}{\Box}$ 

HURN2 HH1 HAMBURG

21.07.77 181905 SEITE

 $\ddot{ }$ 

 $1000$ 

 $\circ$ 

 $\circ$ o  $\circ$  $\circ$  $\circ$  $\circ$ 

 $\circ$  $\circ$  $\circ$  $\circ$ 

 $\circ$ 

ó

 $\circ$  $\circ$ 

 $\circ$  $\circ$ 

 $\circ$ 

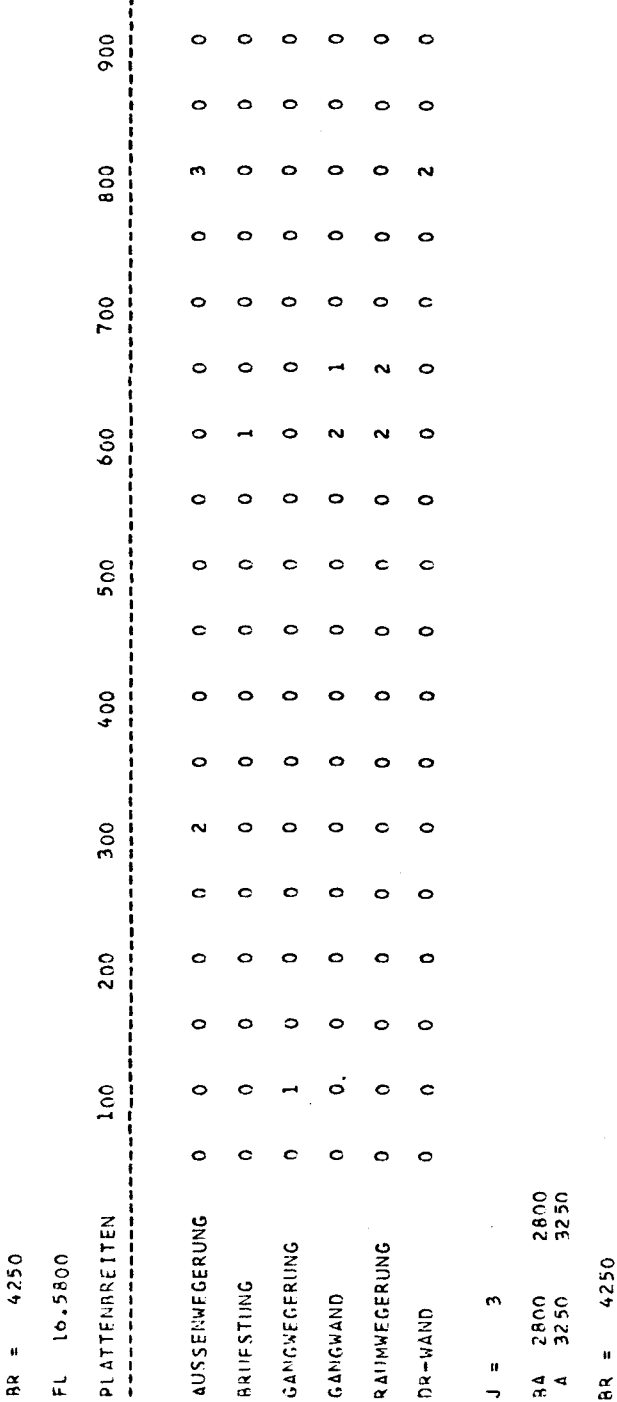

Fl. 13.8125 13.8125

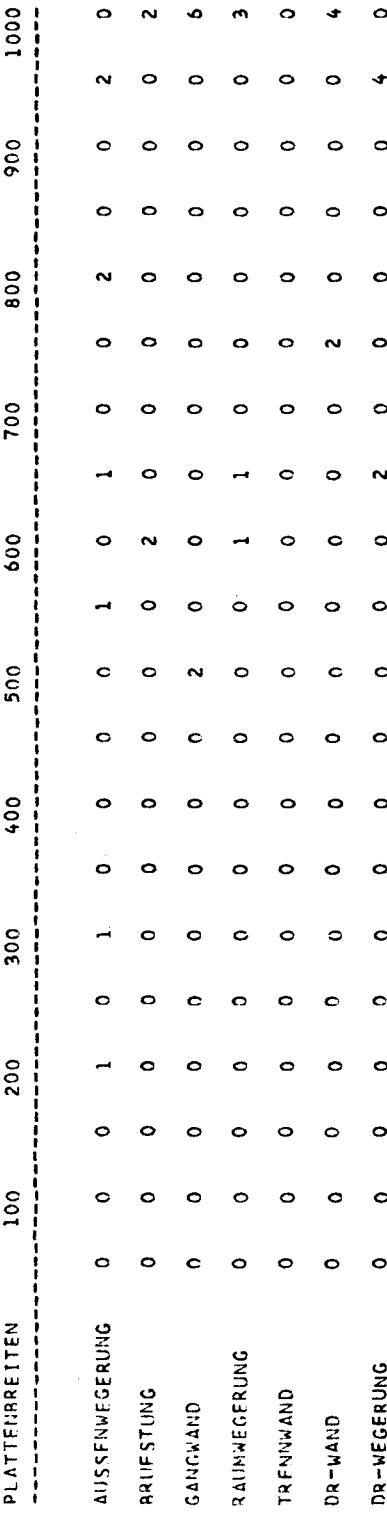

 $\ddot{\phantom{0}}$ 

۰o

 $\mathbf C$  $\mathsf{C}$  $\bar{\zeta}$  $\mathsf{C}$
A161\*585010 HORN STELLERBORD

 $\frac{C}{r}$ 

 $\ddot{\phantom{0}}$ 

2800

84 2800  $J =$ 

HH1 HAMBURG

HORN2

21.07.77 181905 SEITE

42

 $\zeta$ 

 $\hat{\Lambda}_{\zeta}$ 

 $\zeta$ 

 $\hat{C}$ 

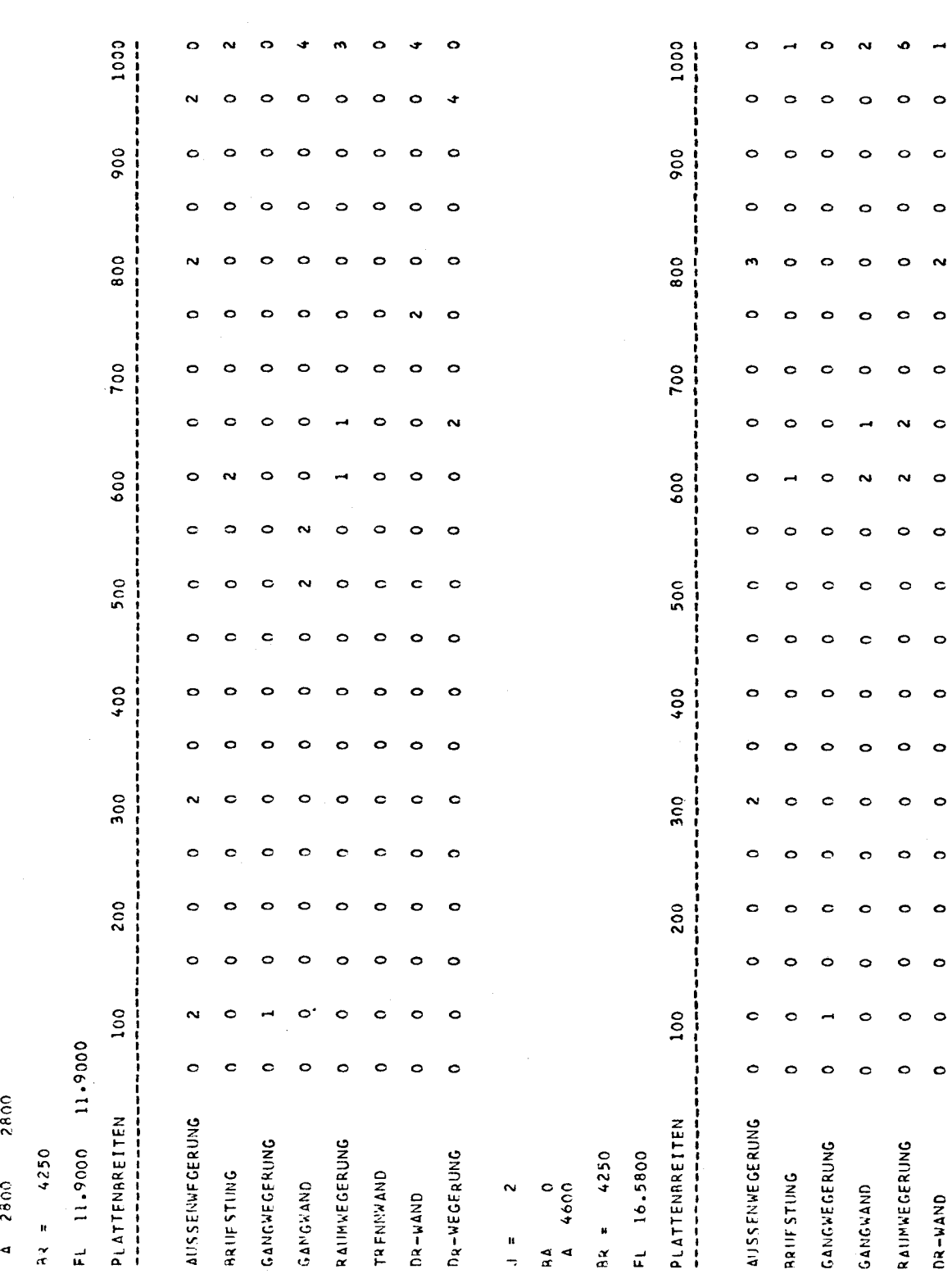

 $69 \overline{\phantom{0}}$ 

 $\hat{\mathcal{E}}$ 

.

.

 $\ddot{\phantom{0}}$ 

0161\*SR5010 HORN

 $\begin{pmatrix} 1 \\ 1 \\ 0 \end{pmatrix}$ 

HH1 HAMBURG

21.07.77 181905 SEITE

 $43$ 

HORN2

 $\zeta$ 

 $\zeta$ 

 $\epsilon$ 

 $\mathfrak{m}$ 

 $\frac{1}{2}$ 

 $AR = 4250$ 

FL 13.8125 13.8125

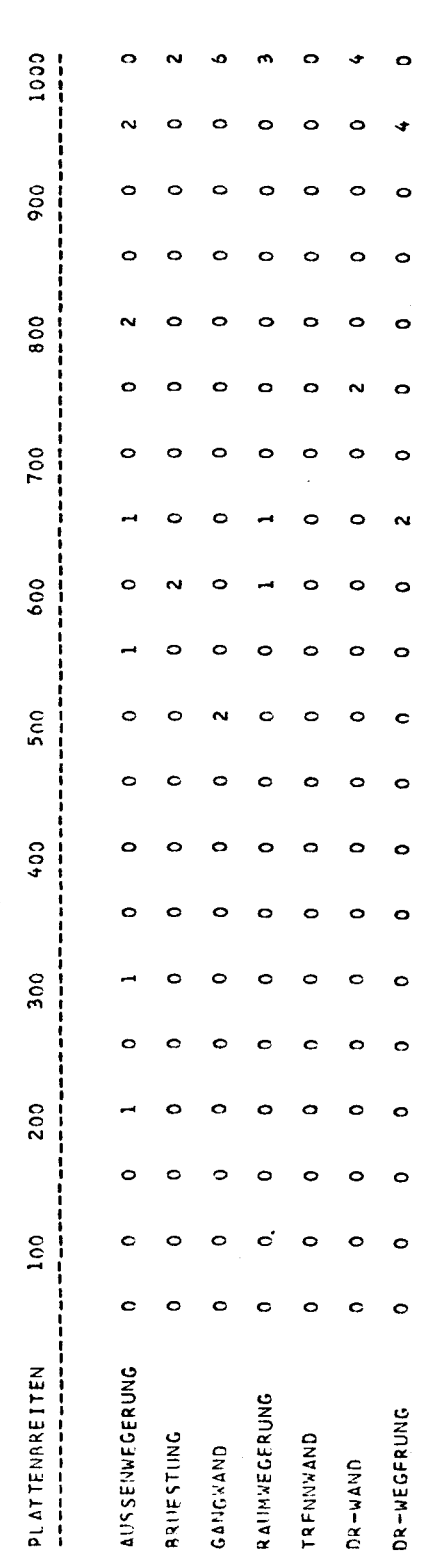

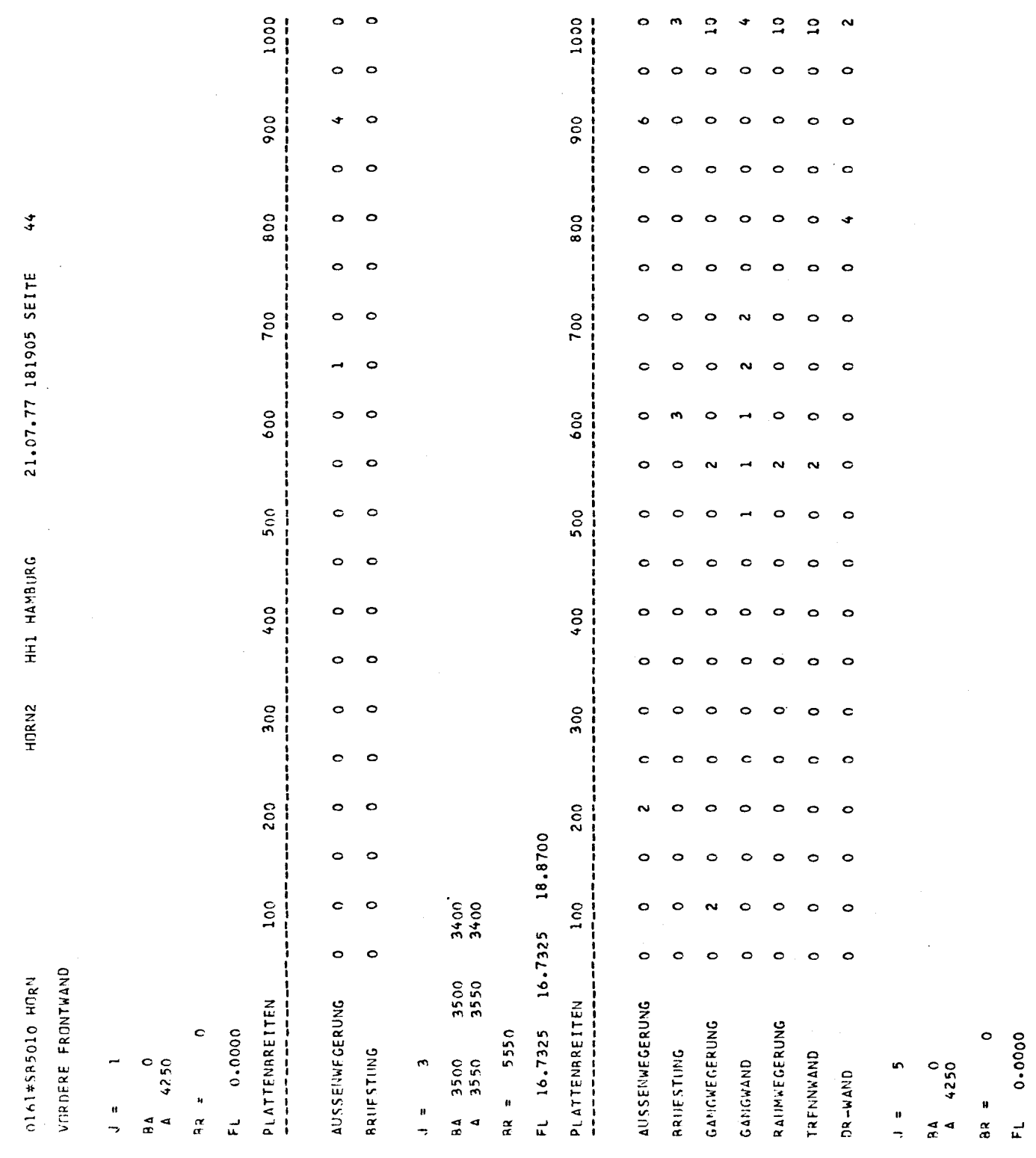

 $\frac{1}{2}$ 

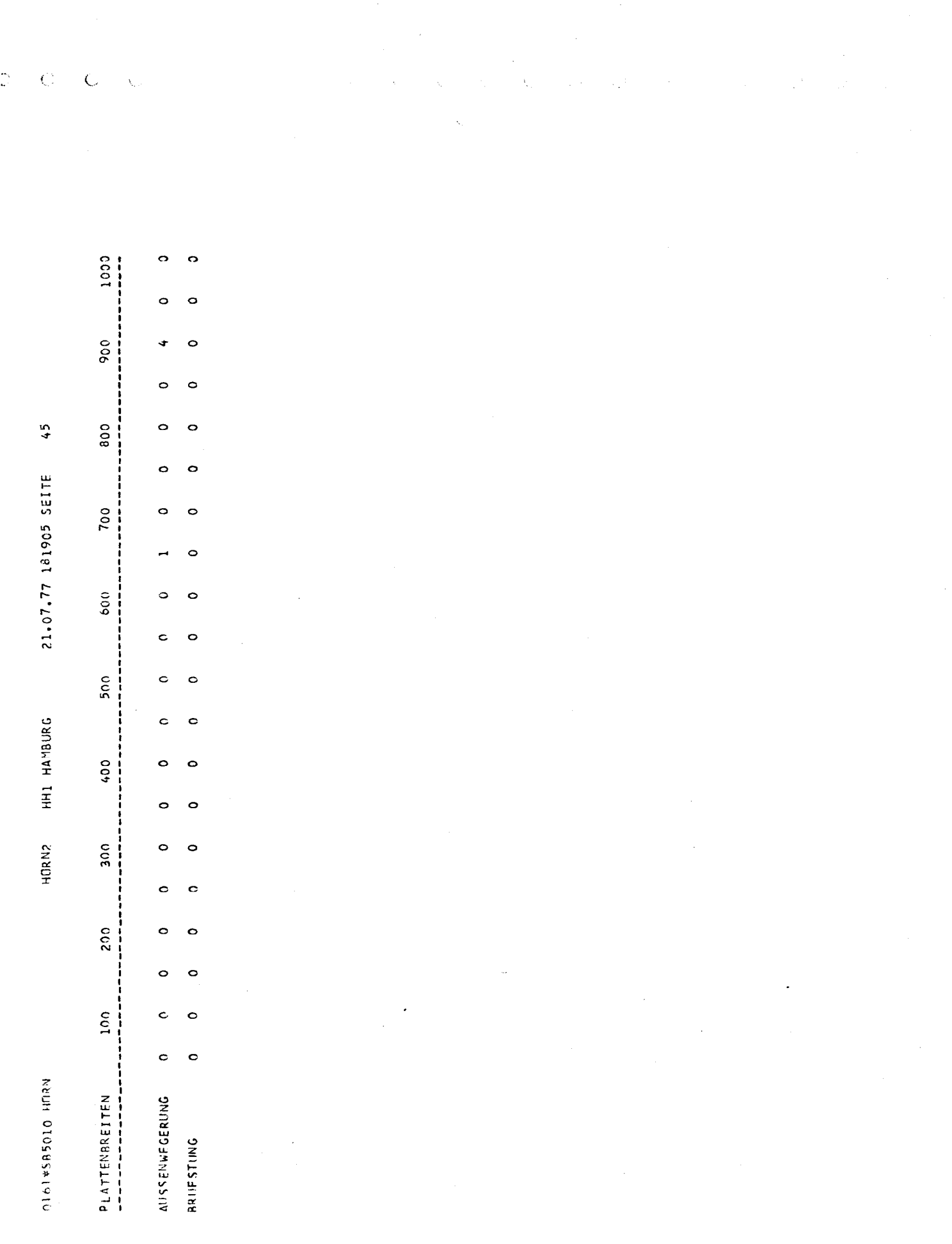

 $\mathcal{A}^{\prime}$ 

 $\sim$   $\sim$ 

 $-72 -$ 

 $\label{eq:2} \begin{array}{c} \mathcal{E}^{(1)} \left( \begin{array}{cc} \mathcal{E}^{(1)} & \mathcal{E}^{(1)} \end{array} \right) \\[0.2cm] \mathcal{E}^{(2)} \left( \begin{array}{cc} \mathcal{E}^{(1)} & \mathcal{E}^{(2)} \end{array} \right) \end{array}$ 

 $\mathbb{C}$ 

 $1000$  $1000$  $\circ$ o d  $\circ$  $\circ$  $\circ$ 900 900 o Ċ  $\circ$ d  $\circ$ o 800 800 C  $\circ$ o  $\overline{\phantom{a}}$ a o o  $\ddot{\phantom{a}}$ 700  $\circ$ 700  $\circ$ ¢  $\overline{\phantom{a}}$  $\circ$ Ċ 600 600  $\circ$ C c  $\circ$  $\circ$  $\circ$  $\circ$ 500  $500$ C  $\circ$  $\circ$ C  $\circ$  $\circ$ o  $\circ$ 400  $604$ o  $\overline{1}$ C o  $\mathbf C$  $\circ$  $\circ$ o  $\circ$ 300 300  $\circ$  $\mathbf C$ o c  $\epsilon$ Ō O  $200$ 200 o c  $\circ$  $\circ$ o  $\bullet$ 100  $100$  $\circ$  $\bullet$ o C  $\circ$  $\bullet$  $\circ$  $\dot{\bullet}$ HINTERE FRONTWAND PL ATTENBREITEN AIJSSENWEGERUNG PLATTENBREITEN<br>----------------AUSSENWEGERUNG  $\circ$ FL 0.0000  $\circ$  $0.0000$ BRUESTUNG **ARIIESTING**  $A = 0$ <br>  $A = 250$ 4250  $\mathbf{r}$  $\circ$  $rac{1}{3}$  $\frac{1}{2}$  $\frac{a}{2}$  $\frac{1}{2}$  $\vec{r}$  $\tilde{a}$ 4  $\frac{d}{dt}$ 

 $73 \overline{a}$ 

 $\mathbf C$ 

 $\overline{C}$ 

 $46$ 

21.07.77 181905 SEITE

HH1 HAMBURG

**HORN2** 

0161\*SR5010 HORN

 $\overline{C}$ 

 $\overline{C}$ 

 $\hat{\mathbf{C}}$ 

0161\*SA5010 HORN

 $\frac{1}{\sqrt{2}}$ 

HH1 HAMBURG

HORN2

 $\ddot{\mathbb{C}}$ 

PLATTENRREITEN FUER DECK 3<br>---------------------------

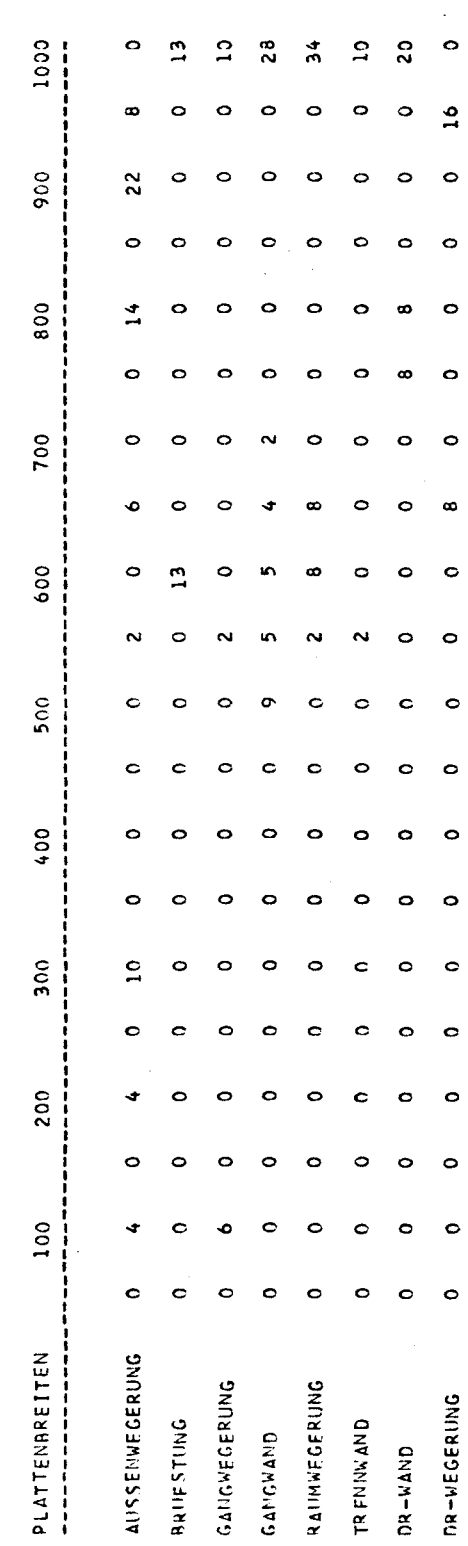

 $\bar{\xi}_{\mu\nu}$ 

 $\zeta$  )

 $\ddot{\phantom{0}}$ 

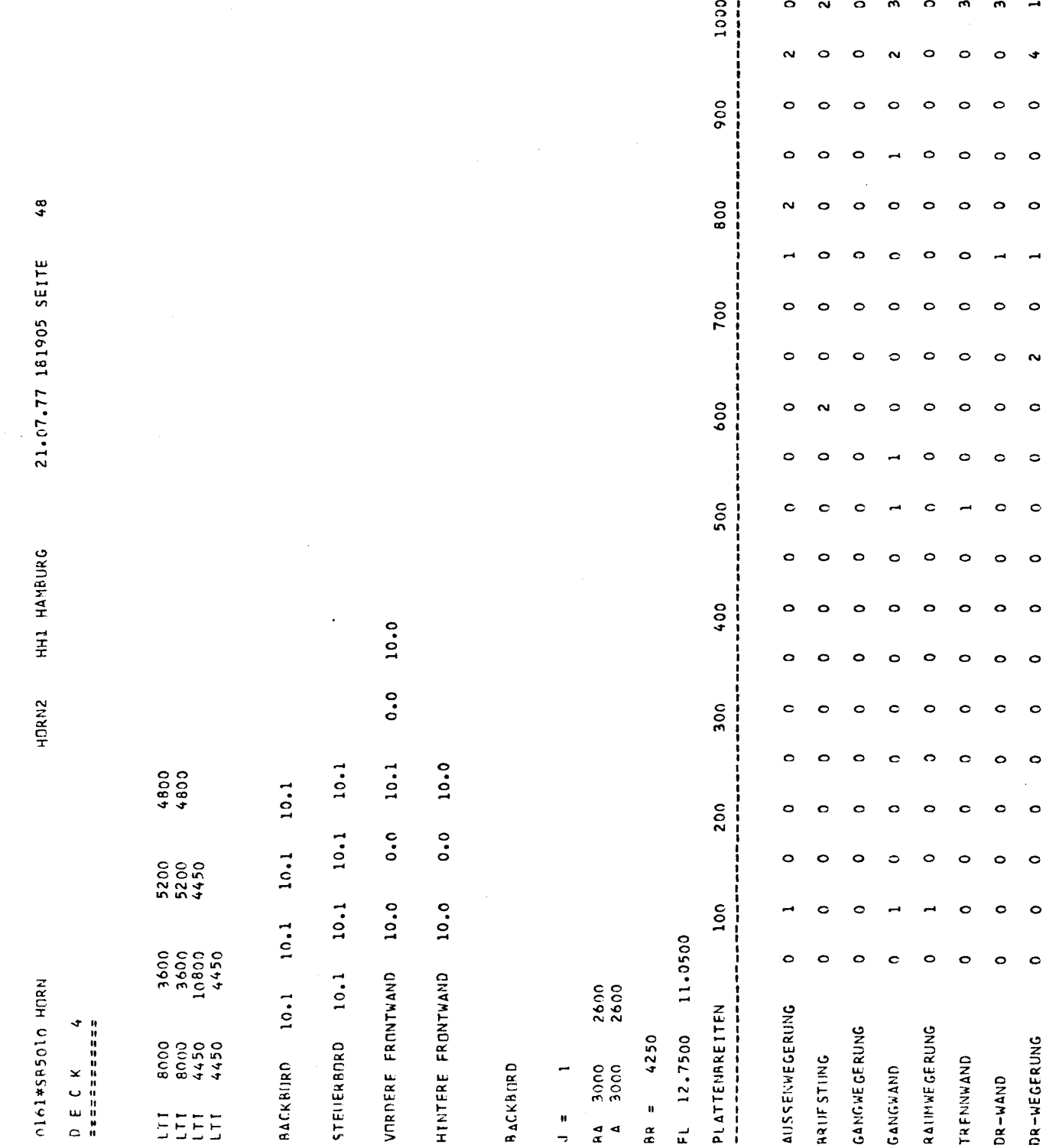

 $\begin{array}{ccccc}\n\mathbb{D} & \mathbb{C} & \mathbb{C}\n\end{array}$  $\sim$ 

 $\sim$  C

 $-75-$ 

 $\hat{\mathbf{r}}$ 

 $\epsilon$  is a second contract of  $\epsilon$  , and

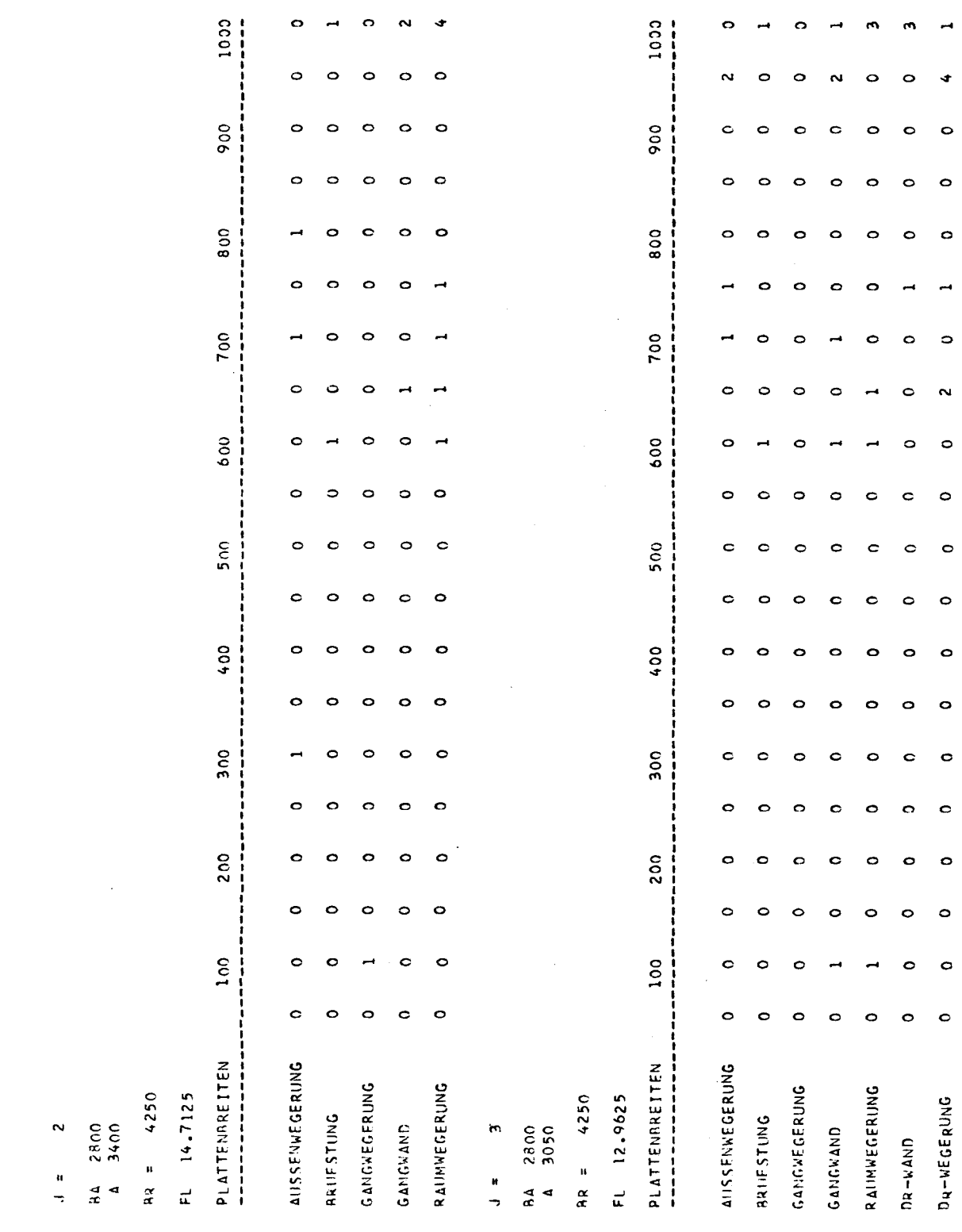

 $\frac{1}{2}$  $\langle \langle \zeta \rangle$  $\bar{\zeta}_x$ 

 $\langle \rangle$  (

0161\*585010 HORN

21.07.77 181905 SEITE HH1 HAMBURG

HORN2

 $\ddot{\phantom{0}}$ 

 $\frac{c}{c}$ 

A,

l,

 $\hat{\mathcal{A}}$ 

 $\ddot{\phantom{a}}$ 

 $\frac{1}{2}$ 

0161\*S85010 HORN

 $rac{1}{\sqrt{2}}$ 

21.07.77 181905 SEITE HORN2 HH1 HAMBURG

 $50^{\circ}$ 

 $\ddot{\phantom{0}}$  $\frac{1}{2}$   $A \Delta 2800$ <br> $A 500$ 

 $AB = 4250$ FL 19.3875

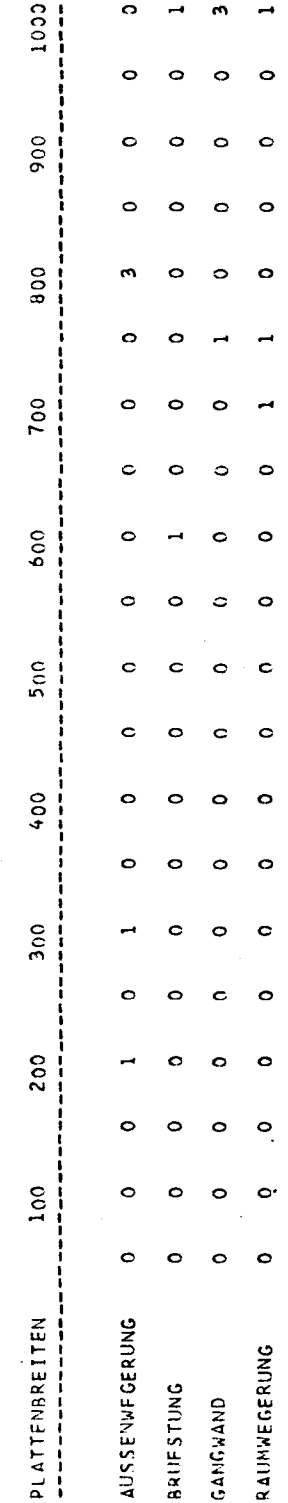

 $\frac{1}{2}$  $\mathsf{C}$  $\overline{\mathbf{C}}$  $\overline{\mathcal{L}}$ 

1000 1000 ò o  $\circ$  $\ddot{\Omega}$  $\frac{1}{2}$  $\circ$ o  $\circ$  $\circ$ O 900 900 Ō Ċ  $\circ$  $\circ$  $\circ$  $\mathbf{I}$ o o  $\circ$  $\circ$  $\circ$  $\circ$ 800 800  $\overline{51}$  $\circ$  $\circ$  $\circ$  $\circ$  $\circ$ o 21.07.77 181905 SEITE 700 700 Ó  $\circ$ d  $\overline{\mathbf{c}}$ ċ Ô  $\epsilon$ 600 600 a o Ò  $\circ$ ò Ó o c  $\circ$  $\circ$  $\circ$  $\bullet$  $\bullet$ d  $500$ 500 ò ċ Ċ Ċ o  $\circ$ ¢ O  $\circ$ ¢ c HH1 HAMBURG  $\ddot{\phantom{a}}$  $\circ$  $\circ$ ò  $\circ$ Ċ  $\circ$  $\circ$ Ċ Ċ ¢ Ċ 400 400 o  $\circ$ o  $\circ$  $\circ$  $\circ$  $\circ$ ò Ó  $\circ$ d o a o  $\circ$ Ó **HORN2** 300  $500<sub>5</sub>$  $\circ$ ċ Ċ d Ō Ò  $\circ$  $\circ$ ò c c  $\bullet$ O Ċ  $\circ$ c  $\bullet$ 200 200  $\circ$ ó Ċ  $\Omega$  $\mathbf{\Omega}$ ò  $\circ$  $\circ$  $100$  $\frac{100}{100}$  $\circ$  $\circ$ Ċ  $\bullet$ Ó Ò ò Ó  $\mathbf{r}$ FL 12.7500 11.0500  $\circ$  $\bullet$ o c Ċ o  $\bullet$ ċ c  $\ddot{\circ}$  $0.161*585010HORV$ 2600 PLATTENAREITEN<br>----------------AUSSENWFGERUNG **AUSSENWEGERUNG** PLATTENBREITEN<br>--------------GANGWEGERUNG RAIMWEGERUNG GANGWEGFRUNG RAIIMWEGERUNG  $\theta$  = 4250 DR-WEGFRUNG FL 14.7125  $\beta R = 4250$ STELIERANRD RRIIFSTING **ARIIFSTING** 3000<br>3000 TREMNYAND 84 2800<br>A 3400 GANGWAND GANGWAND  $\overline{\phantom{0}}$  $\sim$  $Dx - wAND$  $\frac{1}{2}$  $\frac{4}{x}$  4  $\frac{1}{2}$ 

 $\zeta$  $\overline{C}$  $\frac{1}{2}$  $\check{\subset}$ 

 $78 -$ -

 $\mathbf{C}$ 

 $0161*5B5010$  HDRN

 $\frac{\mathbb{C}}{r}$ 

HORN2 HH1 HAYBURG

21.07.77 181905 SEITE

52

 $\frac{1}{\sqrt{2}}$ 

 $\frac{1}{2}$ 

 $\overline{C}$ 

 $\bar{\zeta}$ 

 $\mathfrak{g}$  $\frac{1}{2}$ 

RA 2800<br>A 3050

 $AR = 4250$ 

FL 12.9625

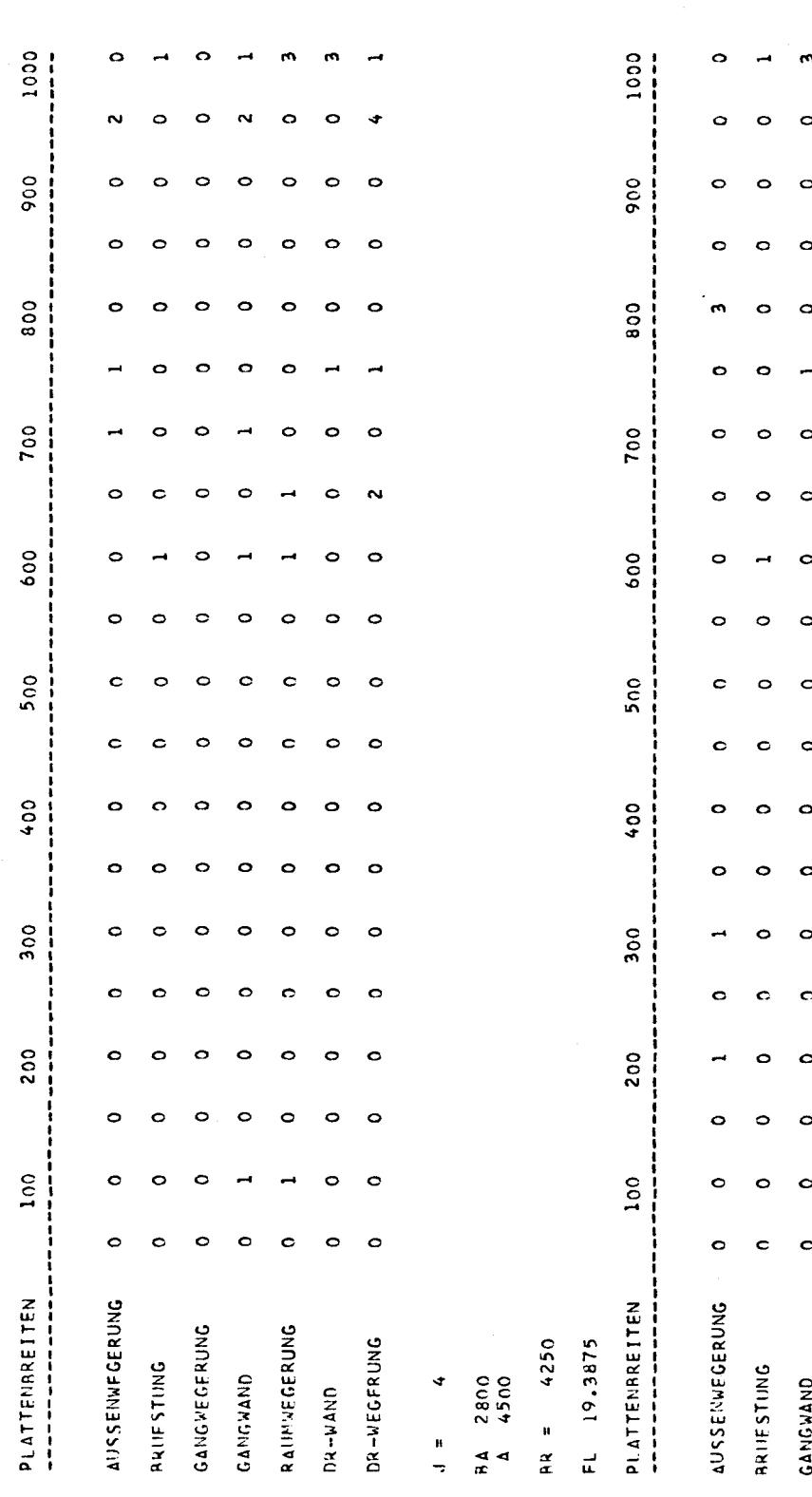

 $\circ$ 

 $\circ$ 

 $\circ$ 

 $\circ$ 

 $\circ$ 

 $\circ$ 

 $\circ$ 

 $\bullet$ 

 $\circ$ 

 $\circ$ 

 $\circ$ 

 $\circ$ 

 $\ddot{\circ}$ 

 $\circ$ 

 $\circ$ 

 $\circ$ 

 $\circ$ 

RAINWEGERUNG

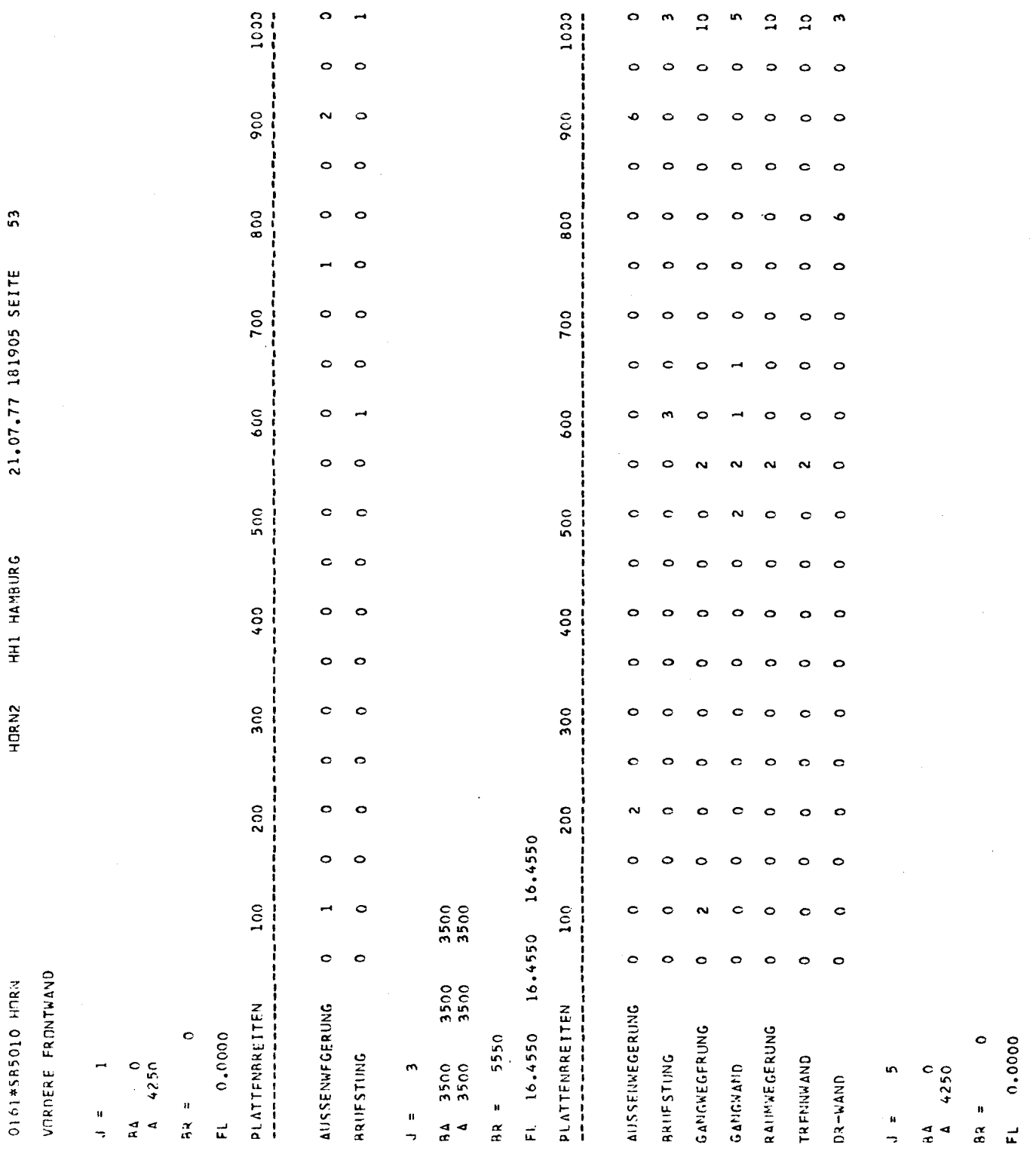

80 - $\overline{\phantom{0}}$ 

 $\ddot{\phantom{a}}$ 

 $\hat{\mathcal{L}}_{\text{eff}}$ 

 $\overline{\phantom{a}}$ 

l.

21.07.77 181905 SEITE

 $\overline{\mathbb{C}}$ 

 $\frac{1}{n}$ 

 $\hat{\zeta}$ 

 $\frac{1}{2}$ 

 $\ddot{\phantom{0}}$ 

 $\mathbb{C}$ 

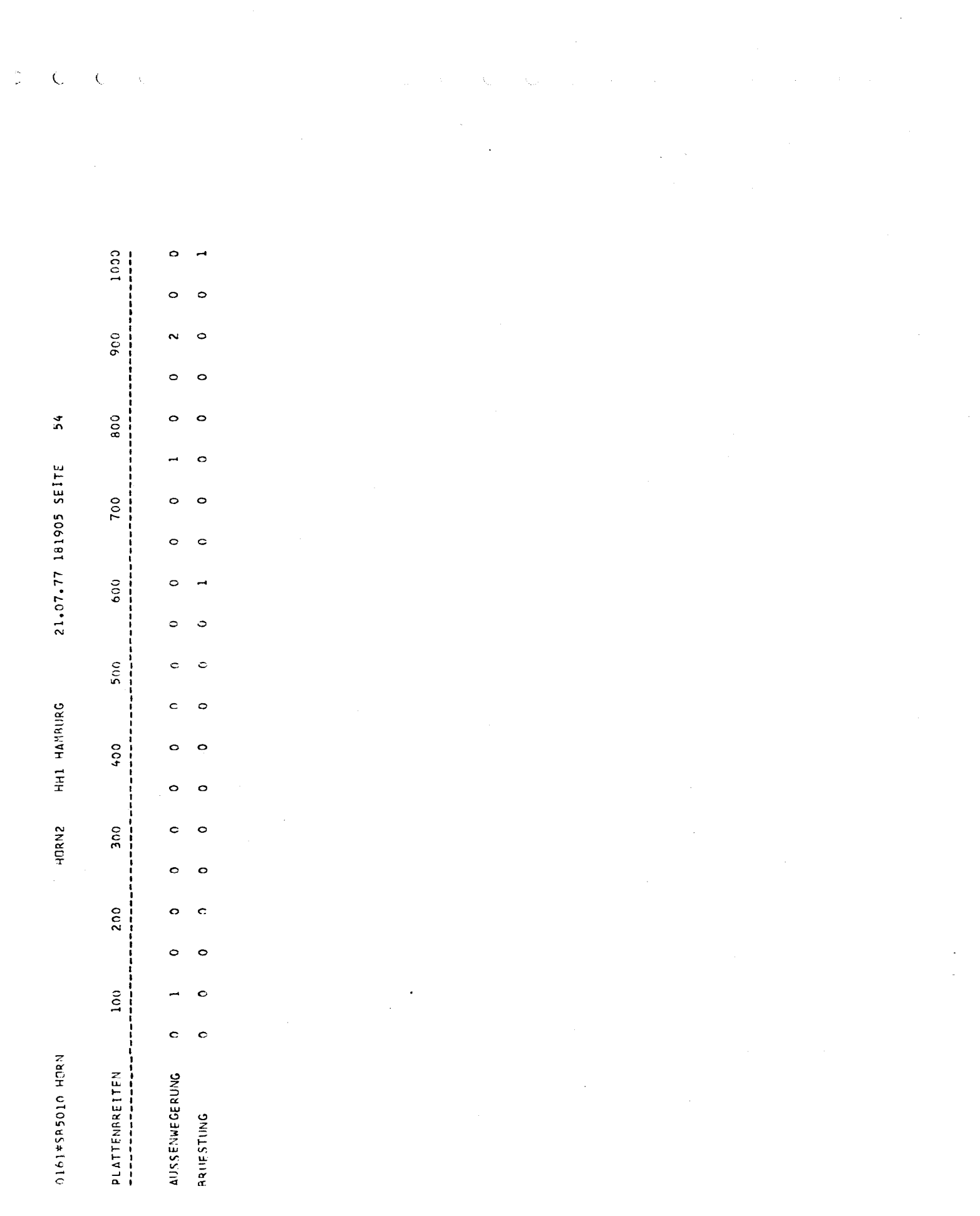

 $-81-$ 

 $\frac{C}{\sqrt{2}}$ 

1000 1000  $\frac{1}{2}$ |<br>|<br>|  $\circ$ o  $\circ$ 900 900  $\ddot{\circ}$ Ġ. O  $\circ$  $\circ$ 55 800 800 o O o í  $\circ$  $\circ$  $\circ$ 21.07.77 181905 SEITE 700  $\ddot{\circ}$ 700  $\ddot{\circ}$ ó J j  $\circ$ 600 600  $\circ$  $\circ$ ċ  $\circ$  $\bullet$ ö 500 500  $\circ$  $\circ$  $\mathbf C$ HORN2 HHI HAYBURG  $\ddot{\phantom{a}}$ o c 400  $\bullet$  $\frac{0}{4}$  $\circ$ o  $\circ$  $\circ$  $\circ$ 300 c  $\circ$ 300 I O  $\ddot{\mathbf{o}}$  $\circ$  $\circ$ 200 200  $\bullet$  $\bullet$ o  $\circ$  $\circ$ o 100  $\frac{100}{20}$  $\circ$  $\circ$  $\circ$  $\circ$  $\circ$ o HINTERE FRONTWAND 0161\*SR5010 HMRN PLATTENBREITEN **AIJSSENWEGERUNG** PLATTENAREITEN AUSSENWEGERUNG  $\circ$ 6000.000  $\ddot{\bullet}$ FL 0.0000 **ARIIESTING**  $A = 0$ <br>  $A = 4250$  $\mathbf{c}$  $4250$  $\overline{\phantom{0}}$  $\omega$  $rac{1}{26}$  $\frac{a}{a}$  $\frac{1}{2}$  $\frac{1}{2}$ d<br>æ  $\mathbf{A}$  $\ddot{\phantom{0}}$ 

 $\circ$  $\circ$ 

 $-82-$ 

 $\circ$  $\circ$ 

 $\circ$ 

O

 $\circ$ 

O

Ó

 $\circ$ 

o

o

 $\circ$ 

 $\circ$ 

 $\circ$ 

 $\circ$ 

 $\circ$ 

o

 $\circ$ 

 $\circ$ 

 $\circ$ 

 $\circ$ 

**ARLIFSTUNG** 

À,

 $\hat{\mathbf{c}}$ 

 $\overline{C}$ 

 $\overline{\mathbf{C}}$ 

 $\ddot{\mathbf{C}}$ 

 $\frac{1}{\nu}$ 

0161#SB5010 HORN

 $\hat{C}$ 

HH1 HAMBURG HORN2

21.07.77 181905 SEITE

 $\overline{C}$ 

 $\bar{\zeta}$ 

 $\overline{C}$ 

 $\ddot{\cdot}$ 

PLATTENAREITEN FUER DECK 4<br>----------------------------

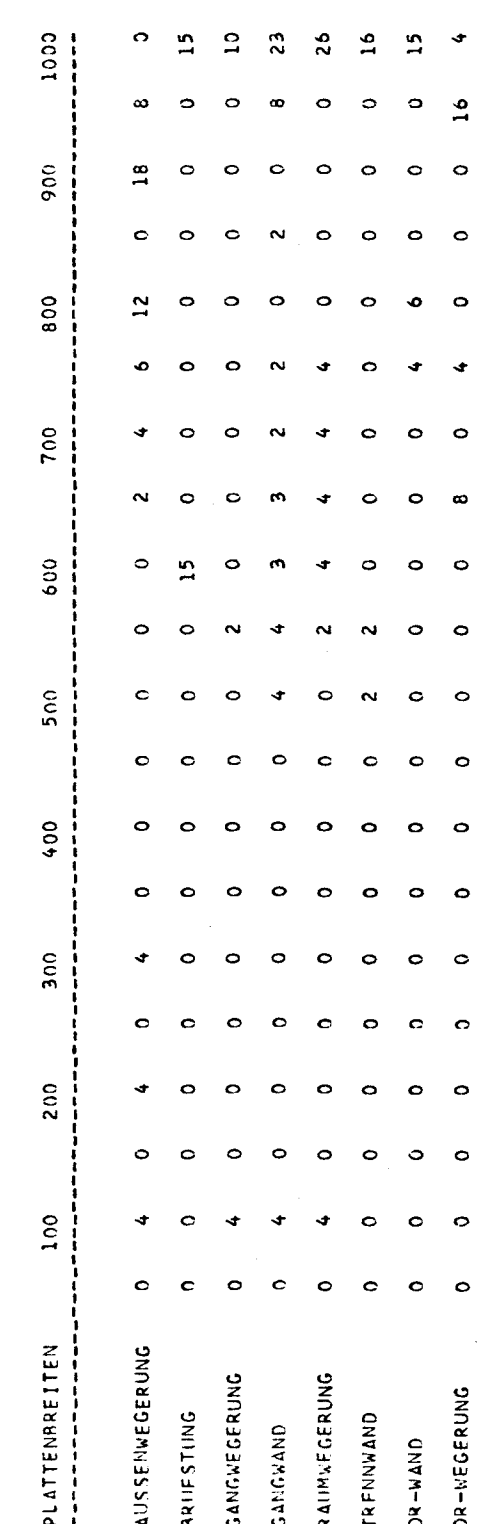

900  $\circ$ O  $\circ$ 57 800 o  $\circ$ ò 21.07.77 181905 SEITE 700  $\circ$  $\circ$  $\circ$ **TII**  $\circ$ c 600  $\ddot{\ddot{\imath}}$  $\circ$  $\circ$  $\circ$  $500$  $\circ$  $\circ$  $\circ$ HHI HAMBURG  $\circ$ c ¢  $^{400}$  $\bullet$  $\circ$ O  $\ddot{\phantom{a}}$  $\circ$  $\bullet$ HORN2 10.2 **300**  $\circ$ O  $2.1$ ċ  $\bullet$ 10.0 5600 200  $\bullet$ o  $\ddot{\phantom{0}}\phantom{0}\phantom{0}\phantom{0}$  $10.1$  $\circ$ 2700  $\circ$ o  $10.2$ HINTERE FRONTWAND 10.0  $100$  $\ddot{\circ}$  $\frac{1}{2}$ 8100  $\circ$  $\bullet$ o VORDERF FRONTWAND STEUERBORD 15.2 0161\*585010 HORN RACKBORD 15.2 PLATTENRREITEN **AUSSENWFGERUNG** D F C K 5 FL 0.0000  $9068 = 900$ 80000<br>80000<br>5600<br>5600  $A = 7500$ BRIIFSTING RACKBORD GANGWAND  $\frac{1}{2}$ EEEE  $\frac{d}{dt}$ 

 $\overline{\mathbb{C}}$  $\overline{C}$  $\overline{\mathbb{C}}$  $\zeta$ 

 $\mathbf{C}$ 

1000

 $\frac{1}{2}$ 

 $\circ$ 

 $\circ$  $\circ$   $\circ$ 

 $\circ$ 

0161#585010 HMRN

 $\frac{C}{r}$ 

STEILERADRD

 $9065$  =  $98$ FL 0.0000

 $34$  7500

 $\overline{\phantom{0}}$ 

 $\frac{1}{2}$ 

HHI HAMBURG HORN2

21.07.77 181905 SEITE

 $58$ 

 $\frac{\mu\omega_{\rm c}}{4\pi r}$ 

 $\overline{\mathbb{C}}$ 

 $\overline{\mathbf{C}}$ 

 $\overline{C}$ 

1000  $\circ$  $\vdots$  $\circ$  $\circ$ 900  $\circ$  $\circ$ o  $\circ$  $\overline{ }$  $\circ$ 800  $\circ$  $\ddot{ }$ Ō  $\circ$  $\circ$ 700  $\circ$  $\circ$  $\circ$ Ō  $\rightarrow$ 600  $\circ$ Ċ  $\overline{a}$  $\circ$ o  $\circ$  $500$  $\mathbf{c}$ ¢  $\circ$  $\mathbf{\circ}$  $\circ$  $\circ$ 400  $\circ$  $\circ$ Ó  $\circ$ o  $\circ$ 300  $\circ$  $\circ$ Ó  $\bullet$  $\circ$ O 200  $\circ$ o  $\circ$  $\circ$  $\ddot{\circ}$ 100  $\circ$  $\overline{ }$ Ó  $\circ$  $\circ$  $\ddot{\circ}$ PLATTENBREITEN<br>----------------**AIJSSENWEGERUNG BRIFSTING** GANGWAND 21.67.77 161905 SEITE HORN2 HH1 HAMBURG

 $59$ 

VORDERE FRONTWAND

0161\*585010 HORN

 $\frac{1}{2}$ 

 $\overline{\phantom{0}}$  $\frac{1}{2}$ 

 $A$  5300

FL 39.7500  $98 = 5550$ 

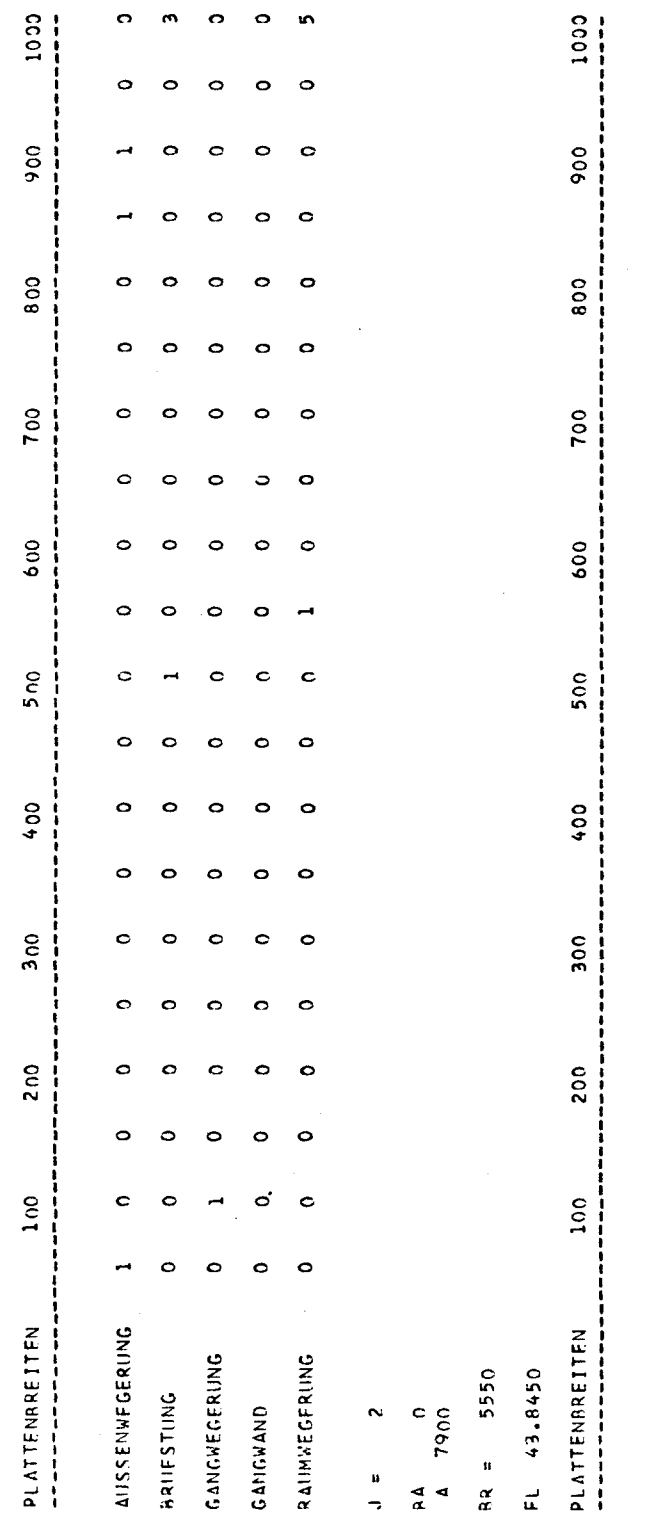

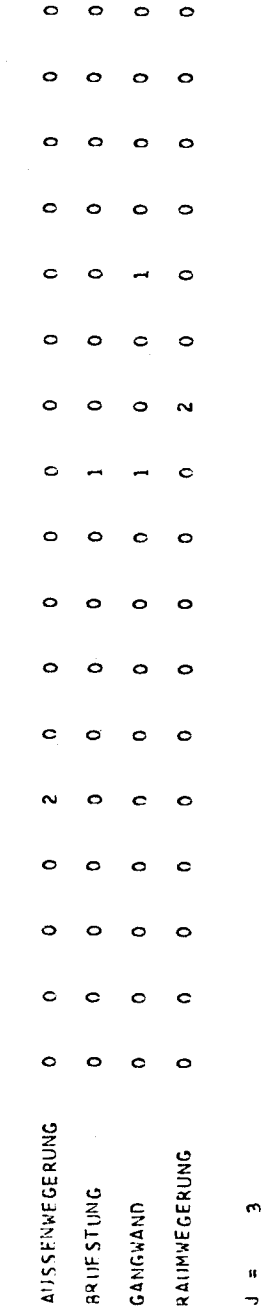

 $\tilde{a}$ 

 $\circ$ ó

 $\circ$ C

 $\circ$ Ğ,  $\bullet$ 

 $A_A$  2500

 $9R = 5400$ 

FL 13.5000

 $\overline{C}$  $\overline{C}$  $\overline{C}$  $\frac{1}{k}$ 

Ñ,

 $\circ$  $\ddot{\phantom{1}}$ 

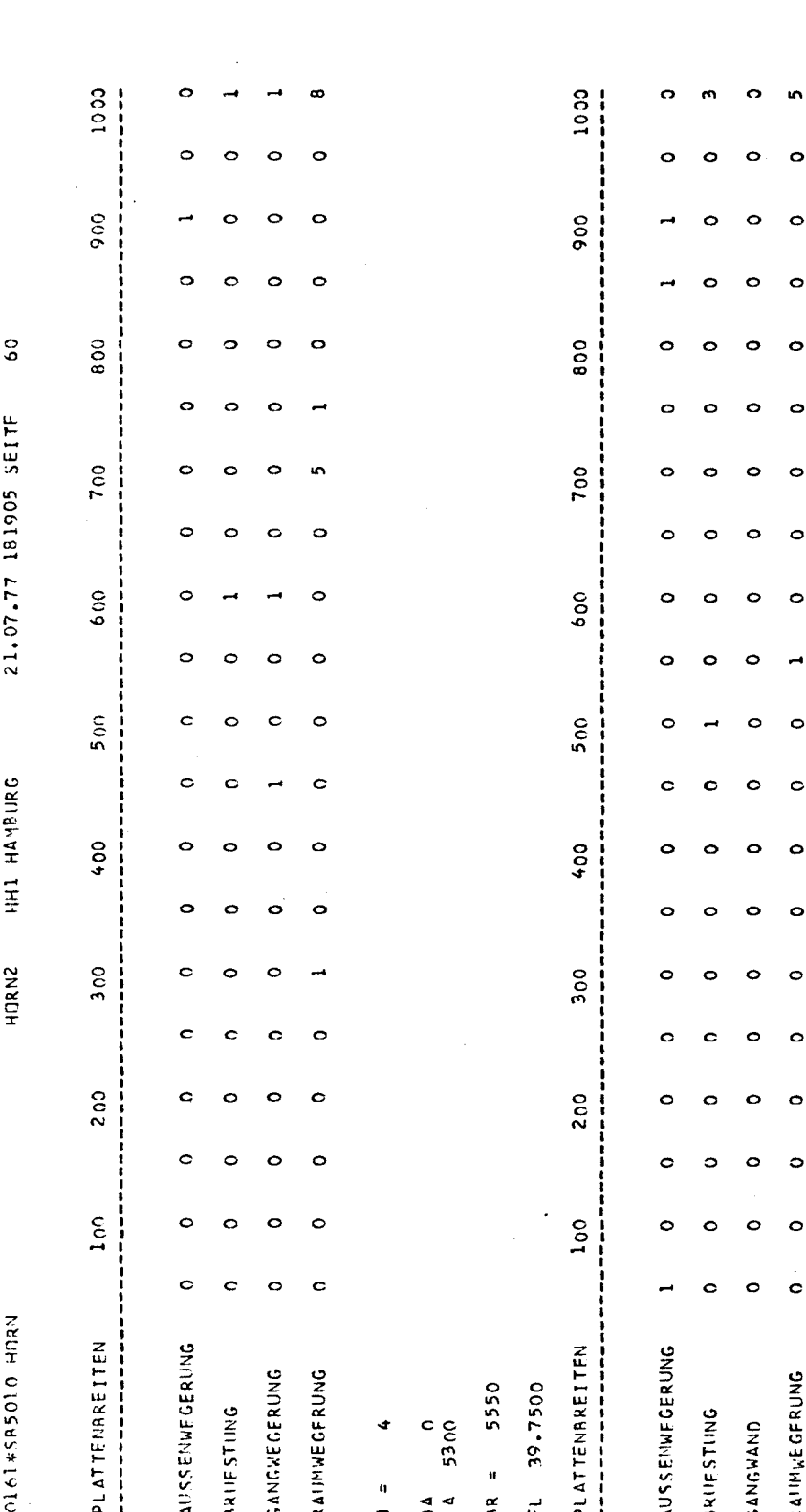

 $\frac{1}{\sqrt{2}}$ 

 $-87-$ 

 $\label{eq:2.1} \mathcal{L}(\mathcal{L}^{\text{c}}_{\text{c}}) = \mathcal{L}(\mathcal{L}^{\text{c}}_{\text{c}}) + \mathcal{L}(\mathcal{L}^{\text{c}}_{\text{c}})$ 

 $\mathcal{L}^{\text{max}}_{\text{max}}$  and  $\mathcal{L}^{\text{max}}_{\text{max}}$ 

 $\label{eq:2.1} \mathcal{L}(\mathcal{L}^{\mathcal{L}}_{\mathcal{L}}(\mathcal{L}^{\mathcal{L}}_{\mathcal{L}})) \leq \mathcal{L}(\mathcal{L}^{\mathcal{L}}_{\mathcal{L}}(\mathcal{L}^{\mathcal{L}}_{\mathcal{L}})) \leq \mathcal{L}(\mathcal{L}^{\mathcal{L}}_{\mathcal{L}}(\mathcal{L}^{\mathcal{L}}_{\mathcal{L}}))$ 

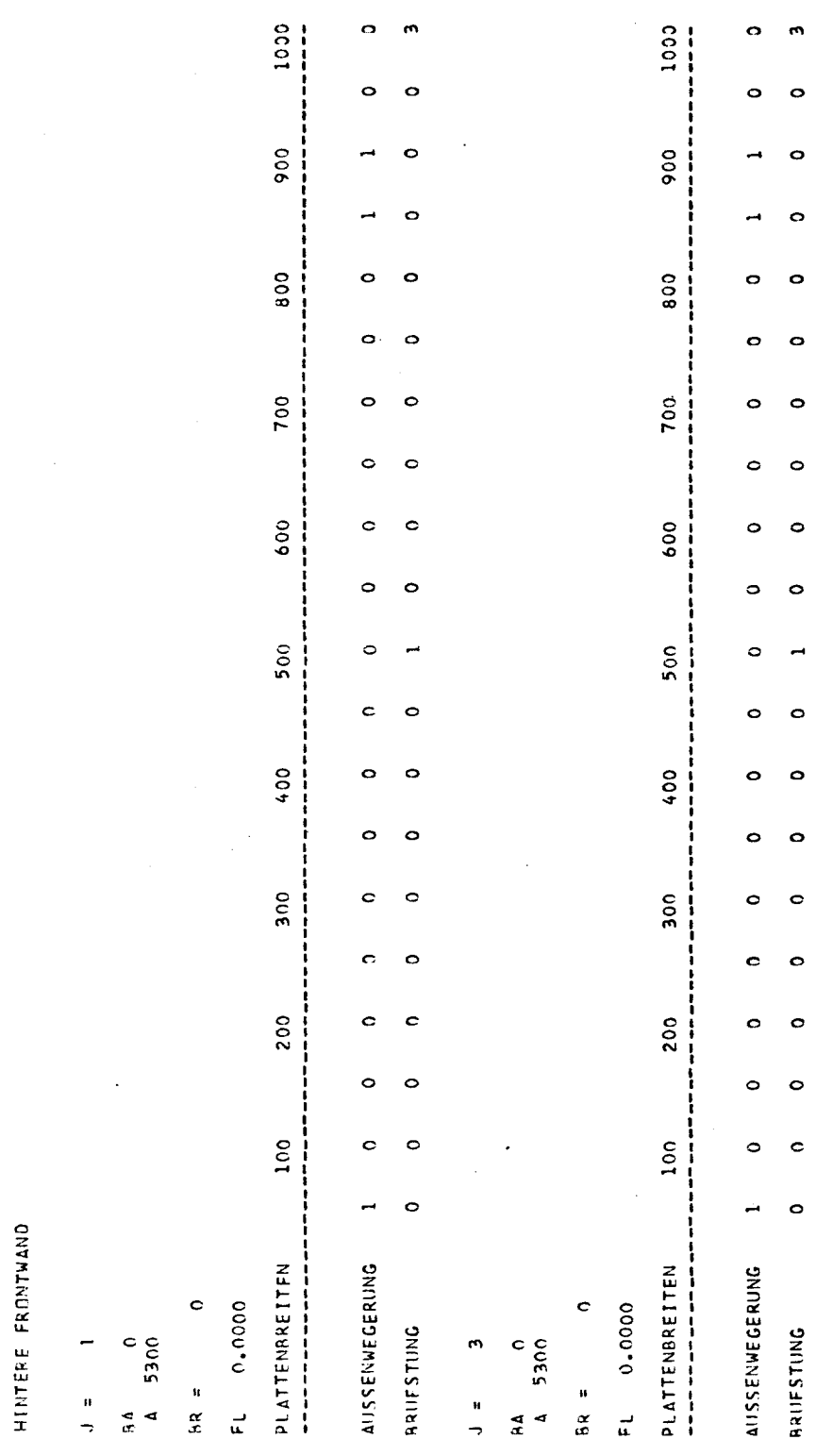

 $\overline{5}$ 21.07.77 181905 SEITE

HHI HAMPURG

HORN2

0161\*SB5010 HORN

 $\frac{1}{2}$ 

 $\zeta$ 

 $\bar{\chi}$ 

 $\widehat{\omega}$ 

 $\overline{C}$ 

 $\mathbb{C}$ 

 $\bar{z}$ 

 $\ddot{\phantom{0}}$ 

01614585010 HDRN

 $rac{1}{r}$ 

HORN2 HH1 HAMBURG

 $\frac{1}{2}$ 

 $\overline{\zeta}$ 

 $\ddot{\zeta}$ 

 $\frac{1}{2}$ 

DLATTENRREITEN FUER DECK 5<br>----------------------------

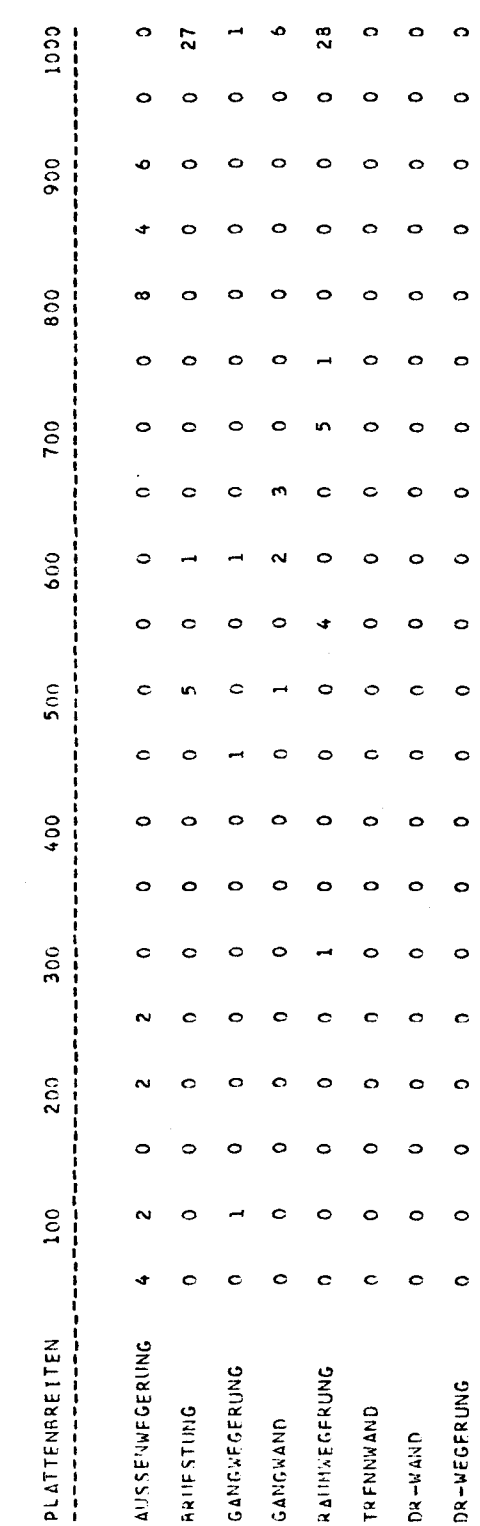

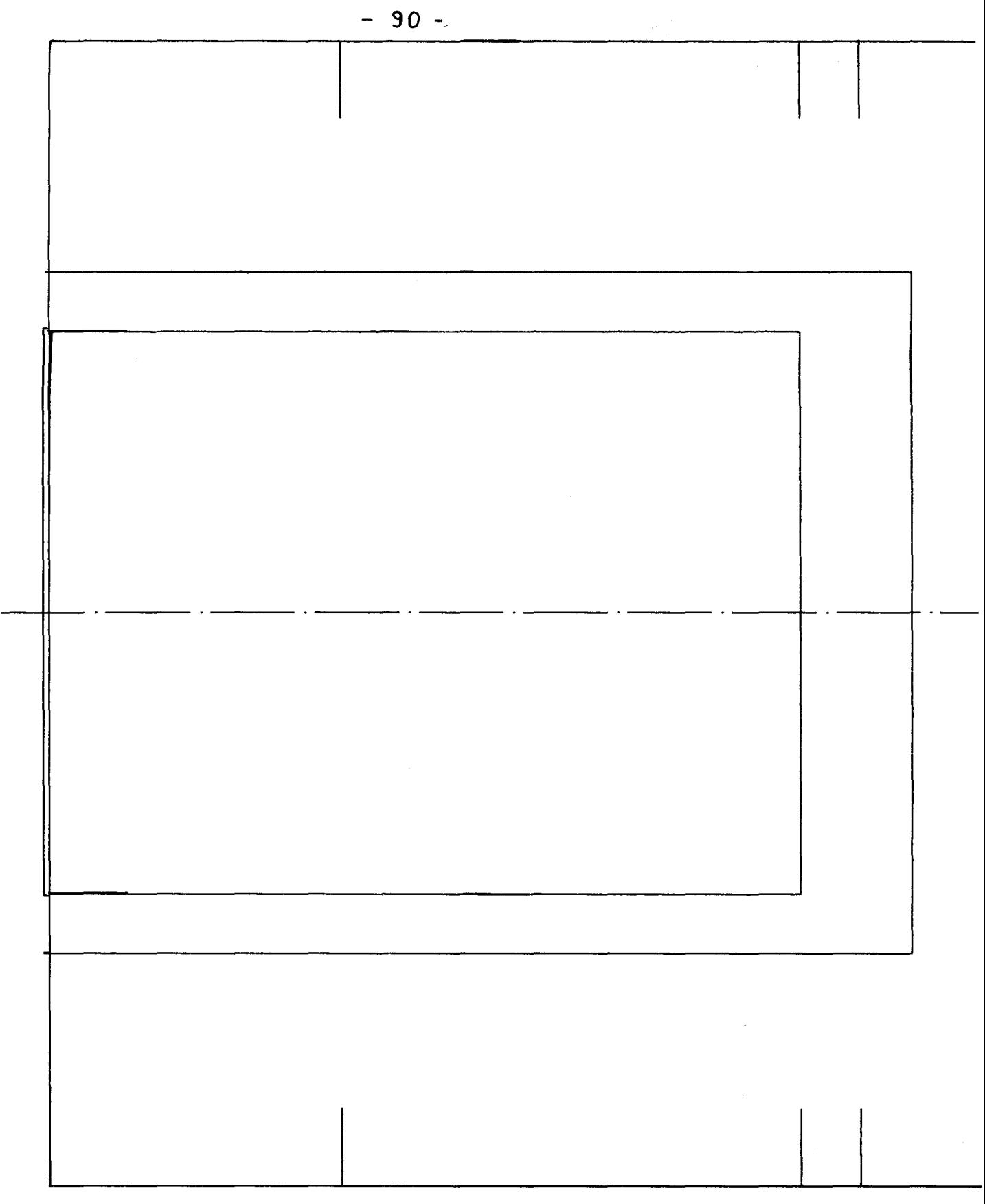

DECK 1

a series and

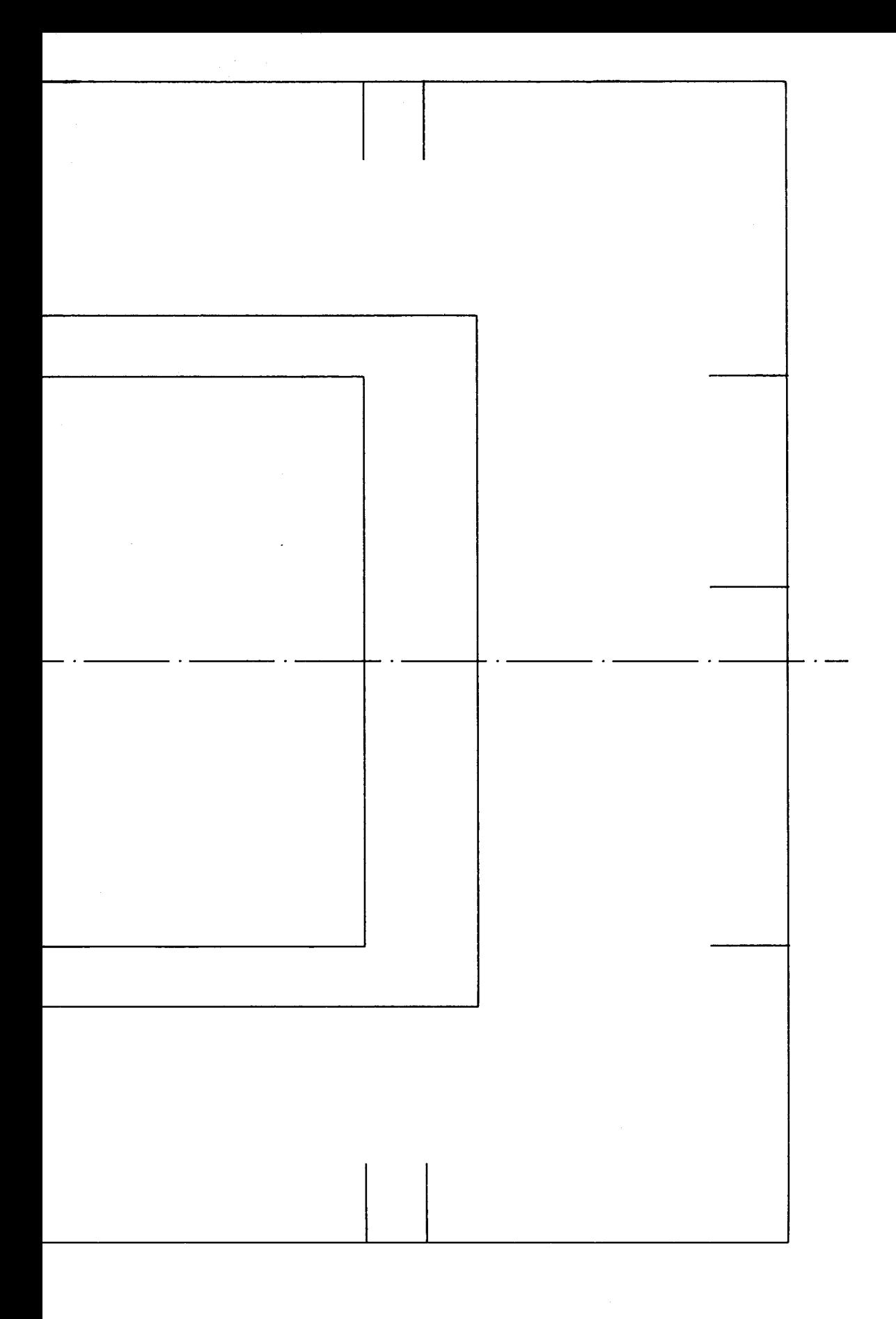

 $\sim 10^{11}$  $\leq \leq_{l-1}$  .  $\bar{\mathbf{r}}$ 

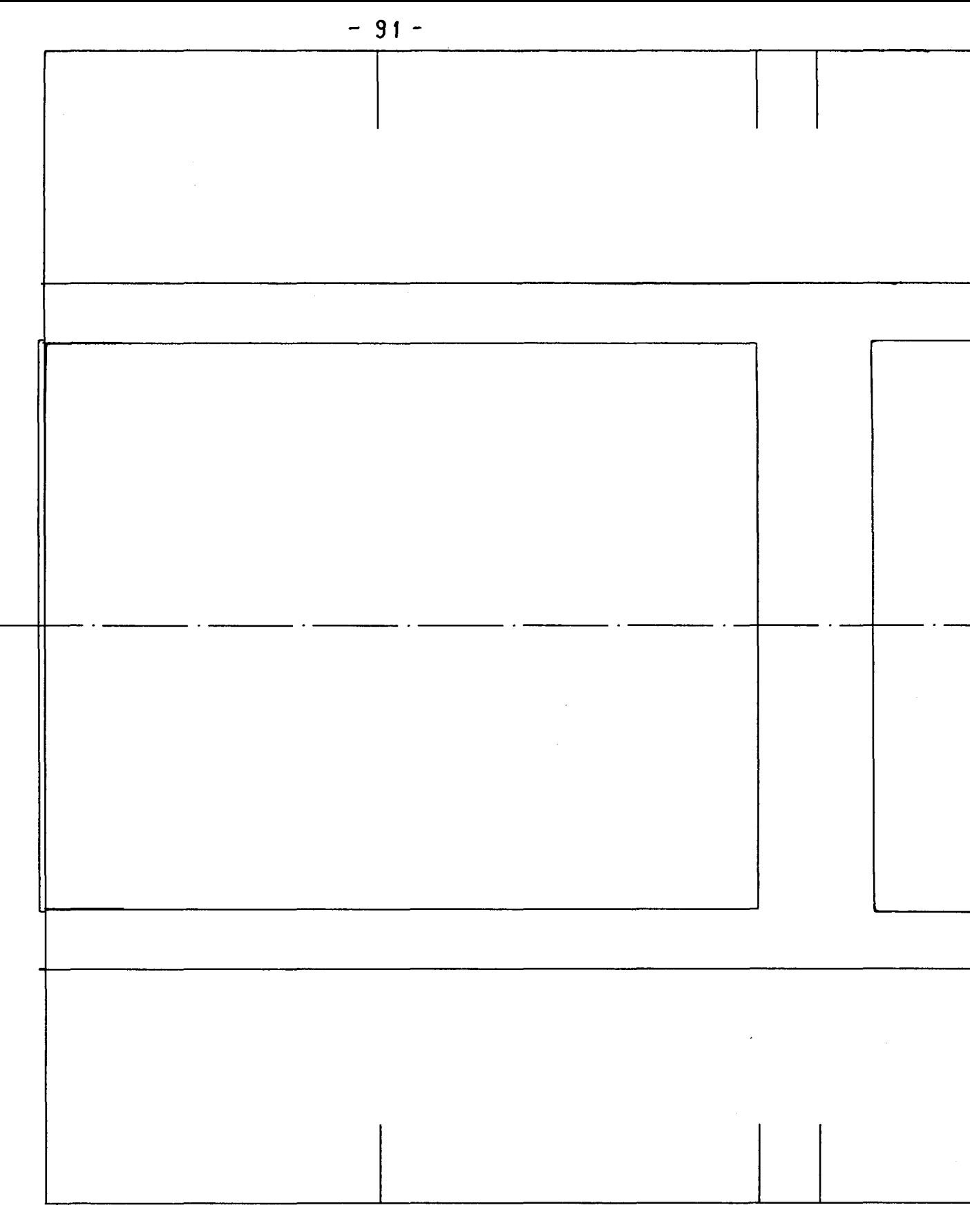

 $\hat{\mathbf{r}}$ 

DECK 2

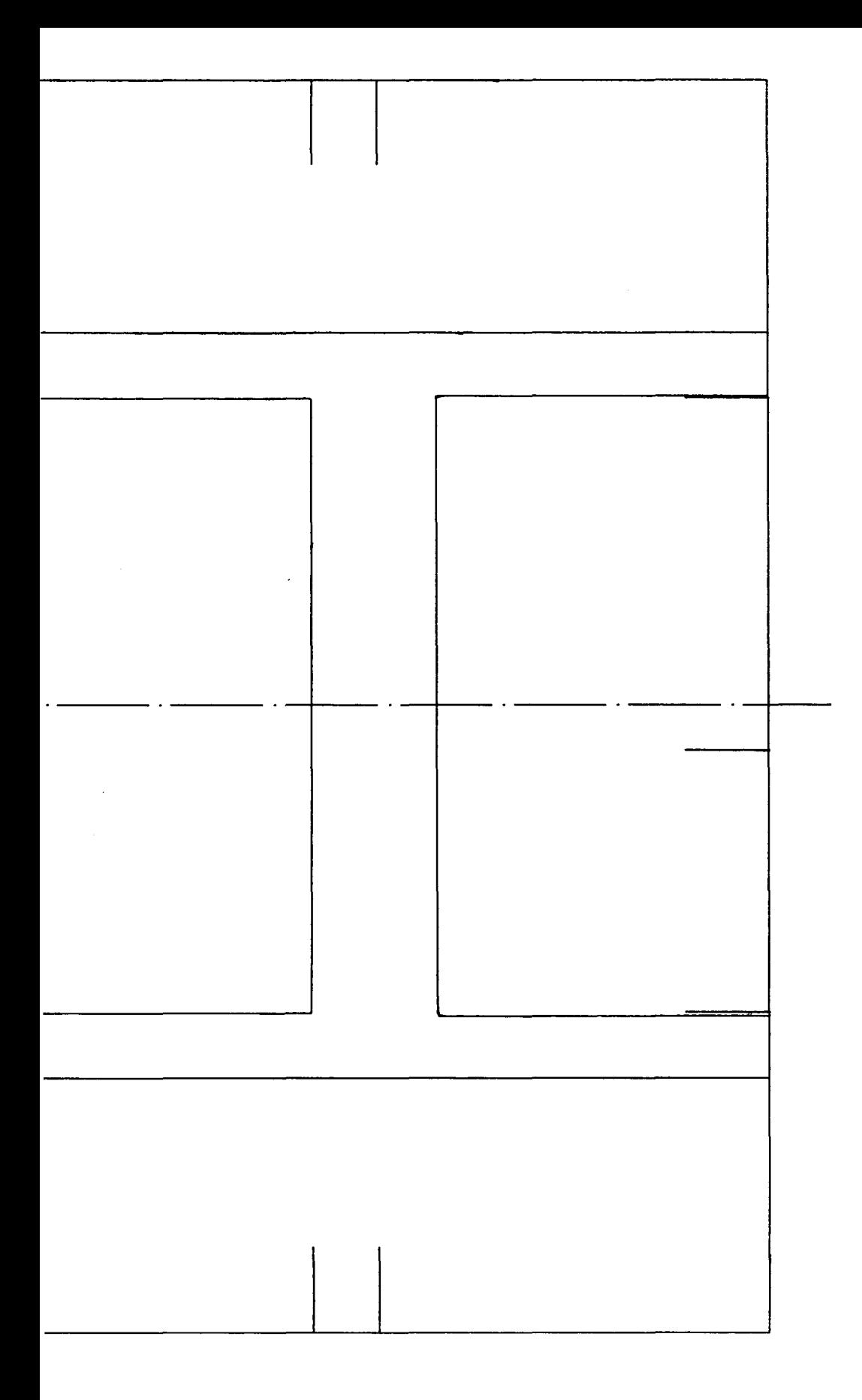

 $\bar{\gamma}$ 

 $\bar{\gamma}$ 

 $\mathbb{Z}_4$ 

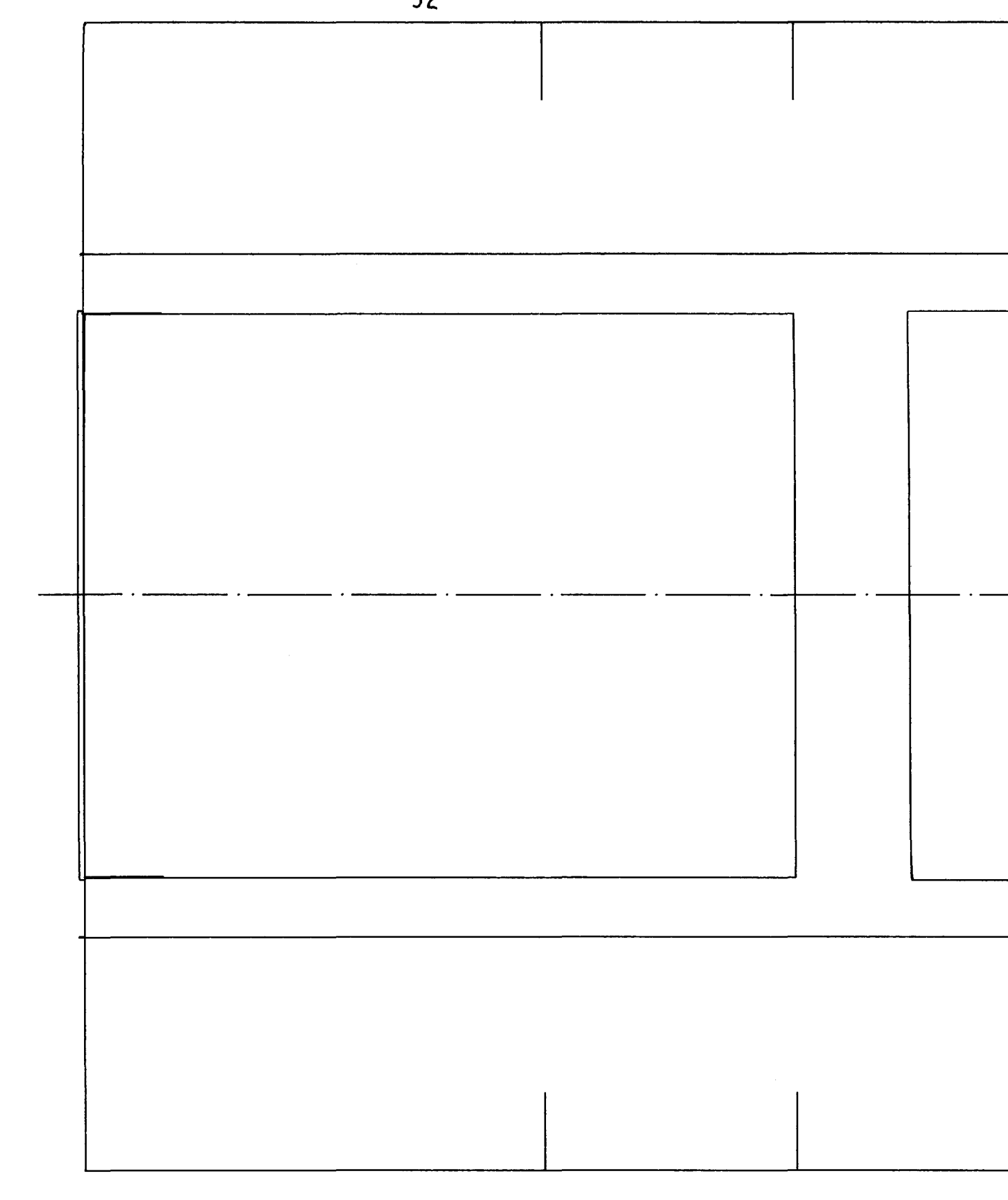

DECK 3

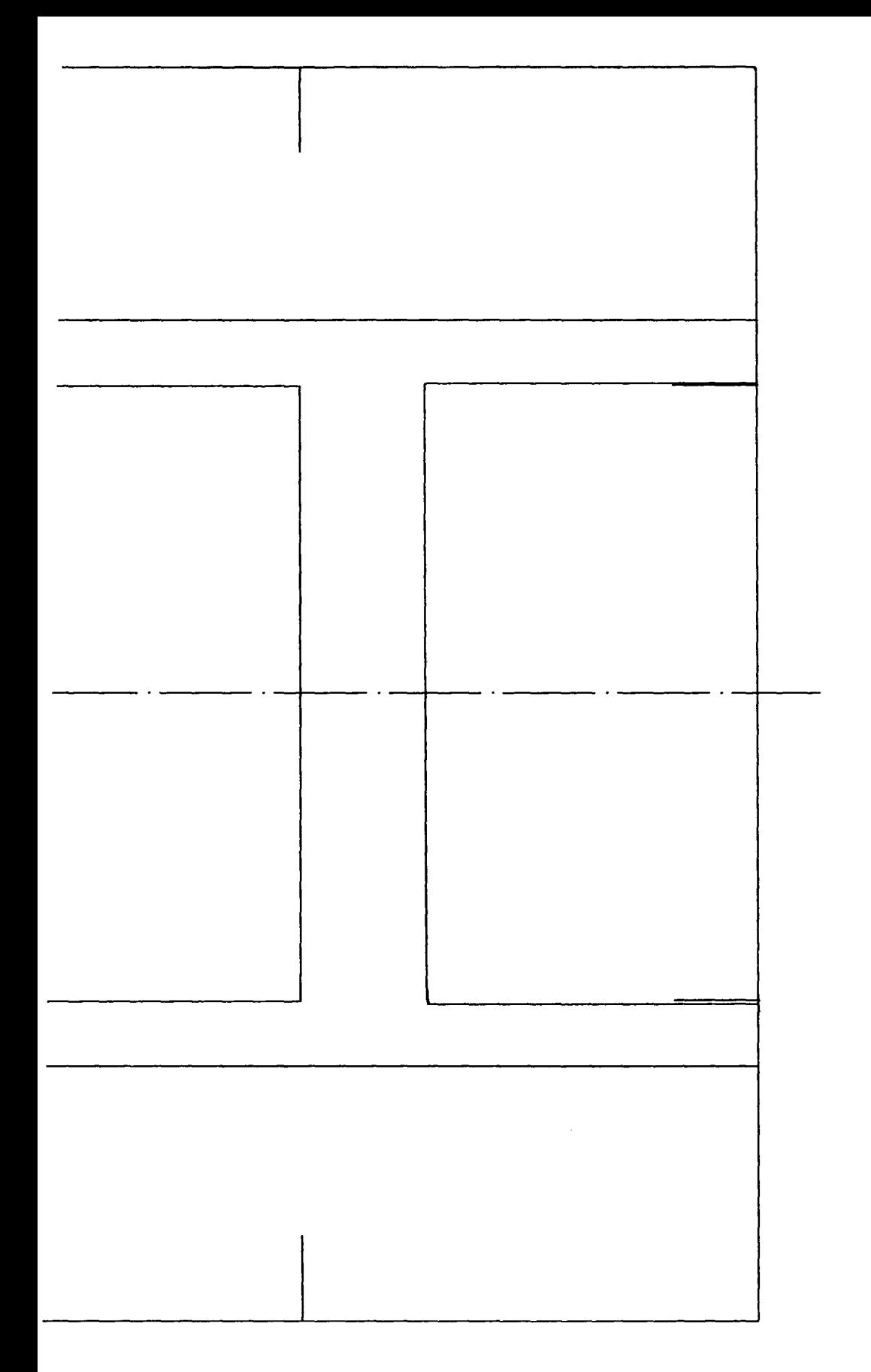

أمست ومسيبين ويبي  $\sim 10^{-1}$ 

 $\sim$   $\zeta$ 

 $\label{eq:2.1} \mathcal{L} = \mathcal{L} \left( \mathcal{L} \right) \left( \mathcal{L} \right)$ 

 $\pm$ 

 $\hat{A}$ 

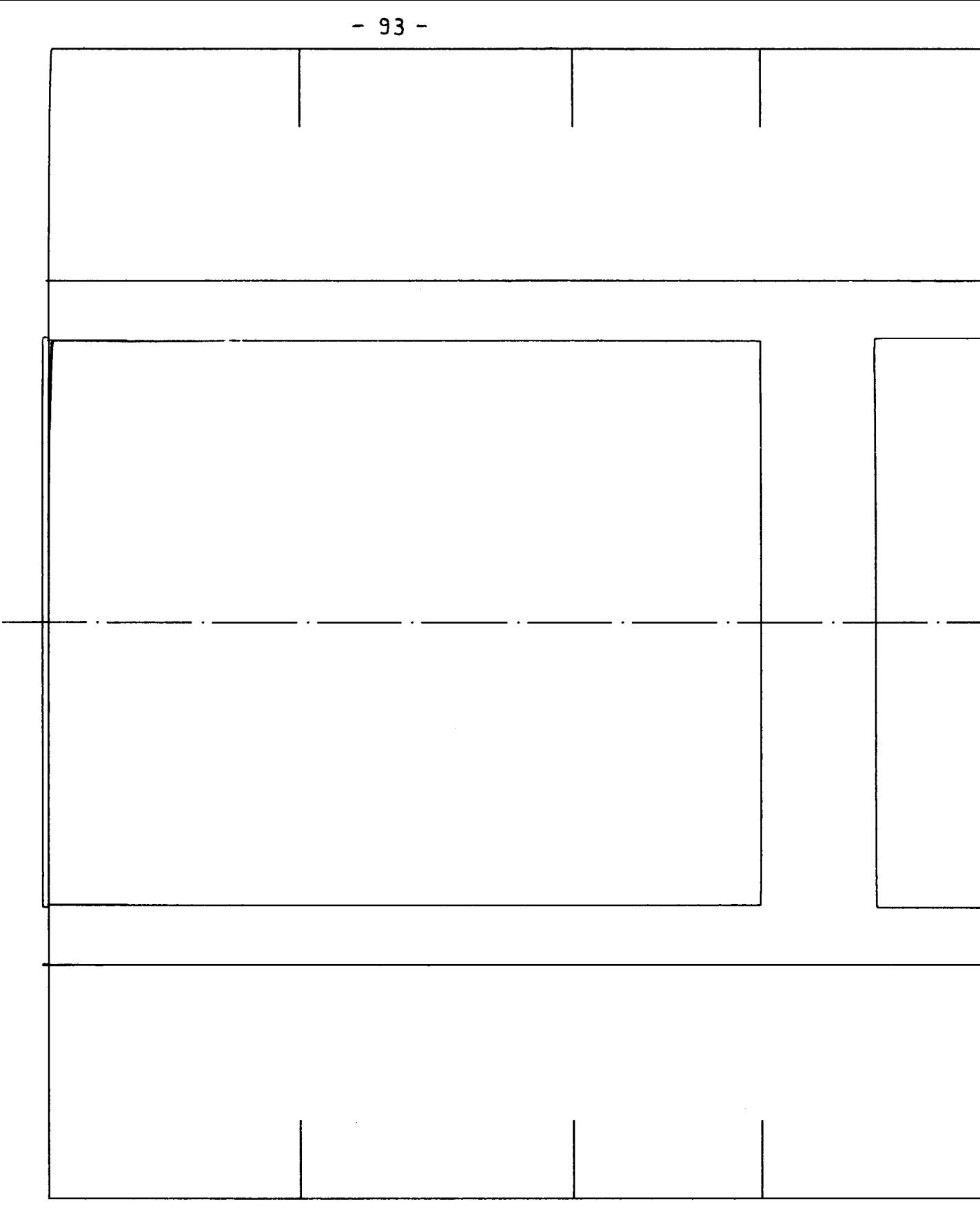

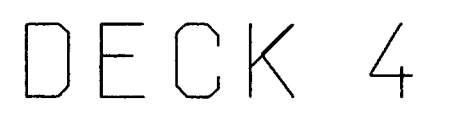

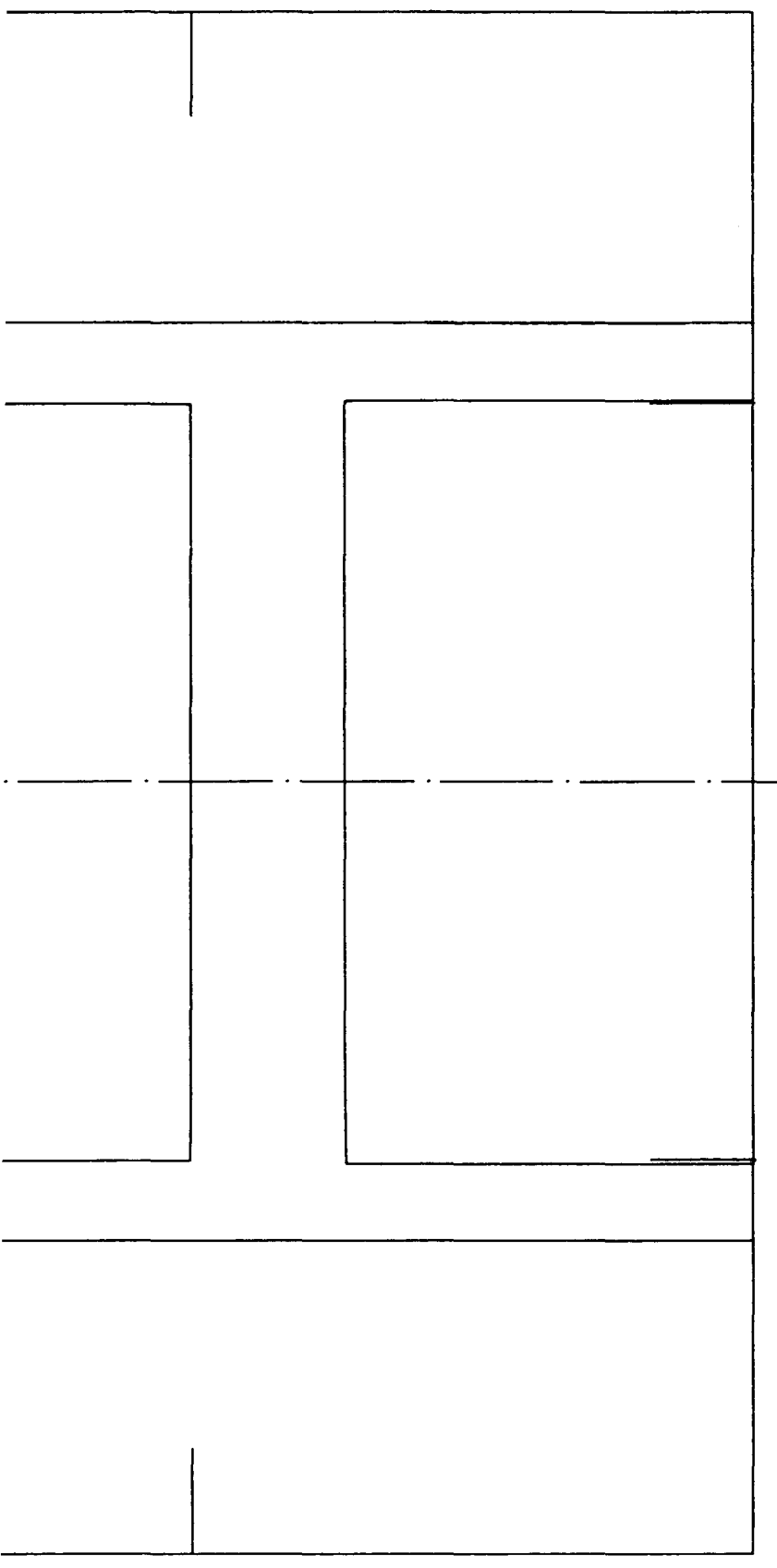

 $\mathcal{O}(\log n)$  $\frac{1}{2}$ 

 $\langle \cdot, \cdot \rangle_{\Sigma_{\mathcal{C}}}$ 

 $\langle \cdot, \cdot \rangle$  $\ddot{\phantom{0}}$  $\frac{1}{\sqrt{2}}$  $\label{eq:2.1} \frac{1}{\sqrt{2}}\int_{0}^{\sqrt{2}}\frac{1}{\sqrt{2}}\,dx\leq\frac{1}{2}\int_{0}^{\sqrt{2}}\frac{1}{\sqrt{2}}\,dx.$ 

 $\mathcal{L}_{\mathbf{q}}$  .

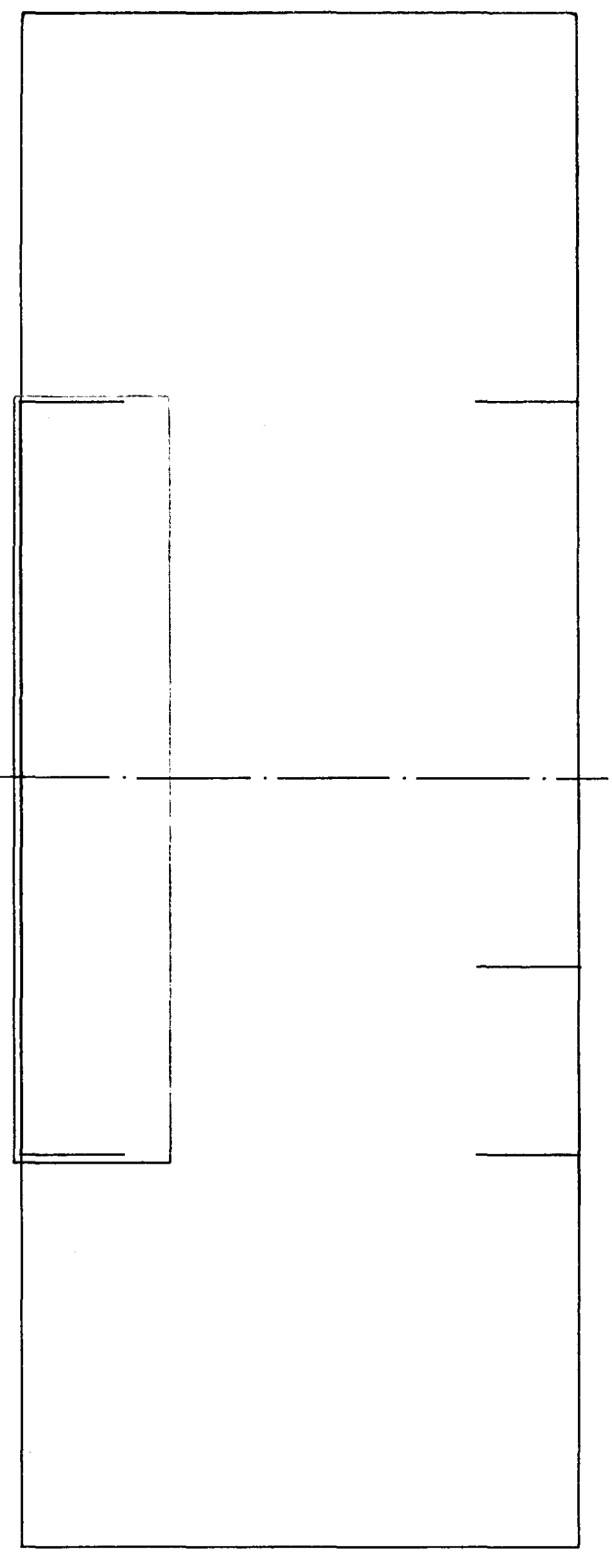

DECK 5

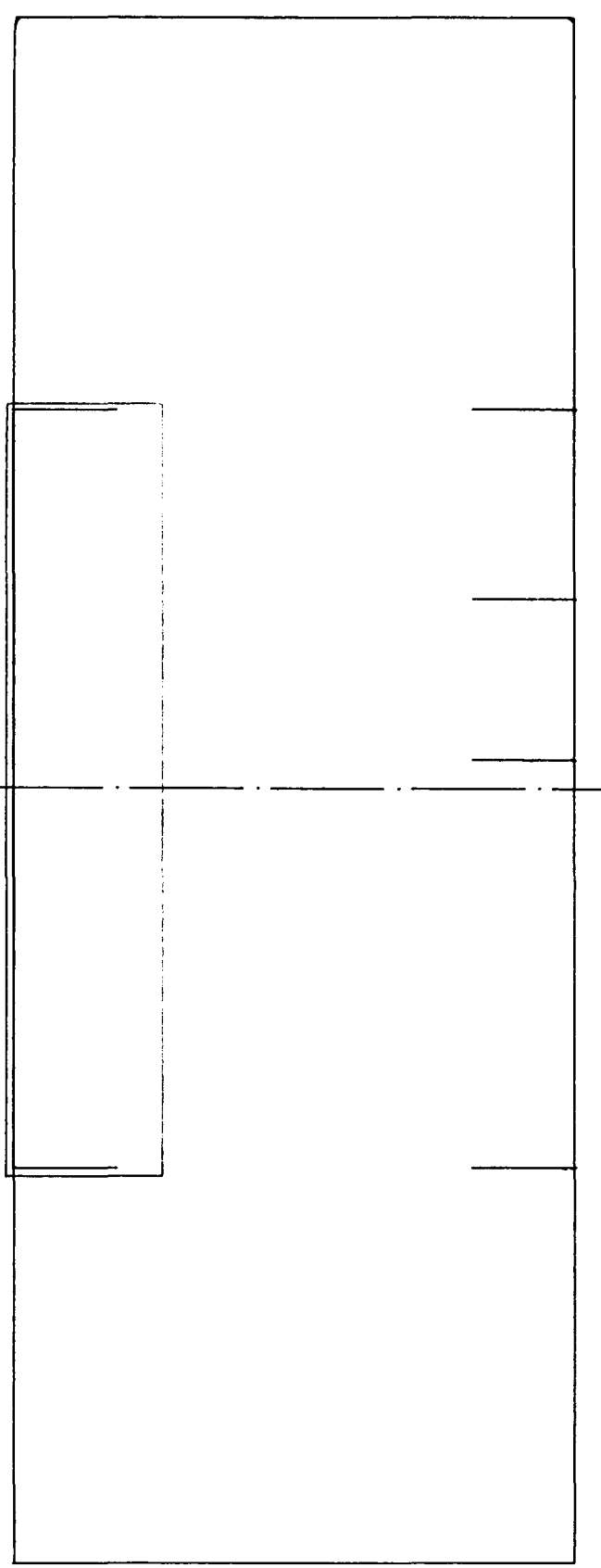

DECK 6